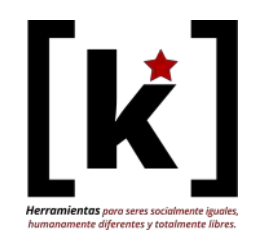

## para Tejiendo Alternativas (Online, Dic 2022)

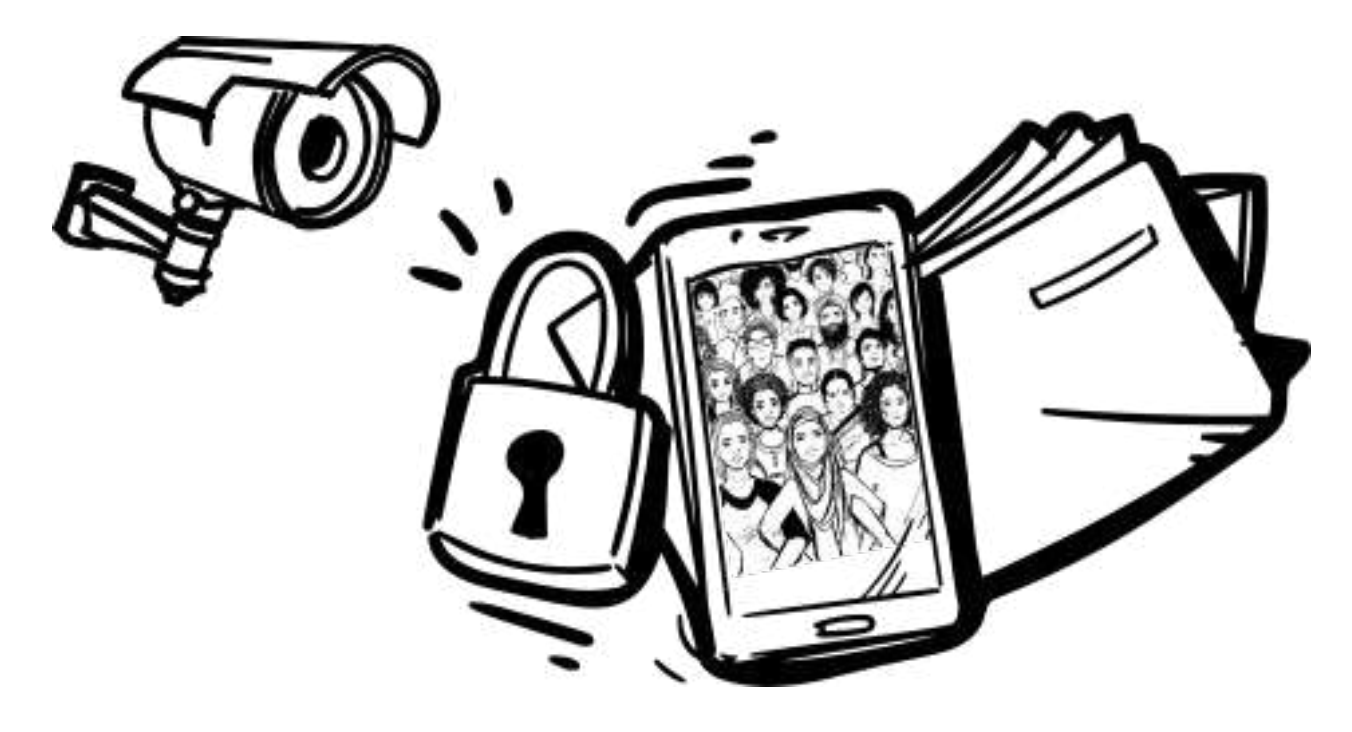

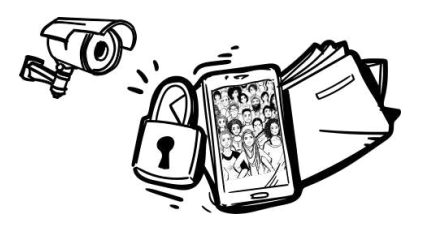

## GUIÓN CHARLA

19.00-19.10h: Presentación (contenidos, acuerdos) y de las personas/entidades participantes 19.15-19.45h: Conceptos clave para la soberanía tecnológica.

- La seguridad y la privacidad son importantes.
- Tenemos alternativas. Software libre para una sociedad libre.
- Recuperemos el control de nuestros dispositivos.
- Otras buenas prácticas.

### 1945-20:15h: RECURSOS ONLINE sobre seguridad y privacidad + Casos Prácticos 20:15h - 20.30h: Conclusiones, dudas y cierre

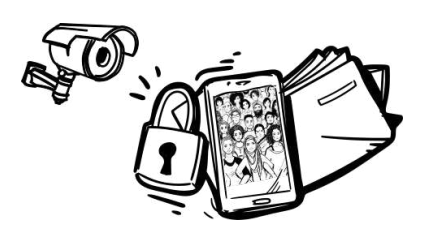

## ACUERDOS

- No se admiten **actitudes** machistas, racistas, homófobas, transfóbicas, xenófobas, etc.
- Se puede replicar lo que se siente, pero no asociarlo a una persona/colectivo
- Respetamos la privacidad de las que estamos participando: no hacemos fotos sin consentimiento
- No hay preguntas simples
- Nos escuchamos activamente: con todo el cuerpo
- Respetamos los tiempos, habilidades y conocimientos de las participantes
- No juzgamos a las personas por su sistema operativo o prácticas de seguridad digital
- Tenemos conciencia de los tiempos (Respetamos los turnos de palabra, estamos atentas de no monopolizar la palabra, no interrumpimos)
- Colaboramos para que los acuerdos de convivencia se cumplan

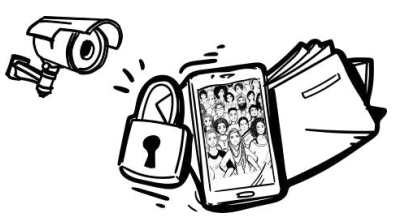

#### Introducción al concepto de Seguridad Holística

#### **Holistic Security**

- **Physical Security** Threats to our physical integrity. Threats to our homes, buildings, vehicles.
- $\triangle$  Psycho-social Security Threats to our psychological wellbeing.
- **Digital Security**  $\wedge$ Threats to our information. comunication and equipment.
- Holistic security analysis, strategies and tactics.

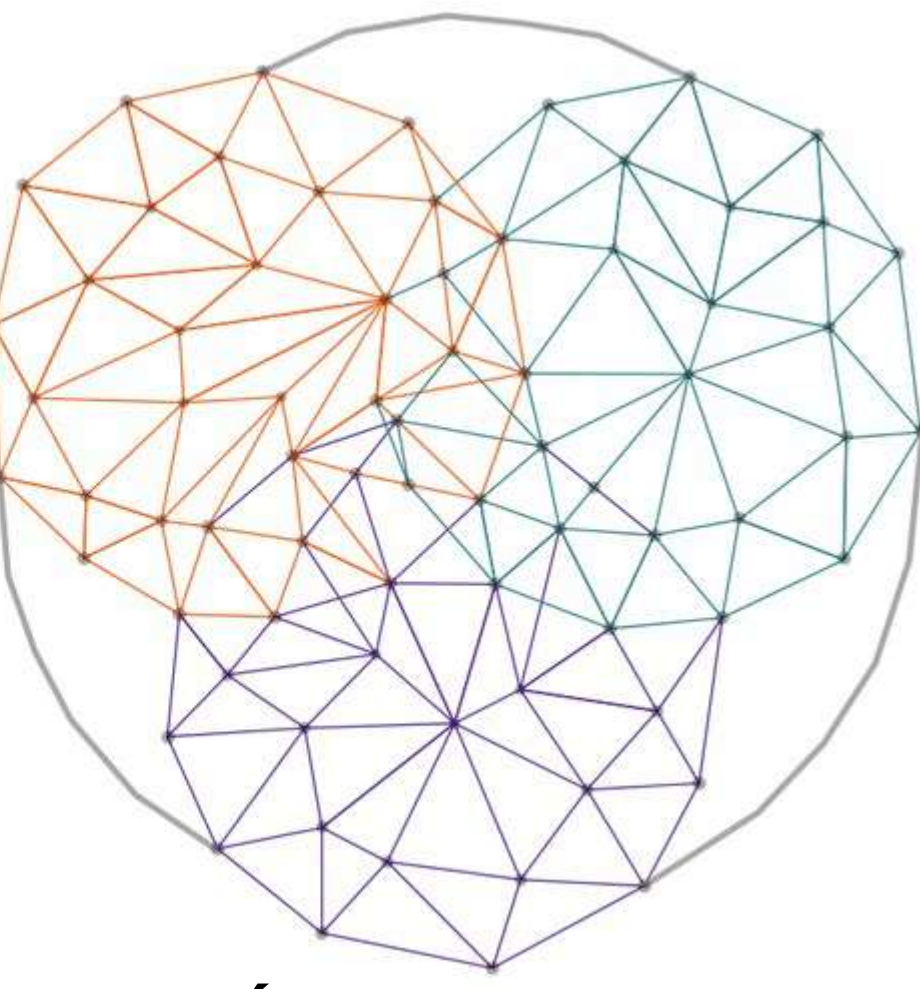

# SEGURIDAD HOLÍSTICA=

seguridad física + seguridad psicosocial + seguridad digital...

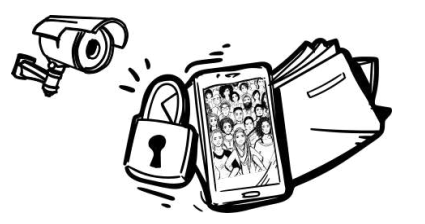

Introducción al concepto de Seguridad Holística

# "Cuidar de mi misma no es una indulgencia, es autopreservación Y eso es un acto de guerra política"

(Audre Lorde)

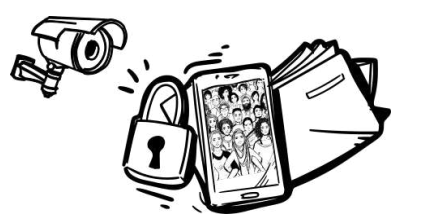

Introducción al concepto de Seguridad Holística

# Nuestra seguridad digital, el bienestar psicosocial y los procesos de seguridad organizacional están interrelacionados y es lo que consideramos como SEGURIDAD HOLÍSTICA

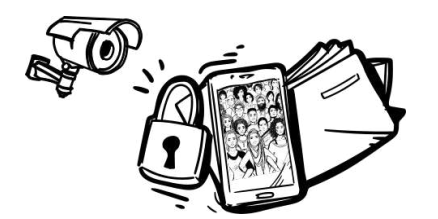

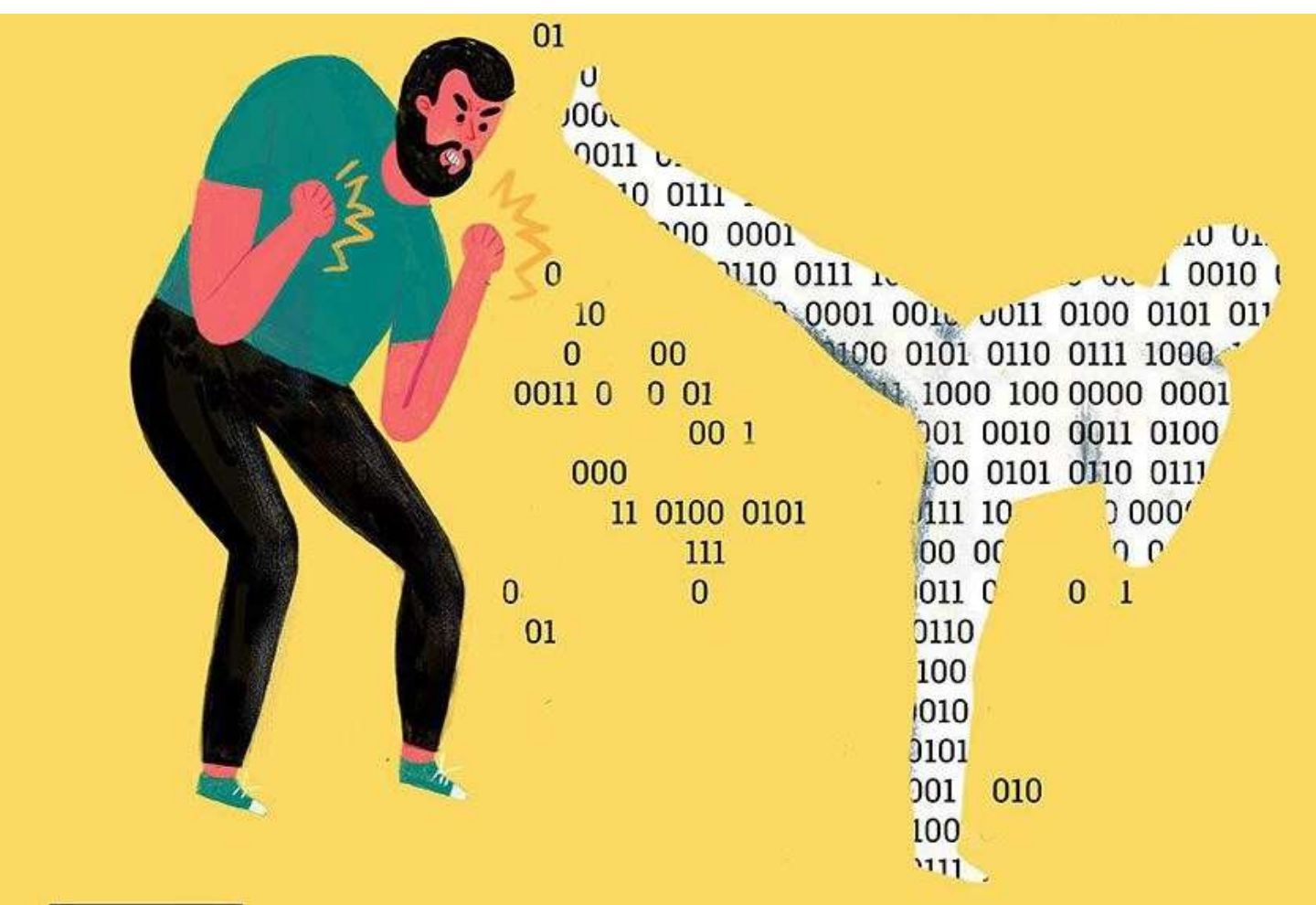

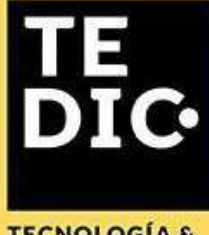

Sos el responsable de guardar tus datos y proteger tu privacidad.

**TECNOLOGÍA & COMUNIDAD** 

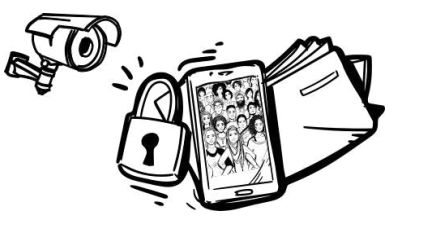

 $\blacksquare$   $\blacksquare$   $\blacksquare$ 

**AN** 

Soberanía tecnológica en tiempos de Capitalismo y BigData

CONSECUENCIAS:

- Rastreo, almacenamiento y comercialización de datos
- Fin de la neutralidad en las redes
- Plataformas comerciales lucrativas
- Software y hardware privativo
- Términos y condiciones de uso inasumibles
- Licencias y patentes de software abusivas
- Geopolítica tecnológica
- Capitalismo de vigilancia

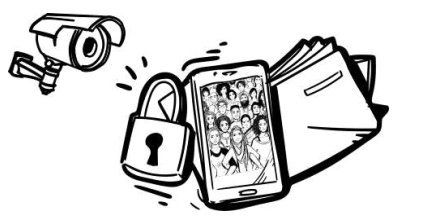

## Soberanía tecnológica en tiempos de Capitalismo y BigData

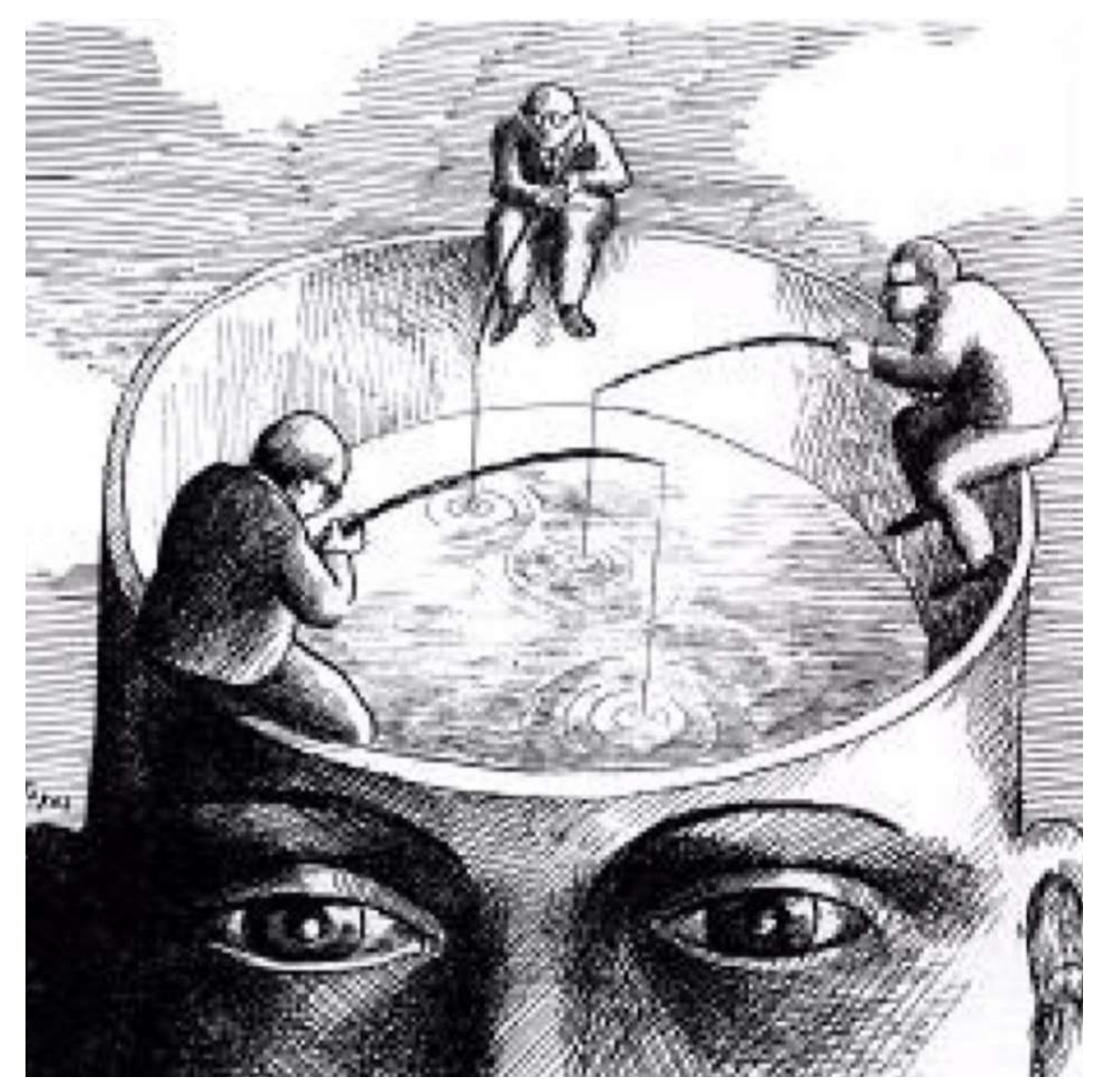

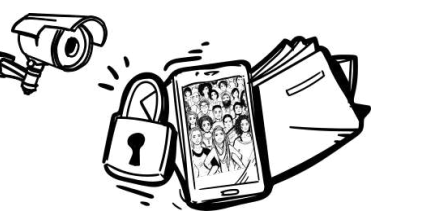

### Soberanía tecnológica en tiempos de Capitalismo y BigData

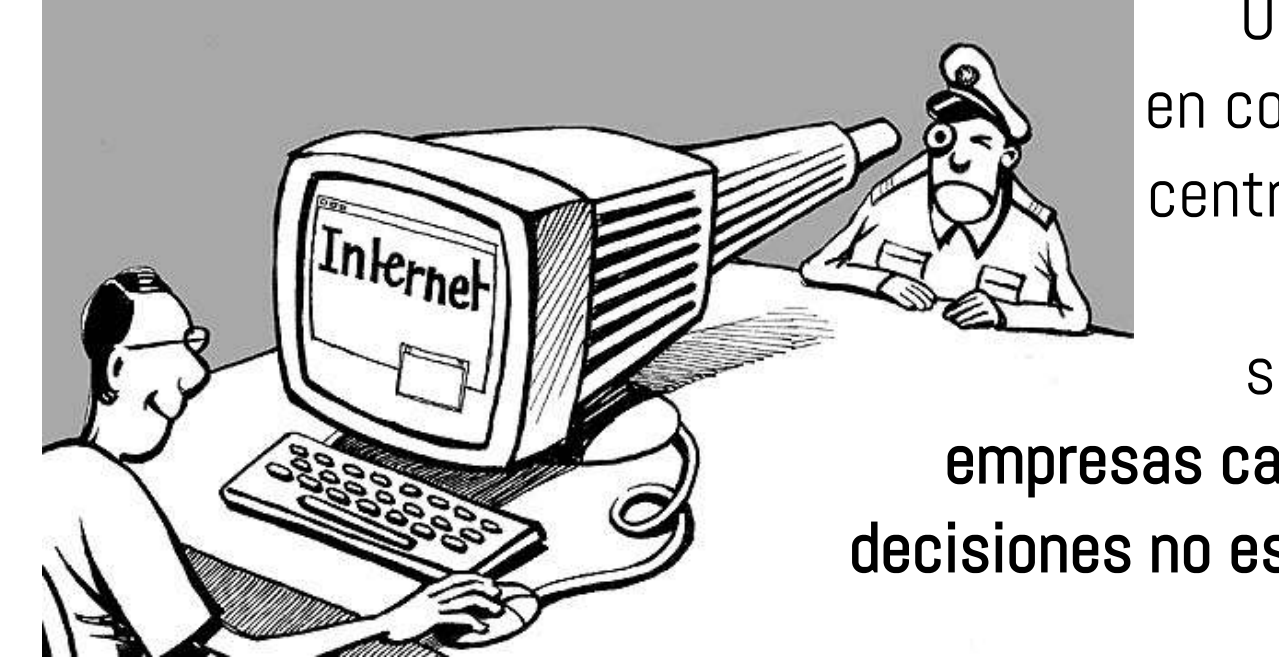

Una característica que tienen en común los servicios privativos centralizados es la unilateralidad de su gobernanza ya que son servicios controlados por empresas capitalistas, donde la toma de decisiones no es horizontal ni transparente.

La usuaria usa el servicio, pero sus datos son propiedad de la empresa: acaba pues, siendo usada por la empresa que proporciona el servicio. Es por eso que hablamos de capitalismo cognitivo

Seguridad y privacidad digital

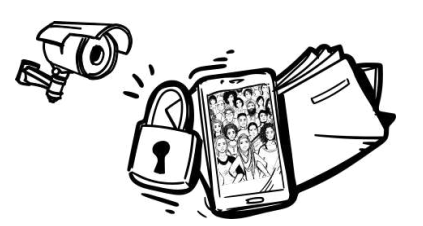

i No te preocupes ! es solo un comercial recogiendo nuestros datos personales para que nos muestren anuncios más relevantes. ֘֒ marketoonist.com

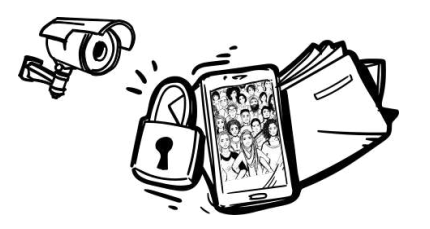

Alternativas a las GAFAM

Soberanía Tecnológica

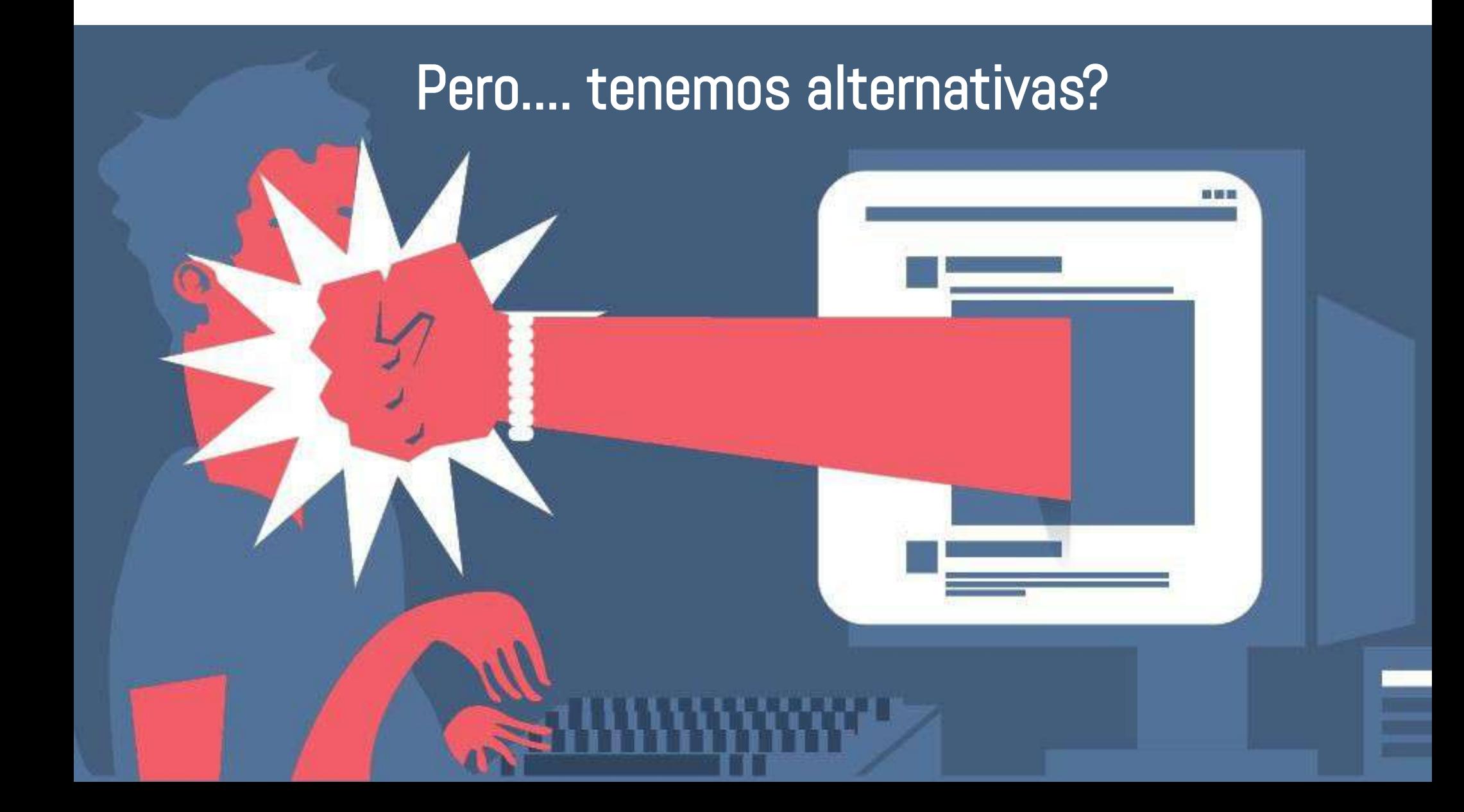

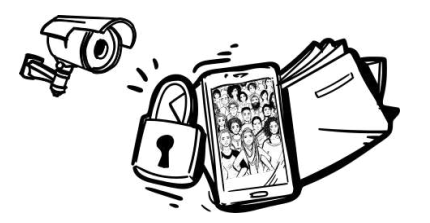

Alternativas a las GAFAM

Soberanía Tecnológica

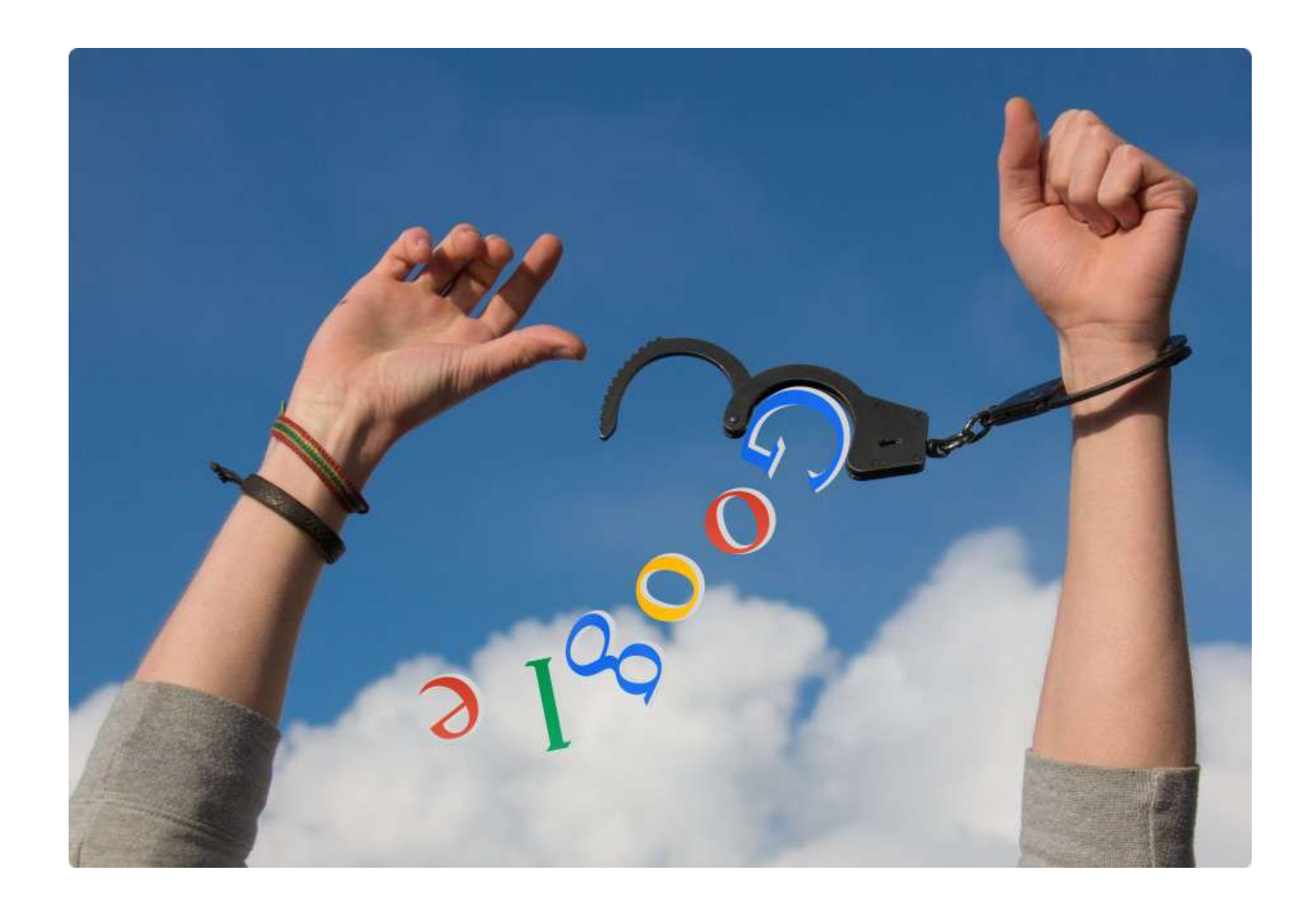

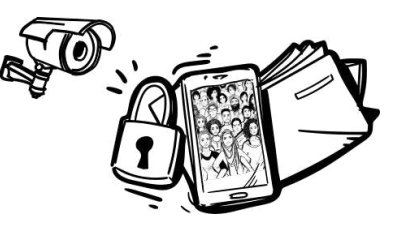

Software libre, recuperar control y buenas prácticas

Qué es el software libre? Aquel que cumple con... 4 libertades:

- Libertad 0: libertad de usar el programa como queramos, con cualquier propósito.
- Libertad 1: libertad de estudiar cómo funciona el programa y adaptarlo a nuestras necesidades.
- Libertad 2: libertad de distribuir copias, para ayudar a otros
- Libertad 3: libertad de mejorar el programa y hacer públicas estas mejoras.

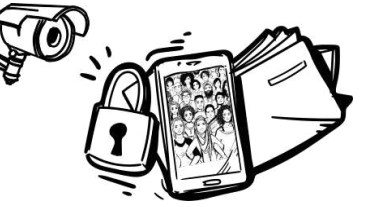

Software libre, recuperar control y buenas prácticas

Contraseñas

- Larga
- Una contraseña por cuenta
- No incluir datos personales
- Sin palabras consecutivas (1234, qwerty)
- Mezclar caracteres
- Cambiarlas regularmente
- No compartirla con nadie
- Puedes usar un gestor de contraseñas y borrar contraseñas del navegador

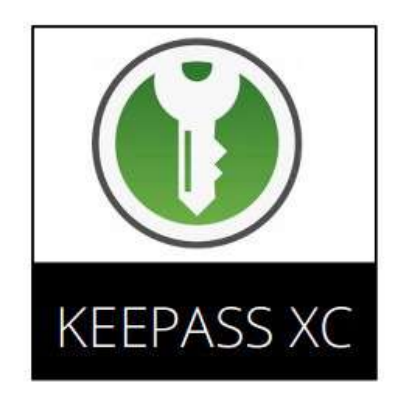

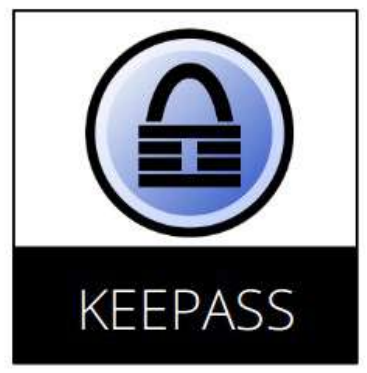

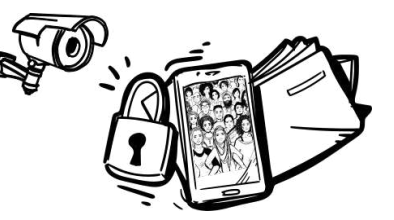

#### Software libre, recuperar control y buenas prácticas

Cómo funciona Internet | Cifrado | Contraseñas | Extensiones | Buenas prácticas

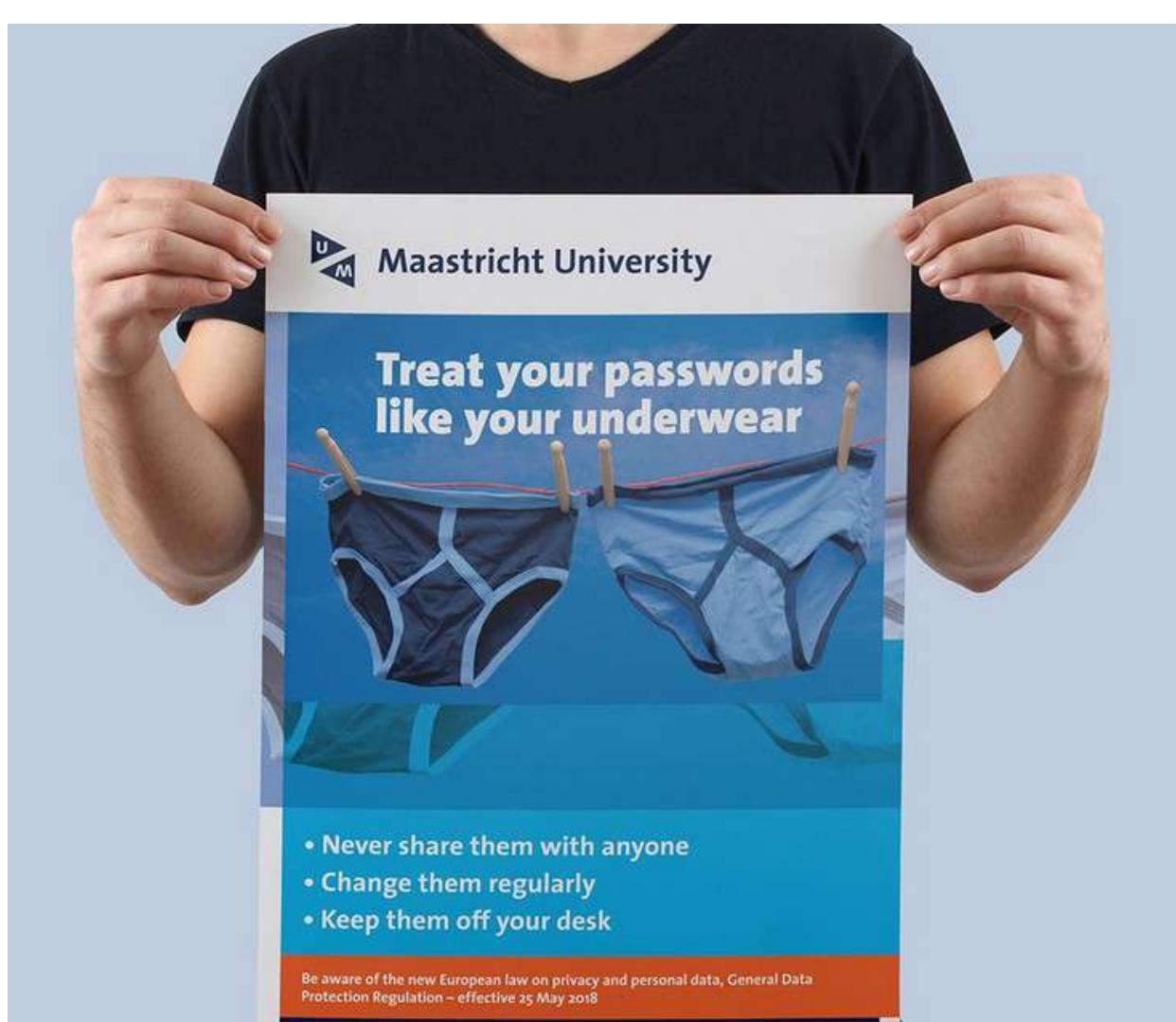

ww.maastrichtuniversity.nl/nri

### Trata a tus contraseñas como a tu ropa interior:

\* nunca la compartas con otra gente

- \* cámbiala regularmente
- \* mantenla fuera de tu escritorio
- ;)

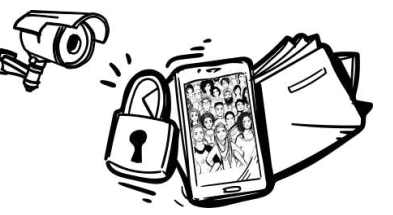

### Software libre, recuperar control y buenas prácticas

Cómo funciona Internet | Cifrado | Contraseñas | Extensiones | Buenas prácticas

Para navegadores

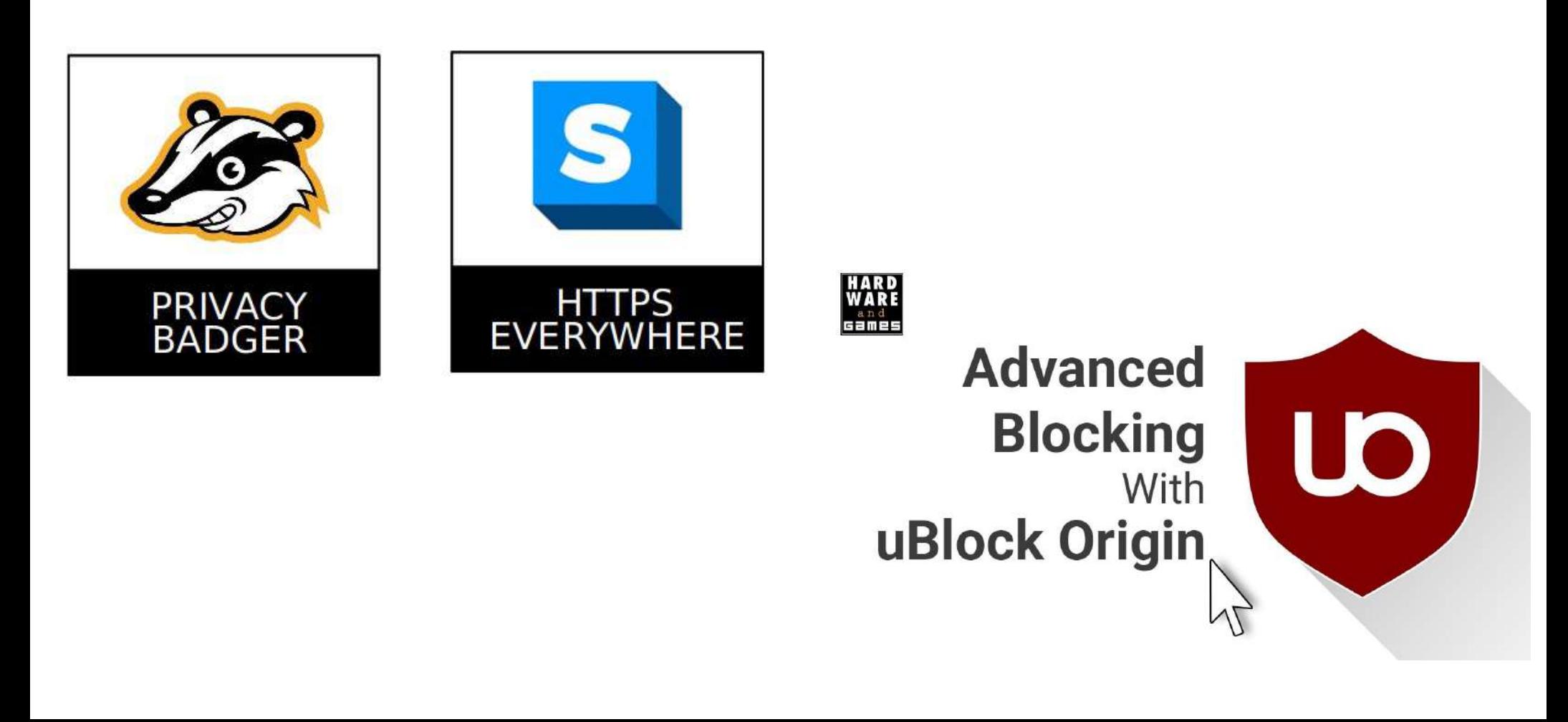

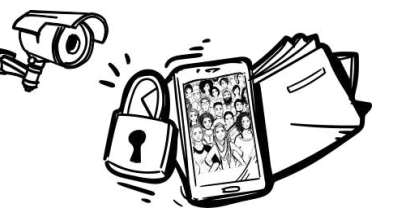

Software libre, recuperar control y buenas prácticas

Cómo funciona Internet | Cifrado | Contraseñas | Extensiones | Buenas prácticas

PEQUEÑAS COSAS QUE PODEMOS HACER

- Apagar los datos, el GPS y el bluetooth cuando no los estemos utilizando
- El móvil sólo se apaga cuando extraemos la batería (y aún con el móvil apagado no se sabe si la batería sigue alimentando algun mecanismo de grabación (micrófono/gps))
- Es recomendable tapar la cámara
- Bloquear siempre la pantalla (con pin)
- Tener el sistema siempre actualizado
- No establecer conexiones en las que no confiamos (wifis públicas, USBs dudosos…)
- Cifrar nuestros dispositivos
- No instalar software de fuentes desconocidas o dudosas

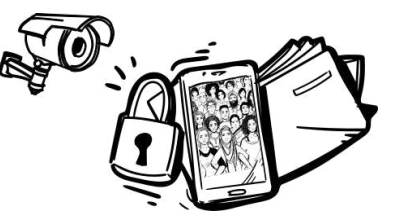

Software libre, recuperar control y buenas prácticas

PEQUEÑAS COSAS QUE PODEMOS HACER

- Desinstalar aplicaciones que no usemos
- Revisar los permisos de las aplicaciones
- No divulgar información sensible e identificable
- No compartir el número de teléfono "a la ligera" (solemos regalar metadatos al sistema y revelar nuestros contactos y movilidad...)

- Cuidado al guardar el contacto de alguien altamente sensible (Los nombres de los contactos del móvil los suelen coger apps como whatssap, blablacar, y muchas otras... etc..)

- Bloquear siempre la pantalla con pin (mejor pin que patrón, no poner fechas tipo 19XX...)

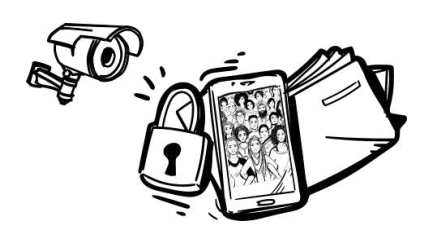

# Tenemos que luchar también por nuestra soberanía digital y exigir que nuestros datos no se usen sin nuestro consentimiento explícito y claro; y sólo en beneficio del bien común.

Sólo así podremos controlar nuestro futuro

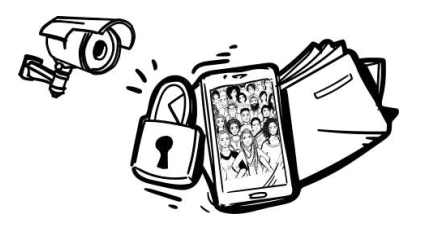

### Alternativas a las GAFAM

## Alternativas para nuestra soberanía tecnológica

- A) Sistemas operativos
- B) Ofimática
- C) Navegadores
- D) Buscadores
- E) Proveedores y gestores de
- correo
- F) Almacenamiento online

G) Formularios, calendario, videoconferencias H) Mapas I) Redes sociales J) Mensajería Instantánea K) Software empresarial L) Diseño gráfico, edición vídeo, música...

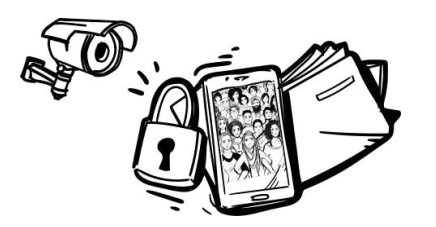

Alternativas a las GAFAM

## PRINCIPIOS vs CONTROL

Autogestión – Se organiza de forma comunitaria. Todas las redes se desarrollan por personas alrededor del mundo, al margen de corporaciones o instituciones oficiales.

Descentralización – La acumulación de poder ni existe ni es sostenible. Por eso se crean herramientas para diversificar a las usuarias en los diferentes nodos de las distintas redes federadas. Nuestros datos se almacenan en cada nodo quehace de servidor y nadie pretende lucrarse con los datos de los otros.

Interoperabilidad – Todas las redes conectan con todas, es decir, federan, porque comparten protocolos; no compiten, cooperan entre ellas.

Replicabilidad – Cualquier persona puede montar un nodo de una red. Si te gusta la red GNUsocial, puedes montar tu propia instancia en un servidor, es decir, que un ordenador ejecutará el servicio y hará de nodo.

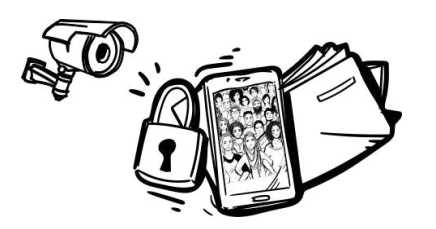

Alternativas a las GAFAM

Soberanía Tecnológica

## PRINCIPIOS vs CONTROL

Independencia – Cuando un nodo o servidor cae, no cae toda esa red, y menos la Federación entera: sólo cae el nodo. Podemos tener paciencia y esperar que el/la admin del nodo solucione el problema o tener una cuenta alternativa en algún otro nodo de la misma red o de otra.

Diversidad – En la federación hay muchos nodos de cada red. Podemos escoger por la afinidad o confianza que nos genere un nodo, independientemente de la red que utilice.

Confianza – Cualquier persona con los conocimientos necesarios puede crear un nodo y gestionarlo como desee, a diferencia delos servicios de las redes sociales privativas donde la relación entre administradores (accionistas de la empresa) y usuarias (el valor de la empresa) es mercantil.

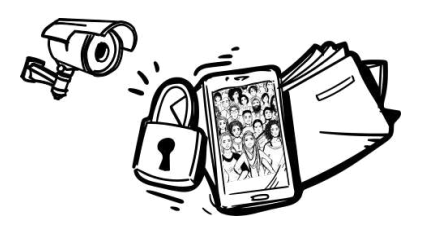

Alternativas a las GAFAM

Soberanía Tecnológica

## PRINCIPIOS vs CONTROL

Aprendizaje - Si quieres participar de las redes libres pero no tienes los conocimientos técnicos para administrar un nodo, tienes dos opciones: registrarte en un nodo ya existente o adquirir los conocimiento necesarios para aprender a gestionarlo. Si eres autodidacta, puedes aventurarte a leer manuales y experimentar. Cuando lo necesitas, pide ayuda en la comunidad: encontrarás decenas de personas que te ayudarán encantadas.

Respeto - En todas las redes sociales, privativas o libres, hay trols o usuarias que se dedican a molestar otras. Aun así, el ambiente que se respira en las redes privativas es más de «jungla digital», donde millones de personas y bots (programas que se hacen pasar por personas) dicen lo que quieren de cualquier manera. El hecho de pertenecer a redes libres suele representar un acto de conciencia digital y las personas que forman parte de ellas, suelen mostrar sus opiniones de forma respetuosa.

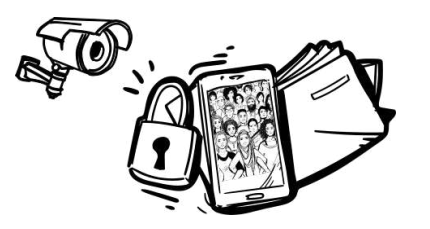

Alternativas a las GAFAM

A) Sistemas operativos libres, de código abierto

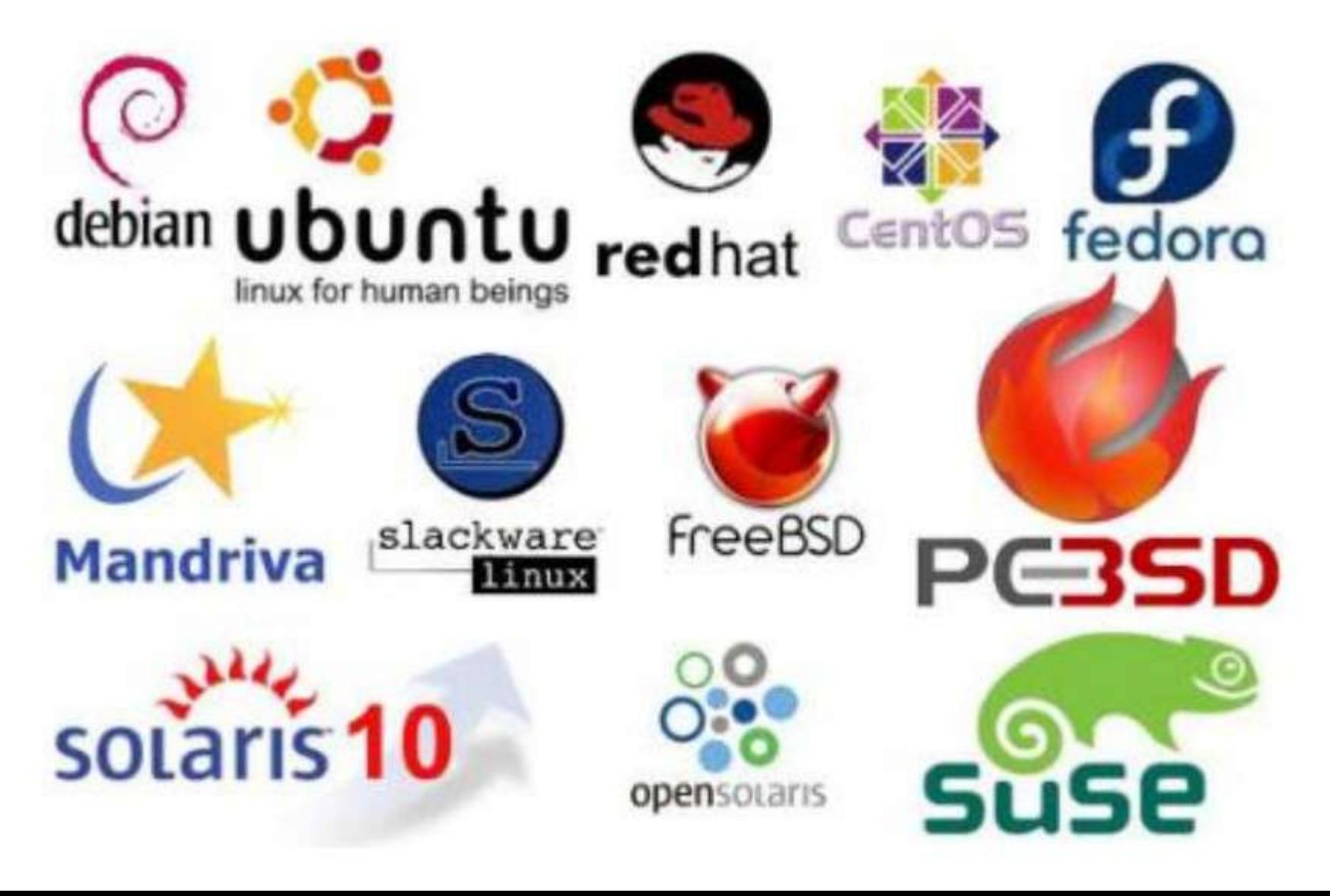

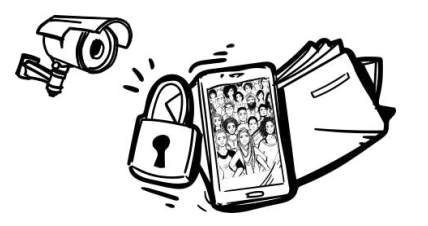

Alternativas a las GAFAM

# B) Ofimática

# LibreOffice VS Office

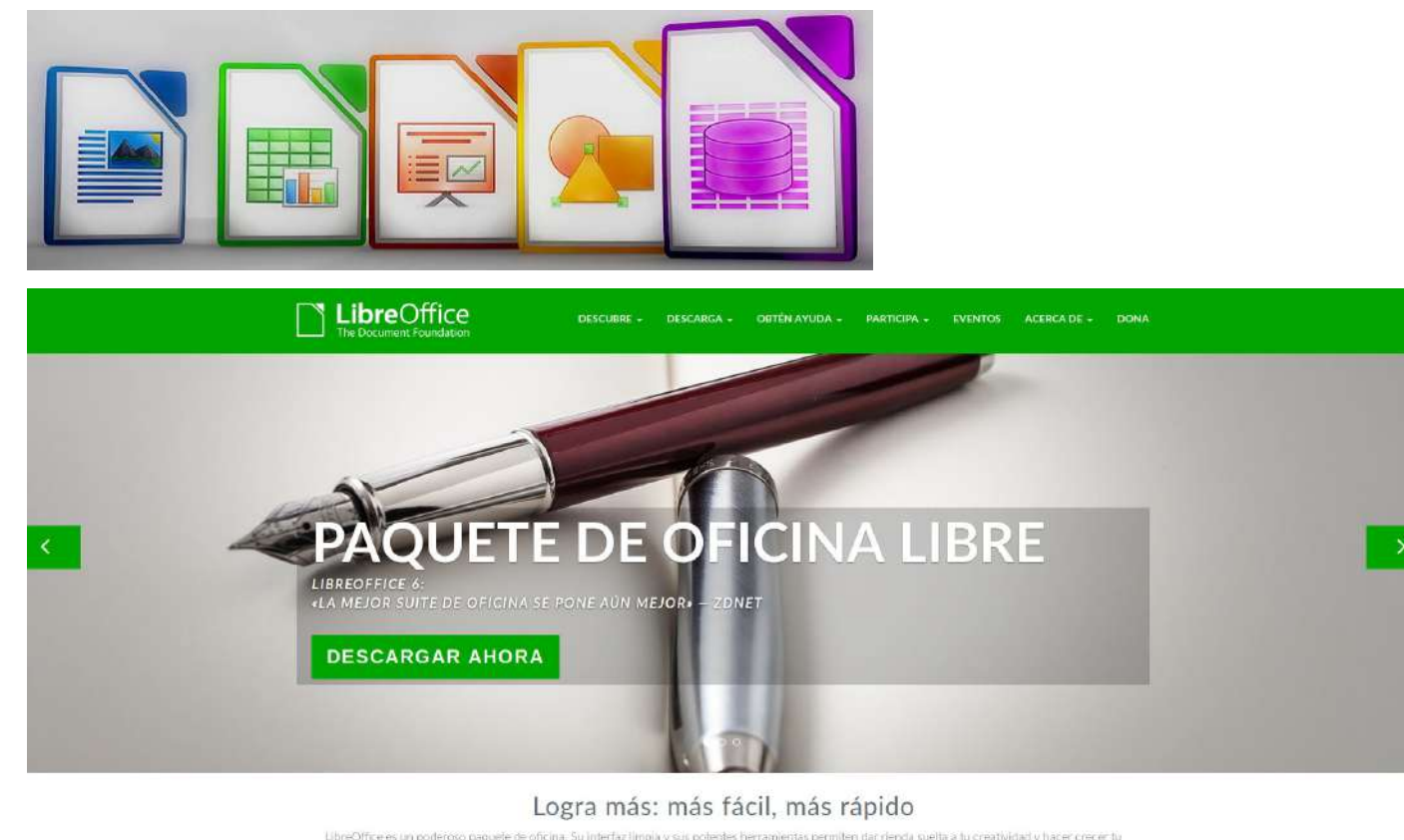

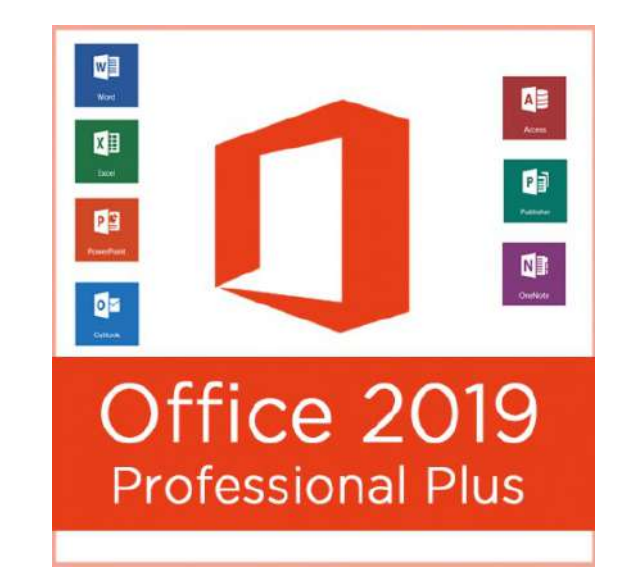

LibreOffice es un poderoso paquele de oficina. Su interfaz limpia y sus potentes herramientas permiten dar rienda suelta a tu creatividad y hacer crecer tu productividad

LibreDffice incluye varias aplicaciones que lo convierten en el paquete de oficina libre y ablerto más eficaz del mercado

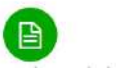

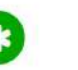

Soberanía Tecnológica

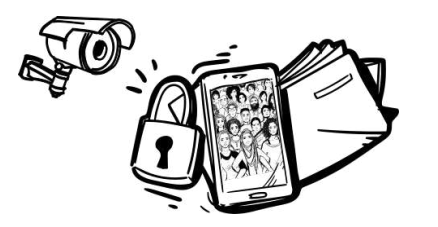

Alternativas a las GAFAM

# B) Ofimática

Documentos y hojas de cálculo colaborativas en línea <https://dokumento.komun.org/> <https://cryptpad.fr/pad/> [https://pad.disroot.org](https://pad.disroot.org/) <https://ethercalc.net/>

Soberanía Tecnológica

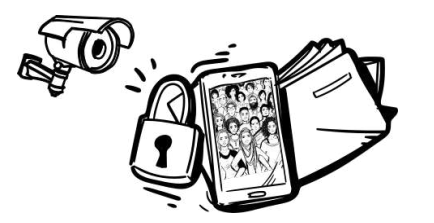

#### Alternativas a las GAFAM

B) Ofimática

# [https://dokumento.komun.org](https://dokumento.komun.org/)

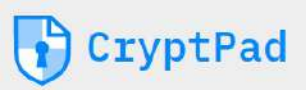

Acerca de nosotros Documentation Caracteristicas Iniciar sesión

Registrarse

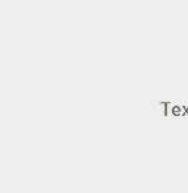

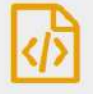

Texto enriquecido

Código

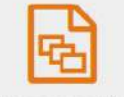

Presentación

Hoja de Cálculo

E

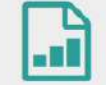

Formulario

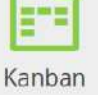

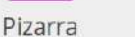

CryptDrive

Paquete de colaboración de extremo a extremo encriptado y de código abierto

CryptPad

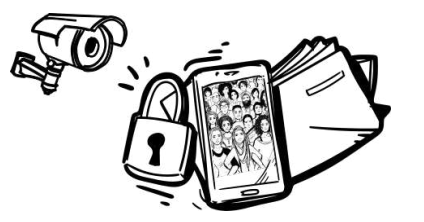

#### Alternativas a las GAFAM

## [http://etherpad.org](http://etherpad.org/)

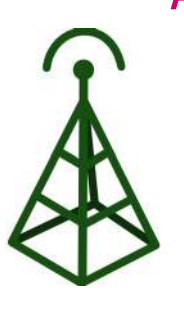

Aetherpad

About Download Contribute Links Contact

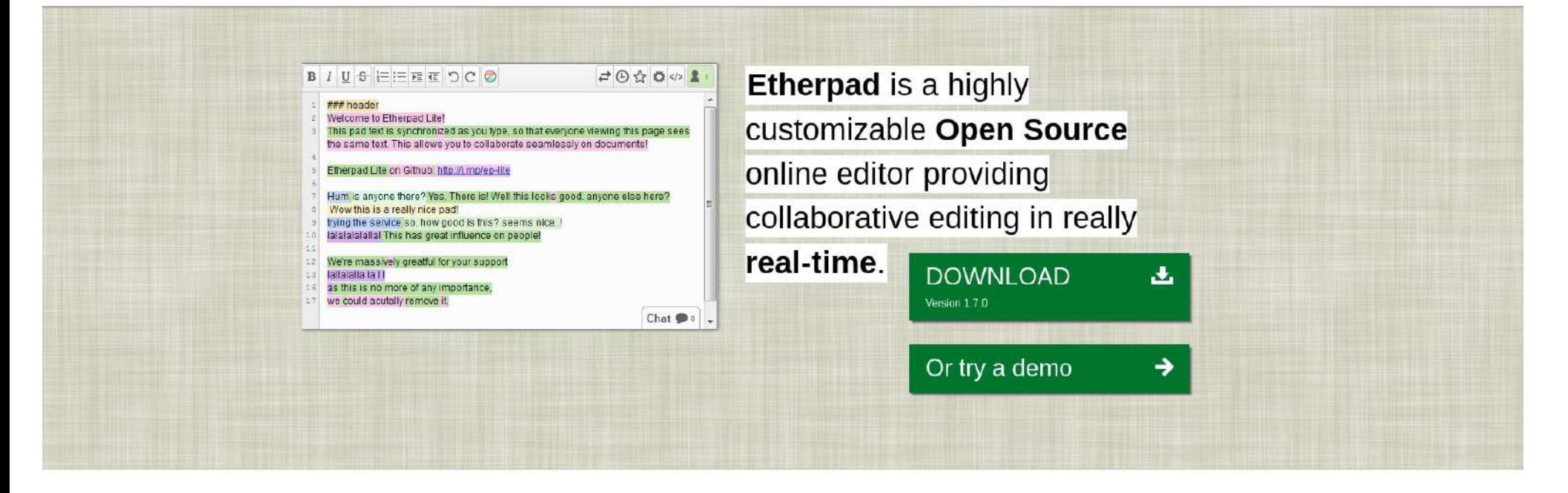

#### **O** Collaborating in really real-time

No more sending your stuff back and forth via email, just set up a pad, share the link and start collaborating!

Etherpad allows you to edit documents collaboratively in real-time, much like a live multi-player editor that runs in your browser. Write articles, press

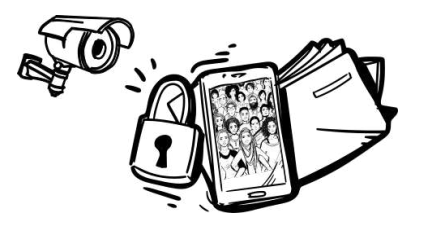

#### Alternativas a las GAFAM

# **nubo**.komun.org

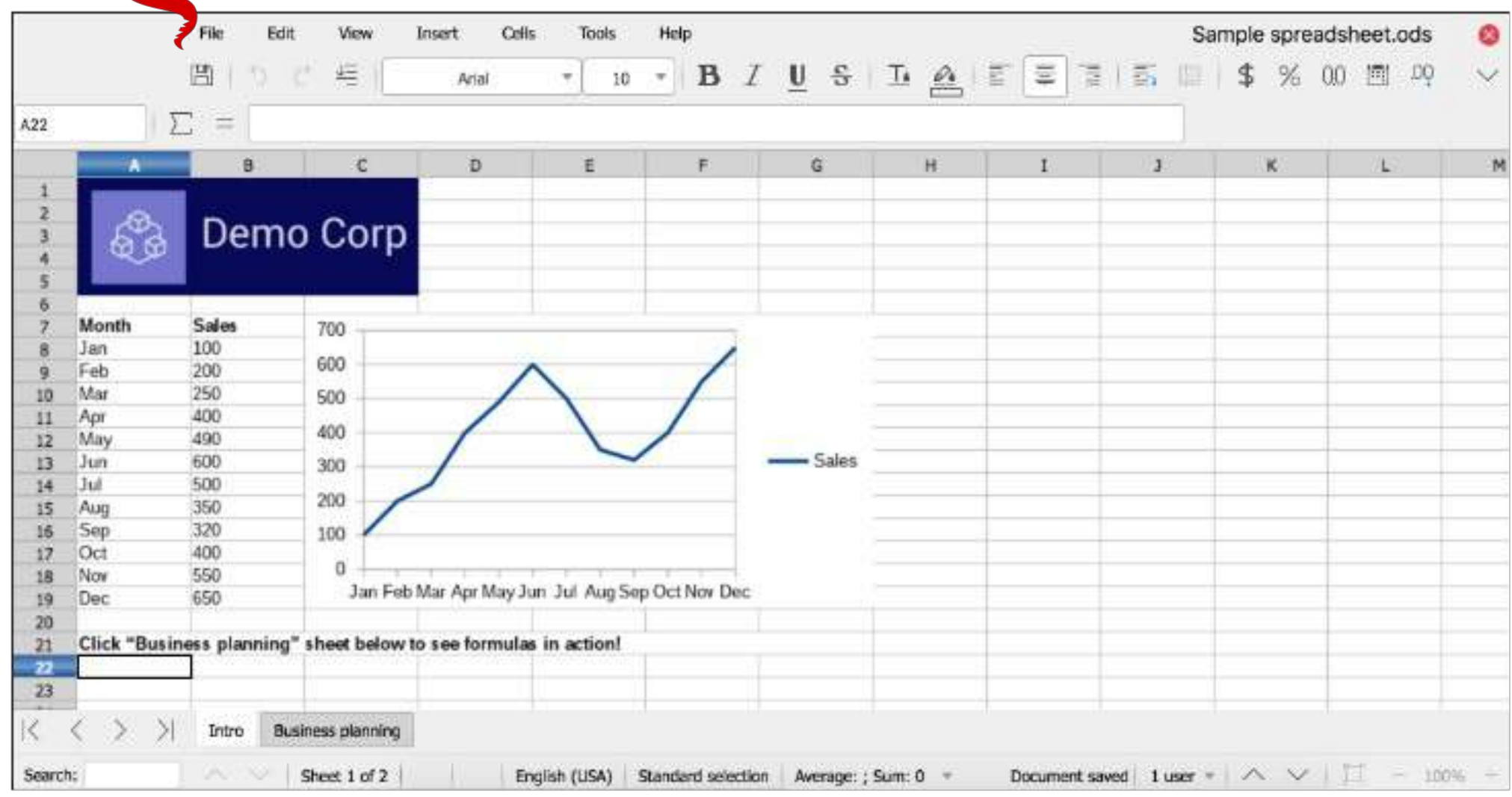

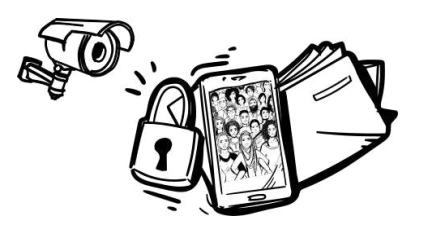

Alternativas a las GAFAM

C) Navegadores

# Mozilla Firefox VS Chrome, Safari, Explorer...

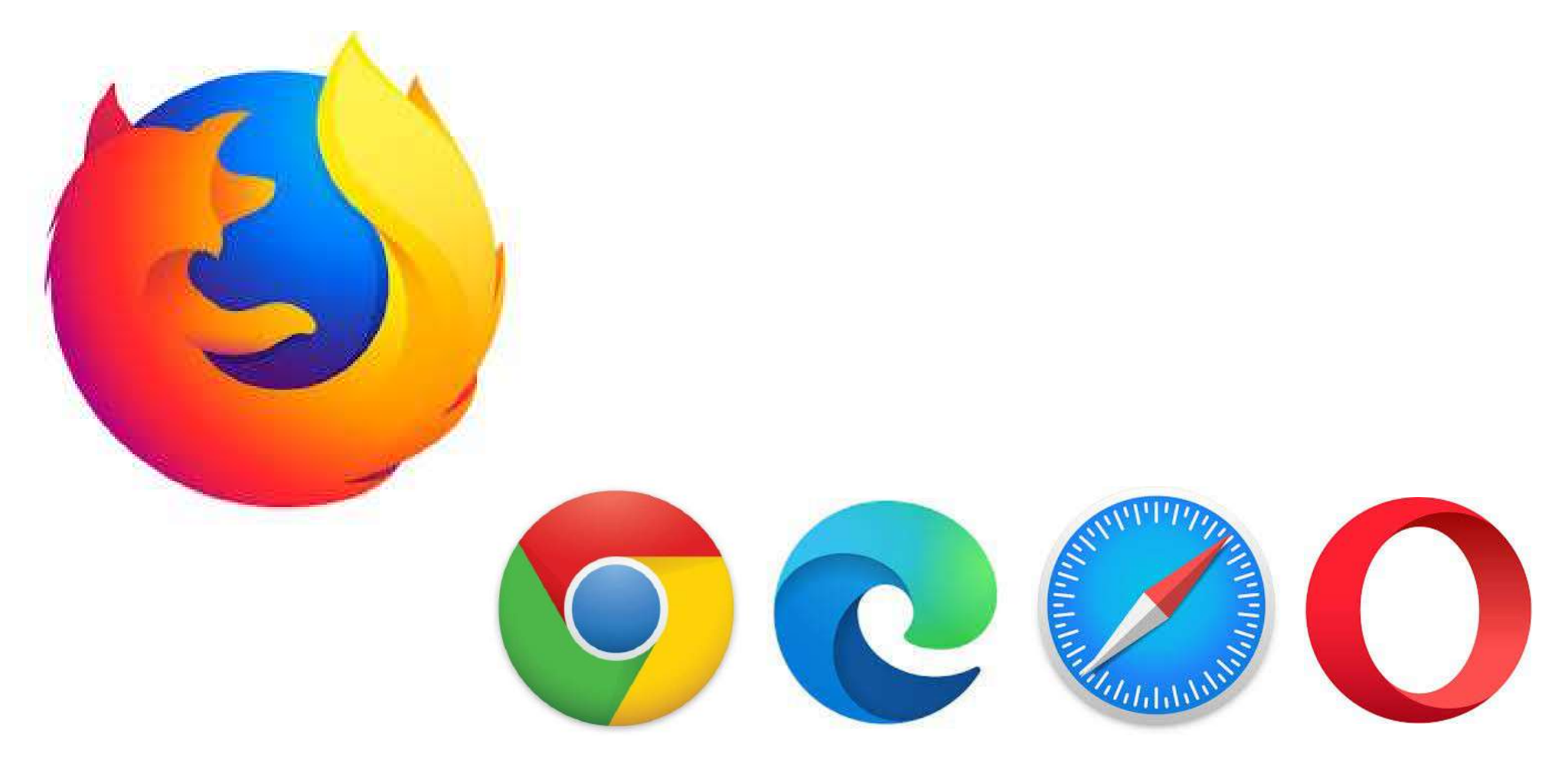

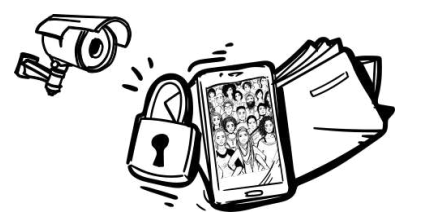

#### Alternativas a las GAFAM

# C) Navegador anónimo

# https://www.torproject.org/

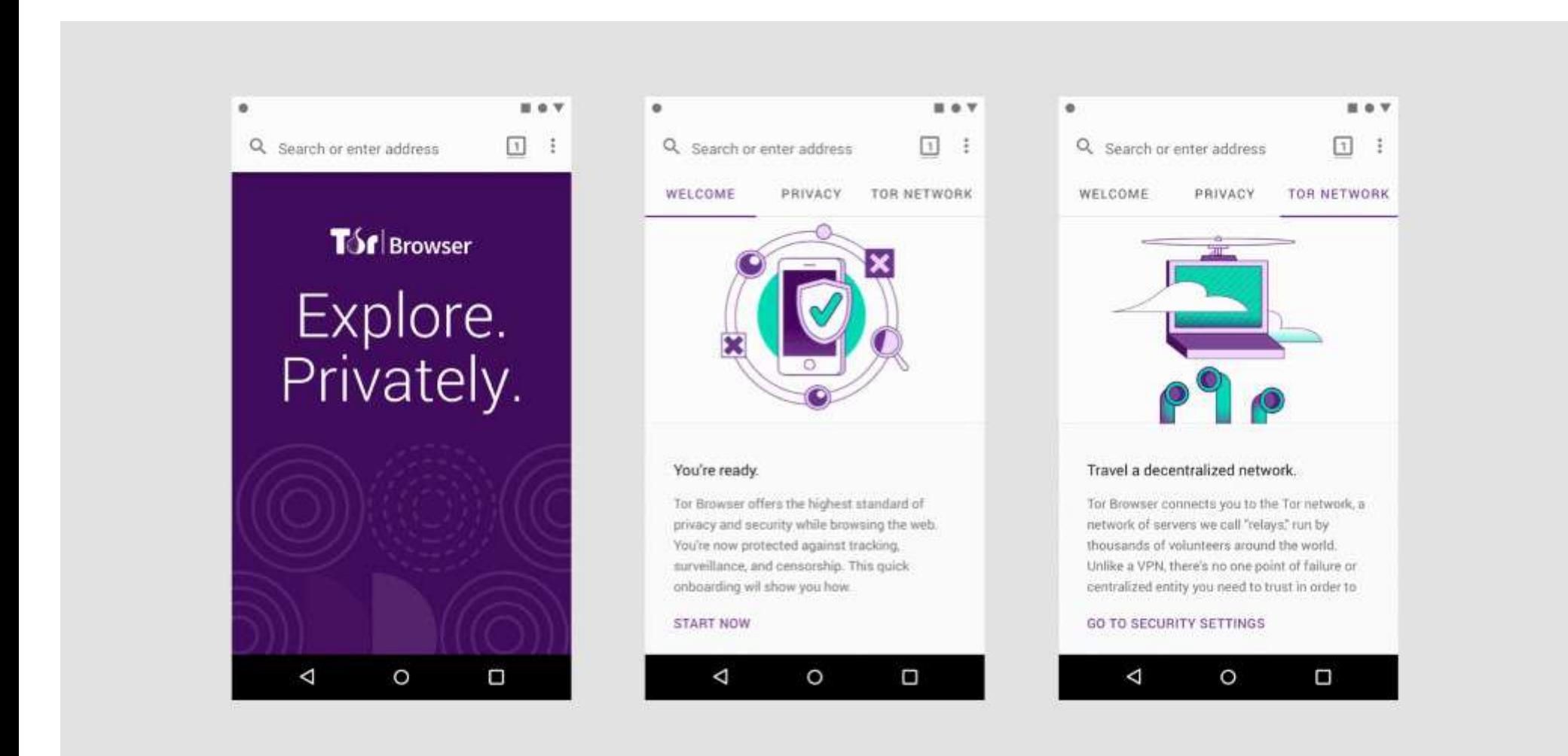

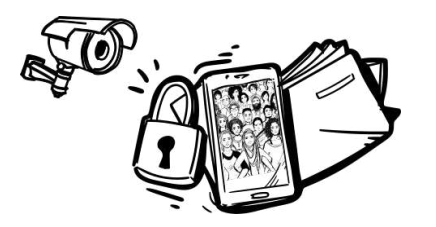

Alternativas a las GAFAM

D) Buscadores

# **SearX** VS Google, duck duck go, bing...

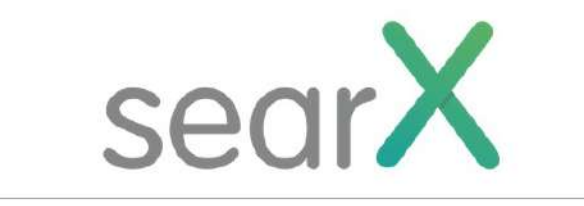

Buscar...

**Φ Ajustes avanzados** 

 $\alpha$ 

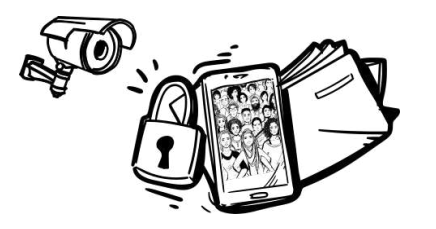

### Alternativas a las GAFAM

E) Proveedores y gestores de correo

Riseup.net VS Gmail, Yahoo, Hotmail...

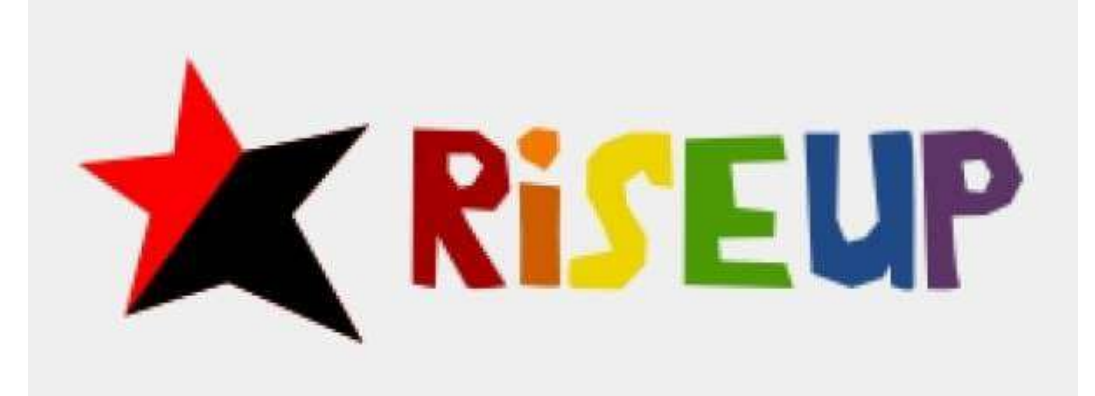

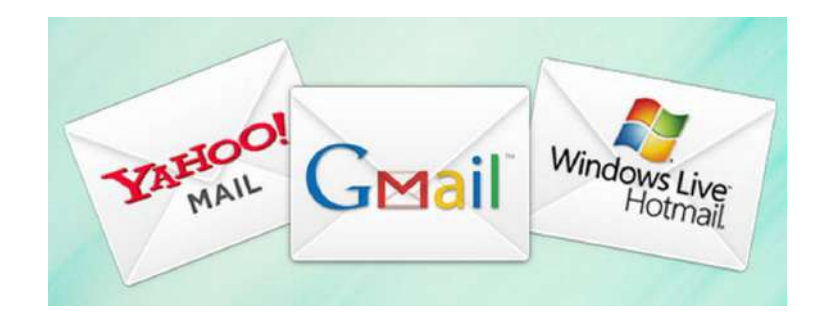

- Korreo.komun.org (servidor propio)
- Tutanota.com
- ProtonMail.com

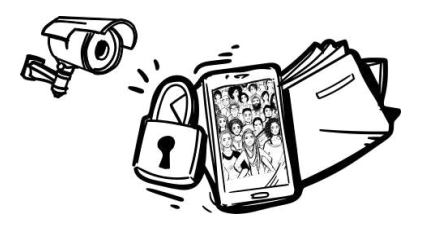

Seguridad y privacidad digital

Alternativas a las GAFAM

E) Proveedores y gestores de correo

Thunderbird, K9 VS Outlook

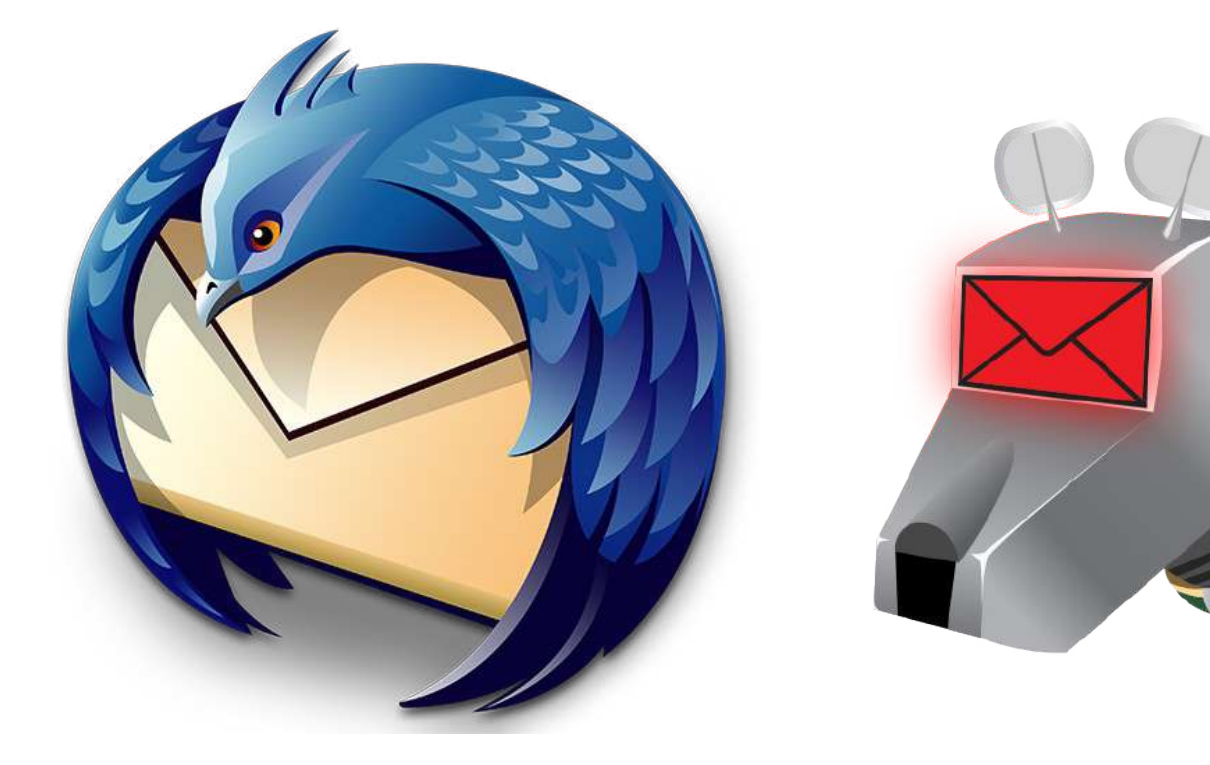

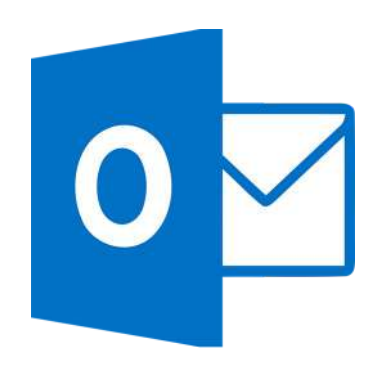

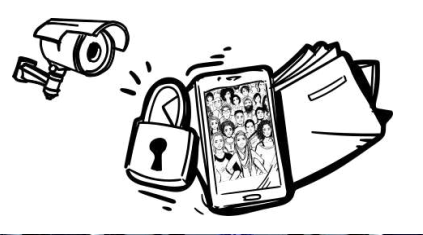

Correos electrónicos.... gratuitos? "Si no estás pagando por algo, entonces, tu eres el producto que se vende."
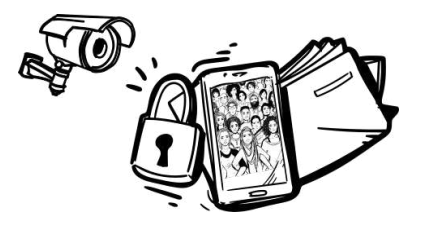

#### Alternativas a las GAFAM

# F) Almacenamiento online

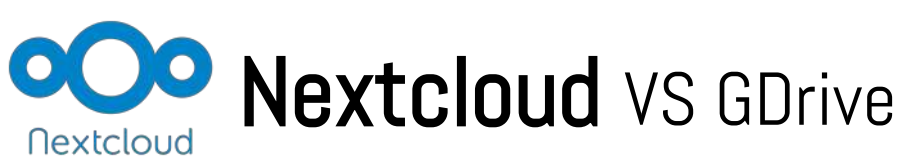

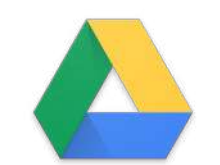

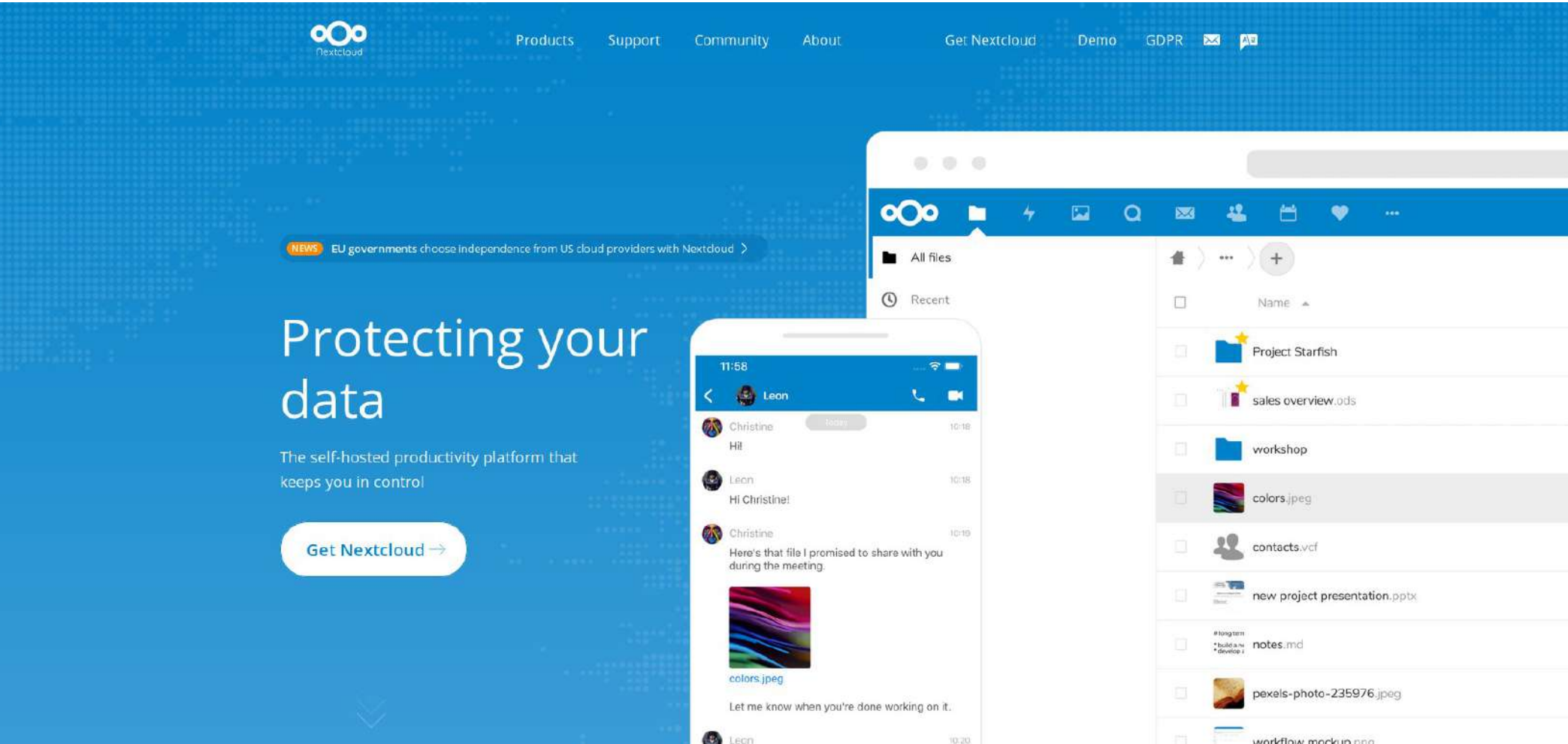

Leon

10.203

workflow mockup con

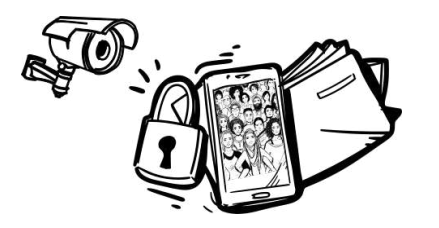

#### Alternativas a las GAFAM

# F) Almacenamiento online

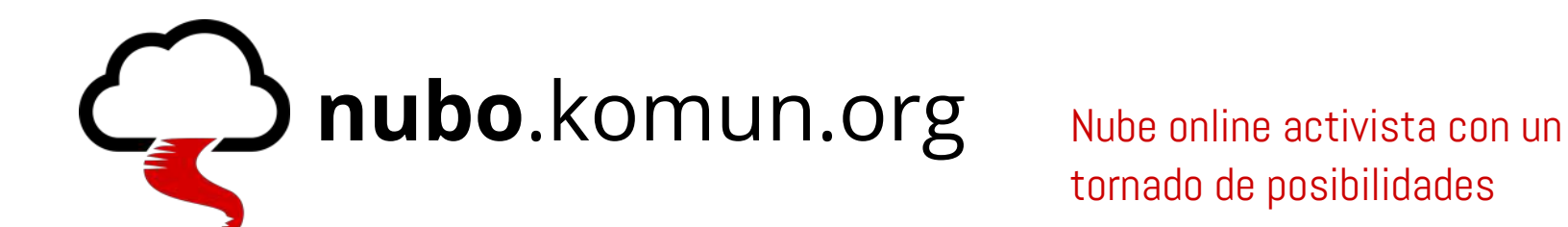

# tornado de posibilidades

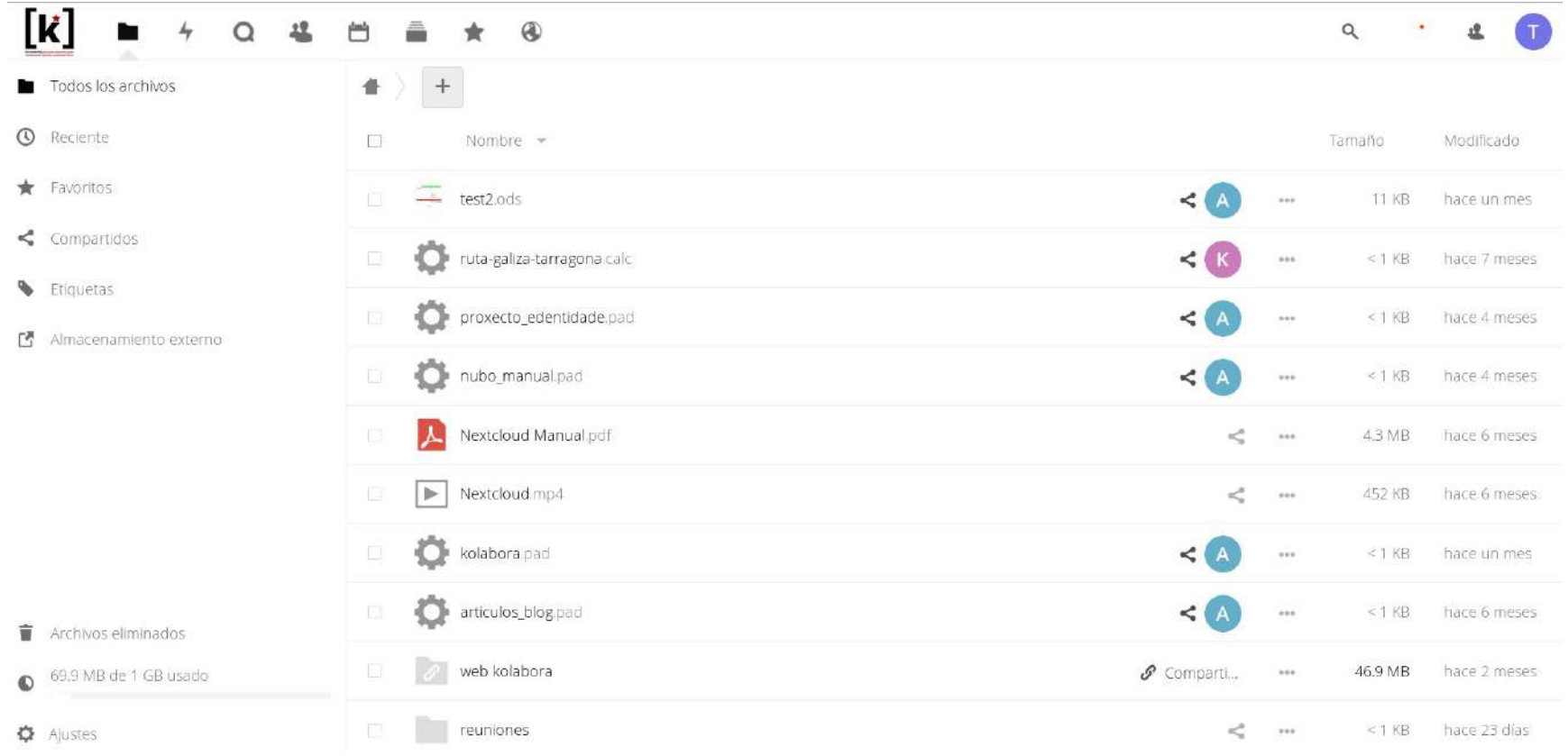

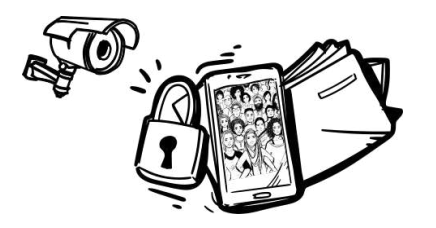

#### Alternativas a las GAFAM

### F) Almacenamiento online

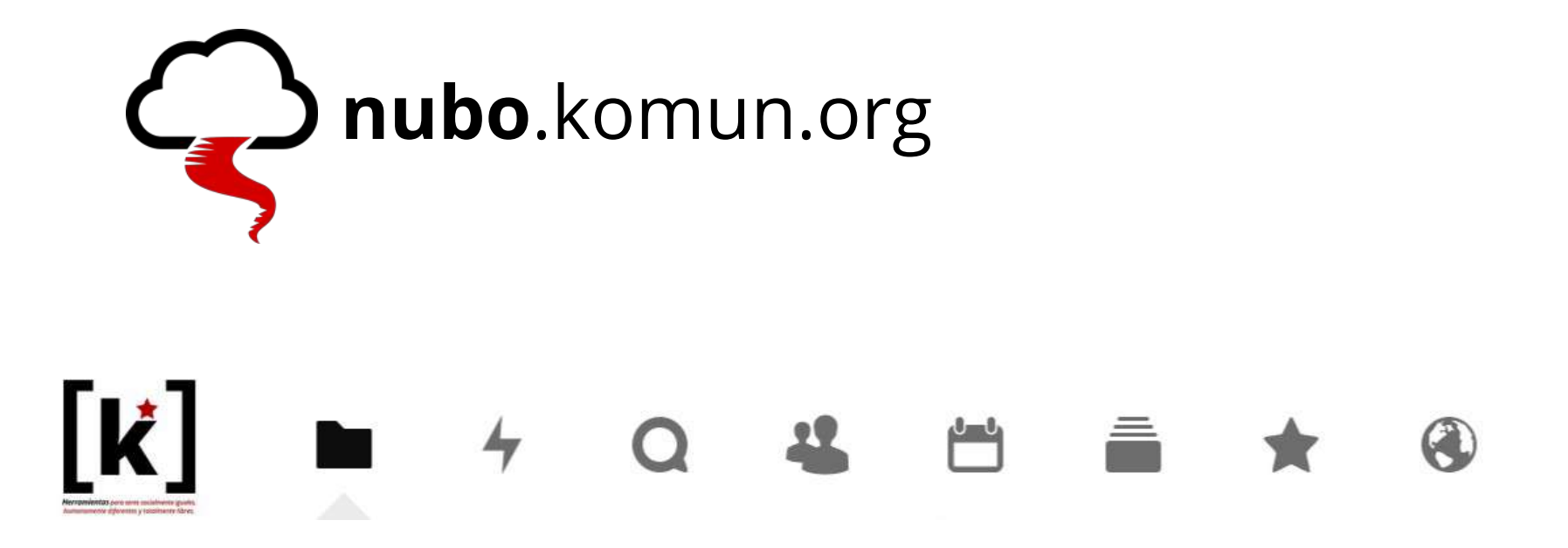

archivos · actividad · hablar · contactos · calendario · deck (kanban) · marcadores · buscador trovu

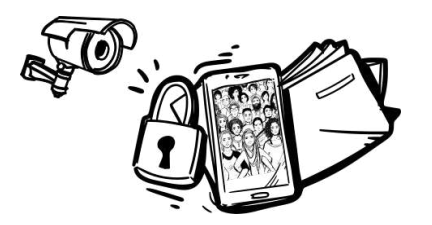

 $\mathbf{c}$ 

 $\overline{\mathbf{v}}$ 

Ė.

 $\rightarrow$ 

Bratie -

Can edit \*\*\*

Flümedt, 44

**B** Cimedi -

#### Alternativas a las GAFAM

#### F) Almacenamiento online 000 ■ . . . . . . .  $\blacksquare$  with  $\blacksquare$  $\bigoplus$  Document Customer project  $\leq$   $\bigoplus$  $\mathbb{R}^2$  $\mathscr{E}$ **Q** Peter in. Olama ca ages.  $-$ Modified File exchange project 141  $+$  *success* **Cal** File exchange project 141 P thand = 1.1188 aminute ago #1000 amount ago % Task The Phoening project 141 CaseStudy-KonradAdenauerStiftung pitf  $\sigma^2_{\rm b}$ USS an hour ago Activities Comments Sharling  $4500$ final contracts 522 KB a minute ago s. ← Shiredwith others. hims, hyderated doug (b) or email address offers RKB an hour ago  $\leq$  thanglath and Share this P Shandby Inc. embedded-content-showcase.docx 36 KB an hour ago  $\mathcal{A}^{\mathcal{A}}$  . **COLL** a dwong@bigcorp.com@meit  $\mathbf{z}$  Deleted shares Nextcloud Community (Inc.) U. SES KB a day ago 6Ñ. Sancha Scott % fun timeline dist  $\label{eq:2.1} \omega^{\mu} = \omega_{\mu\nu}$ so will ain hour ago. Laus khrson 1/6/den and Africa ETAm <sup>ui</sup> 4 u 17:26 Auto upload  $\bullet$  : Camera  $\overline{\mathbf{g}}$  current turn  $\Phi$  120 Mill sheet  $Q$  sittings  $+713$  $\bullet$  : Instagram **D** Nobel-Keman  $\mathbf{K}$  + ← → C Q & https://nube.kemun.org/login ☆ 赤 ! oOo

Nom d'usuari o correu elect

Inici de sessió  $\rightarrow$ 

Contraserwa

**Andy's Pictures** 

 $\hat{\omega}$ :

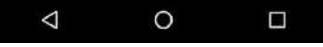

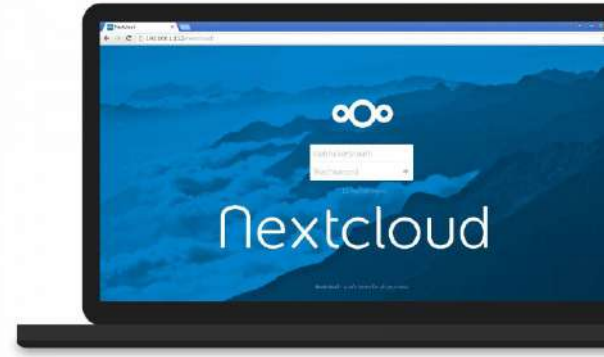

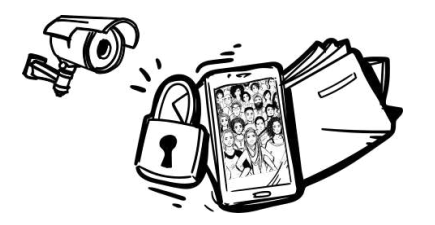

#### Alternativas a las GAFAM

#### F) Almacenamiento online  $1.011$ **OOO** Calendar -Tax Lin Week 38 of 2016 **Salveya** Dentist Day Week Word **DOCUPS** # New Calendar starts. ends **O** Nextrings owizzane 09/12/2016 **GREED ANY Blucks And C** Distant M day Event  $\circ$ **B** Priver Details Attendom Remoters Repeating **D** Universit **B** Rand ie is ave Collabora Chline Development Edition +  $40$ mm $-$ **Biolommon** cobe  $n - n$  5 0  $270$  $\mathcal{F}$  $\mathcal{B}(0)$  $\bullet$ Continued Collabora Online Development Edition (CODE) When shared show full ever Embedded editable chart Cancel Tracking direct download<br>Update Ping origins Charts imported from spreadsheet applications remain connected to their Cadades all Linux Distributions do unio sito orignal data set and can be easily updated. Settings such - 120m so far, from 65m as labels, colours, and layout are configurable from within a Western<br>a Mustice<br>a Linux **OO** . . . . . . . . . ● 4 機 the distribution of the contract of **View City Ivar Seit Sartia** Linky call d' rominal Shaw in **Advanced graphics support**  $8.741$ Any mage supported by other Collabora Office  $\rho$  cultion plan components can also be ambadded, including complex vector graphics, Microsoft Office  $\rho$  times Smart Art, Corel Draw files, and more. This logo Mate Date is an embedded SVG. G) Siving manager in the d<sup>e</sup> Sales Weekly La You're stingthe OS app, while i use the browser!  $P$  FDold **D** Nink Carry **BLASE RIGINA Arthur Schiwer O** Notington **Ba** Morrighto **O** Minimizing **O** MANUS BUN

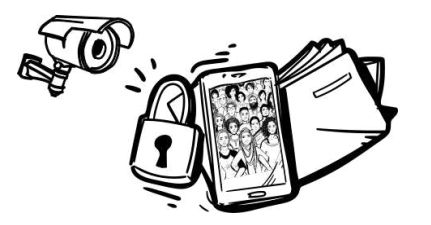

Seguridad y privacidad digital

Alternativas a las GAFAM

### G) Formularios, calendario, videoconferencias...

# Liberaforms VS Gforms [https://forms.komun.org](https://forms.komun.org/)

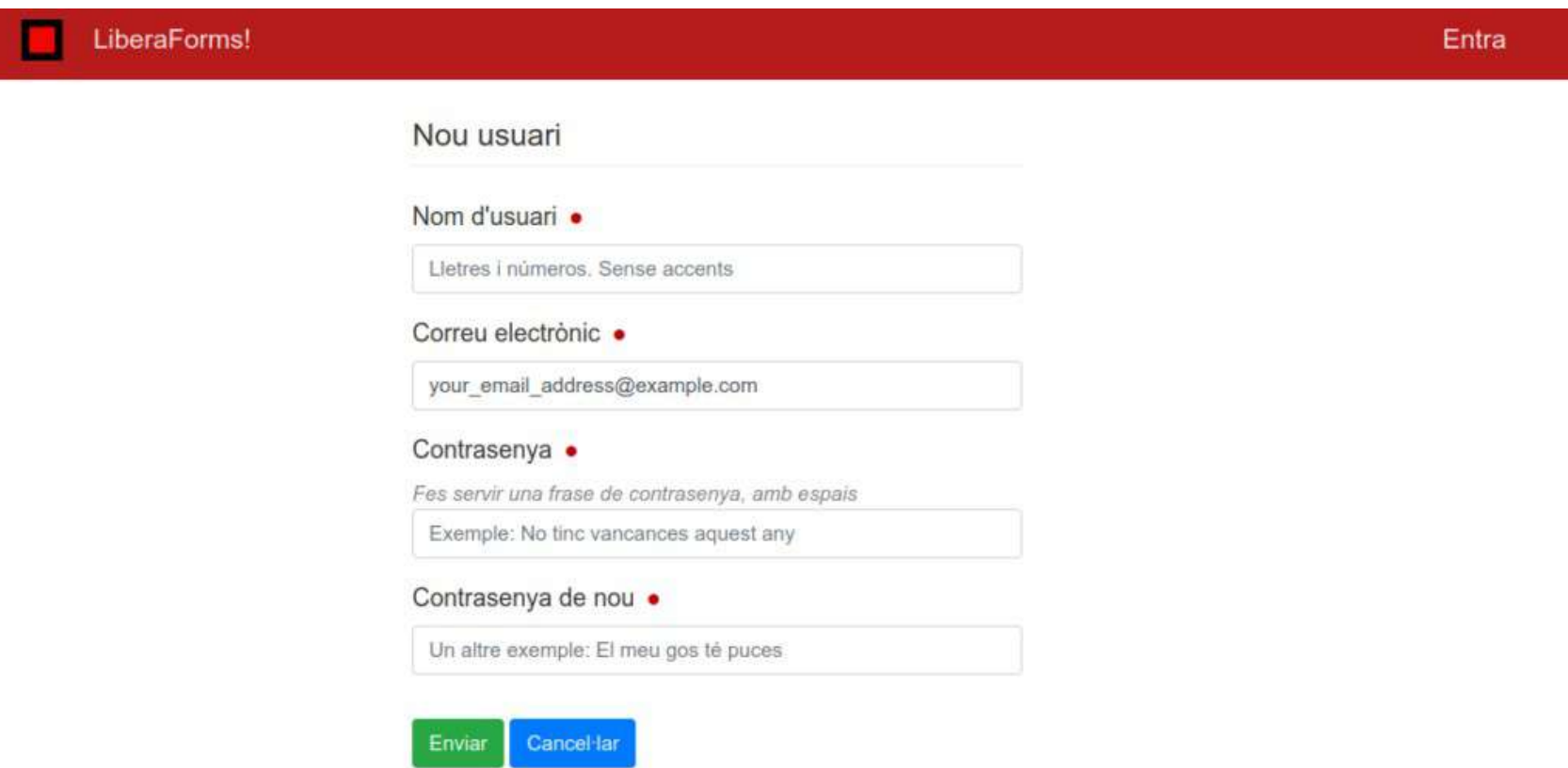

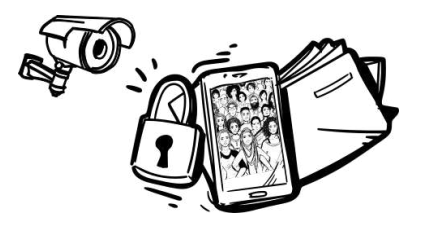

Alternativas a las GAFAM

G) Formularios, calendario, videoconferencias...

# Gancio.org / Mobilizon.org VS GCalendar

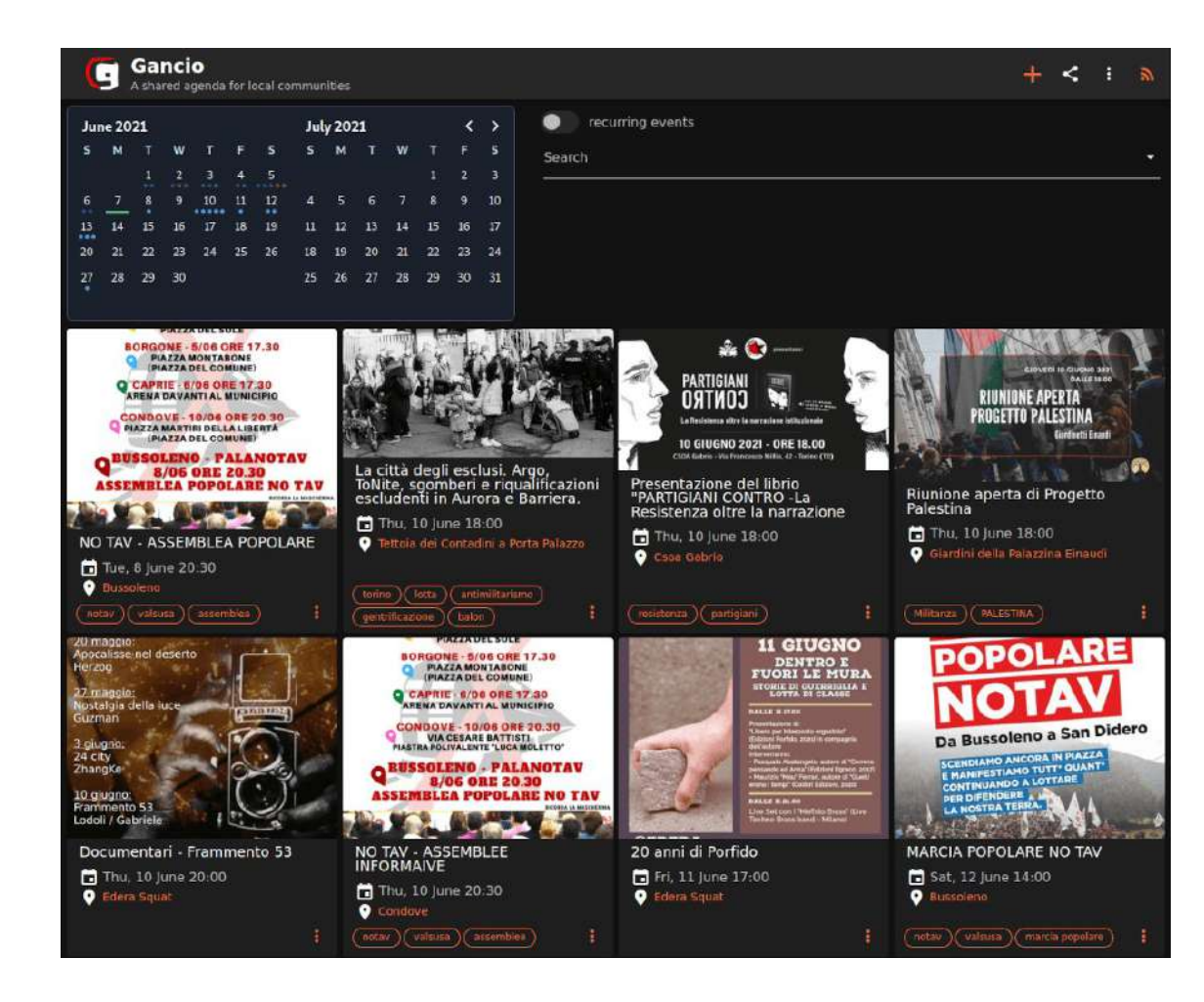

# Mobilizon

### Reunir · Organizar

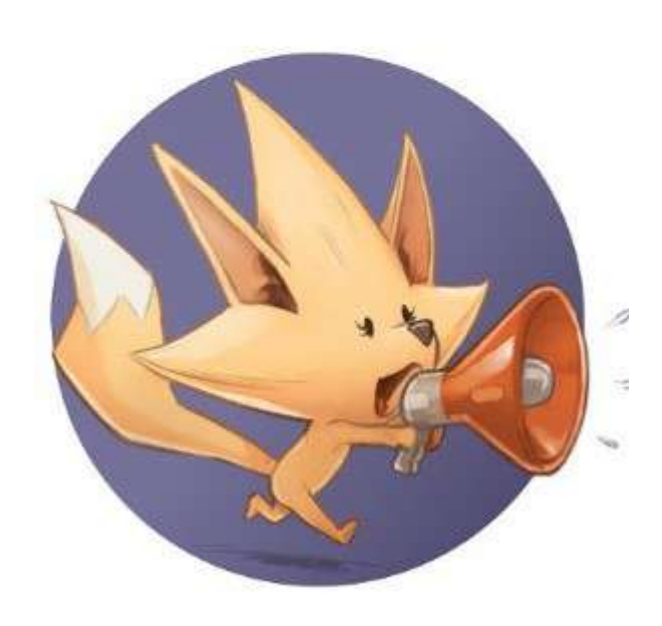

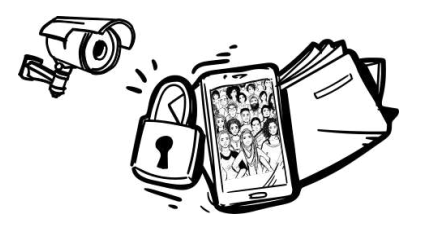

Alternativas a las GAFAM

G) Formularios, calendario, videoconferencias...

# Meet.ifs.es/ Mumble / BigBlueButton VS Google Meet o

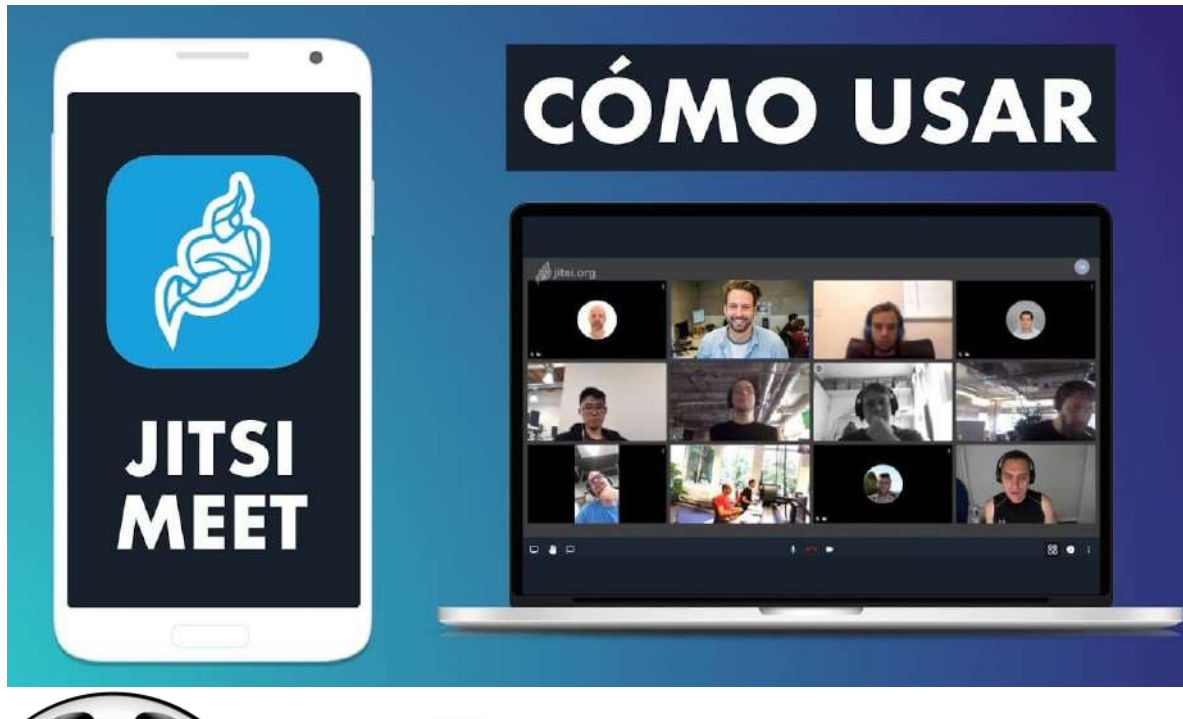

ZOOM, Skype, Discord

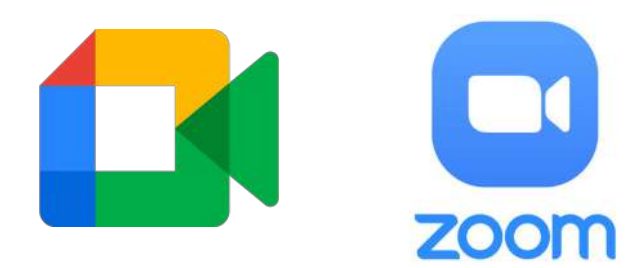

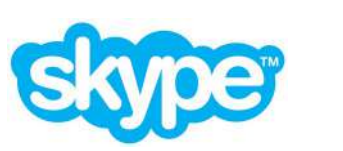

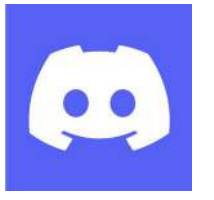

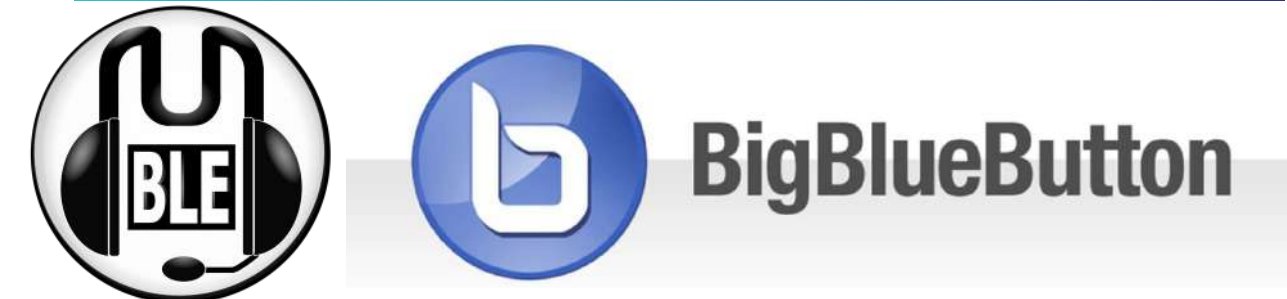

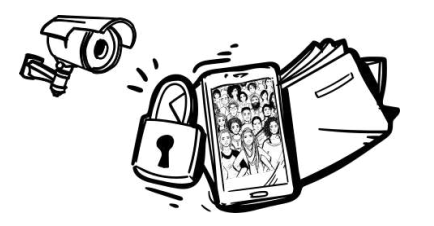

Alternativas a las GAFAM

G) Formularios, calendario, videoconferencias...

PeerTube VS Youtube

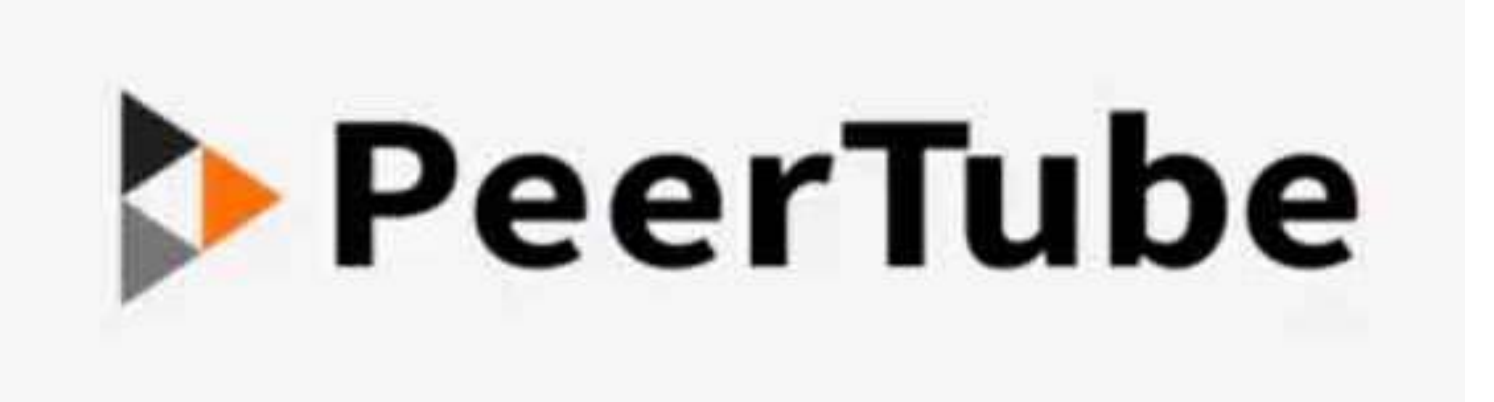

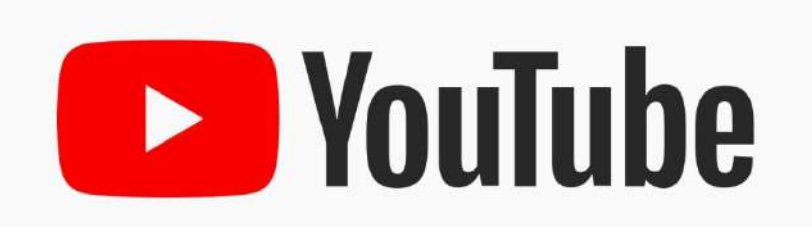

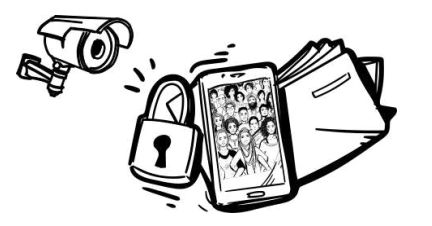

Alternativas a las GAFAM

# H) Mapas

# **OpenStreetMaps VS GoogleMaps**

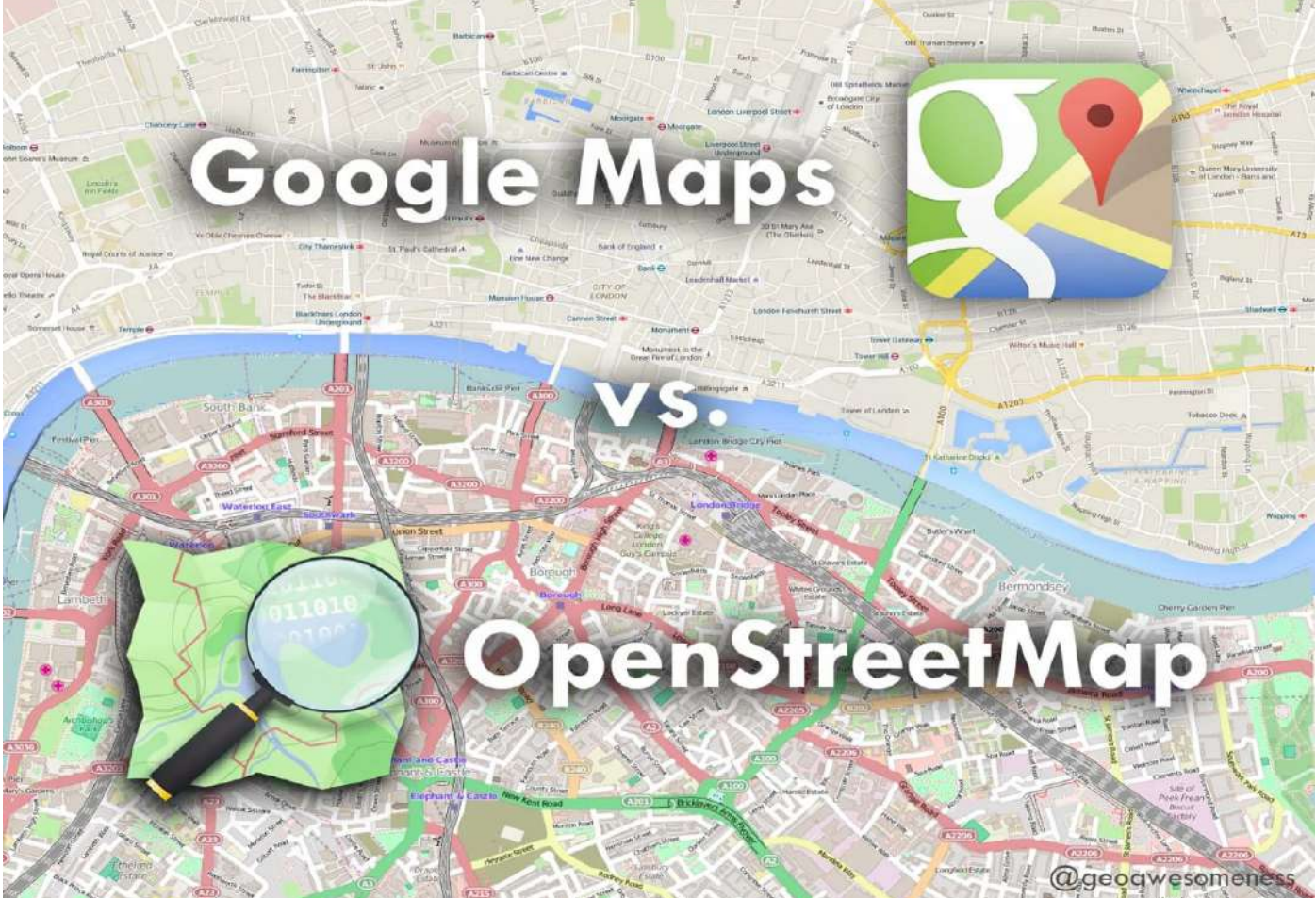

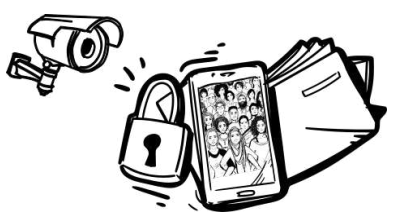

Alternativas a las GAFAM

# H) Mapas

# Organic Maps y OsmAnd

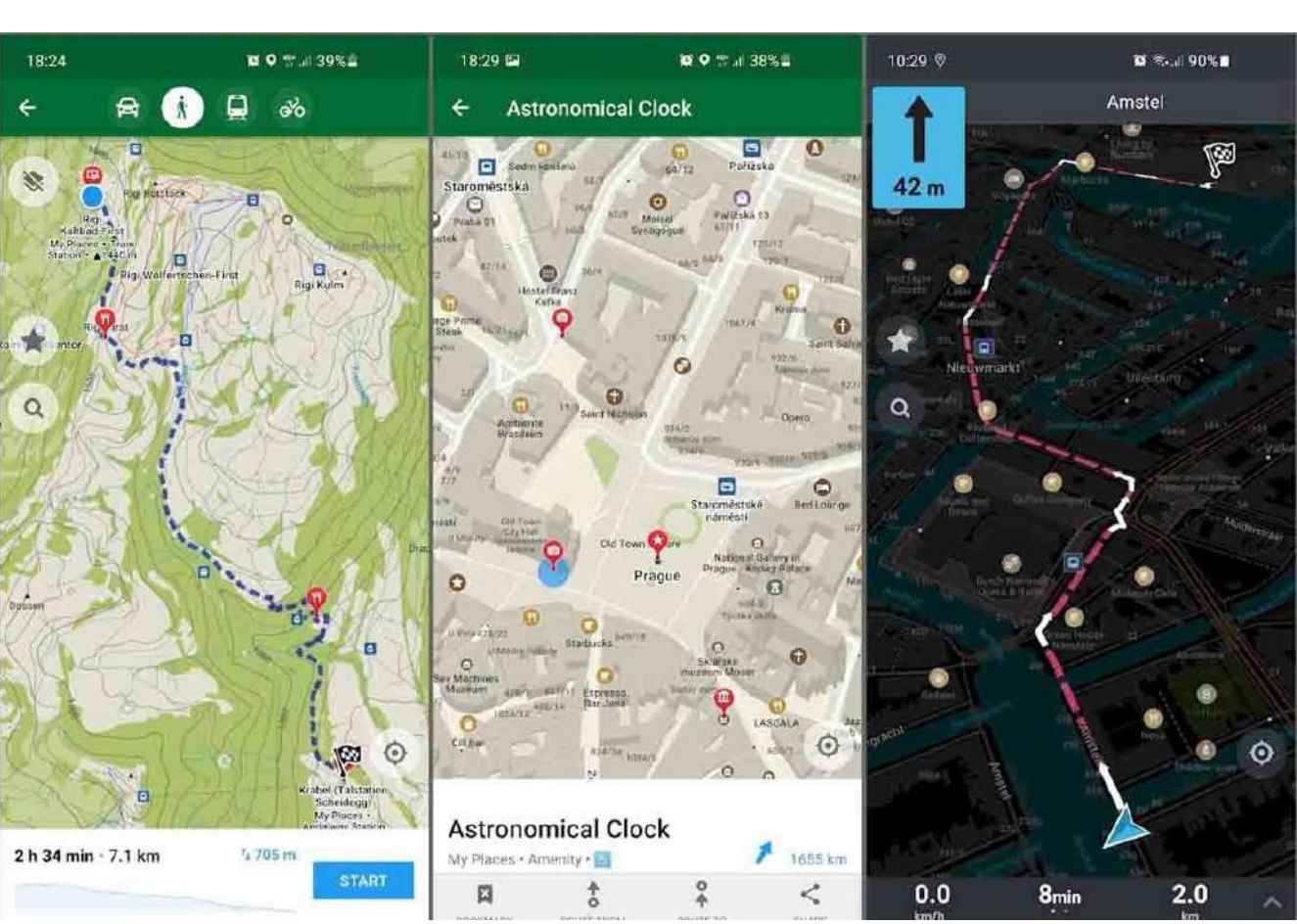

Seguridad y privacidad digital

## **NAVEGACIÓN SIN CONEXIÓN**

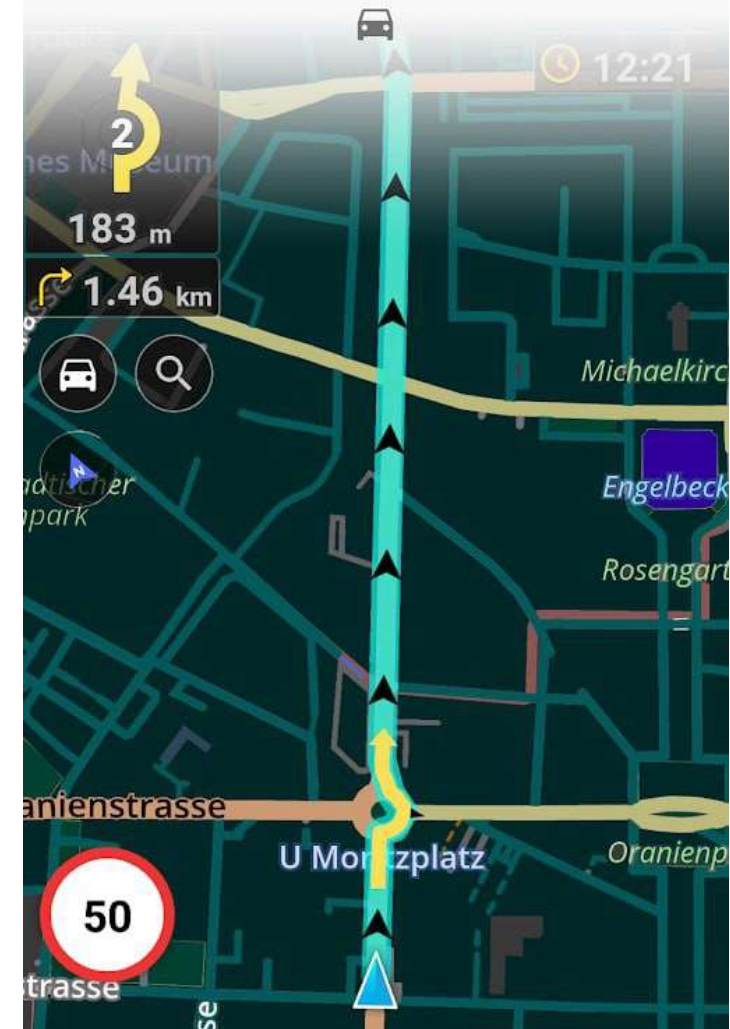

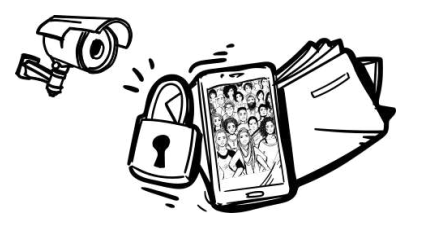

Alternativas a las GAFAM

I) Redes Sociales

# **FEDIVERSE** xarxes socials lliures i ètiques

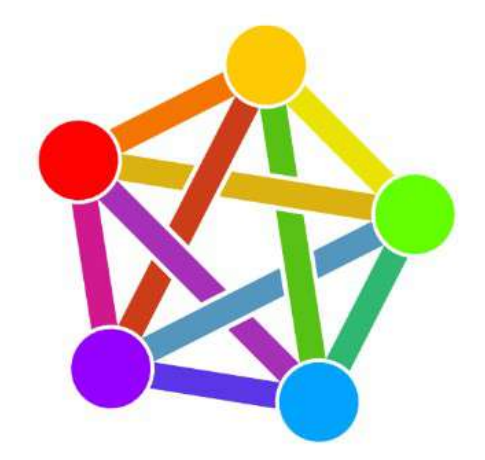

**FEDeration** https://fediverse.party/ **UnIVERSE** 

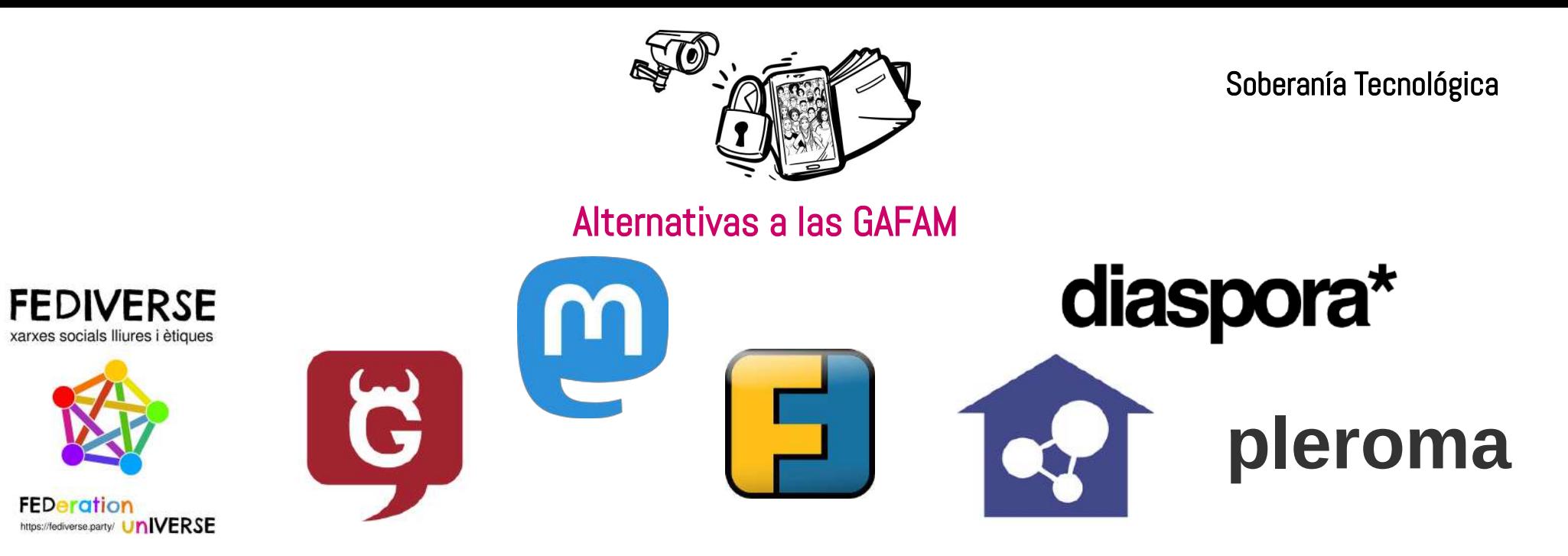

La totalidad de la FEDIVERSE está distribuida entre los nodos que la conforman. Ningún nodo tiene una copia completa de la FEDIVERSE y, de hecho, cualquier nodo solo contiene una pequeña parte, como si fuera un organismo pluricelular. La FEDIVERSE es un universo descentralizado donde los nodos de las redes no trafican con los datos de sus usuarias.

Por eso, además de libres y federadas, son éticas.

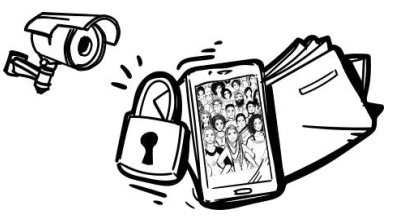

#### Alternativas a las GAFAM

#### **MASTODON**

I) Redes sociales

VERSUS

#### **TWITTER**

#### **COMPARATIVA NO NEUTRAL**

SURTDELCERCLE CAT COPYLEFT 2018 - CC BY SA 4.0

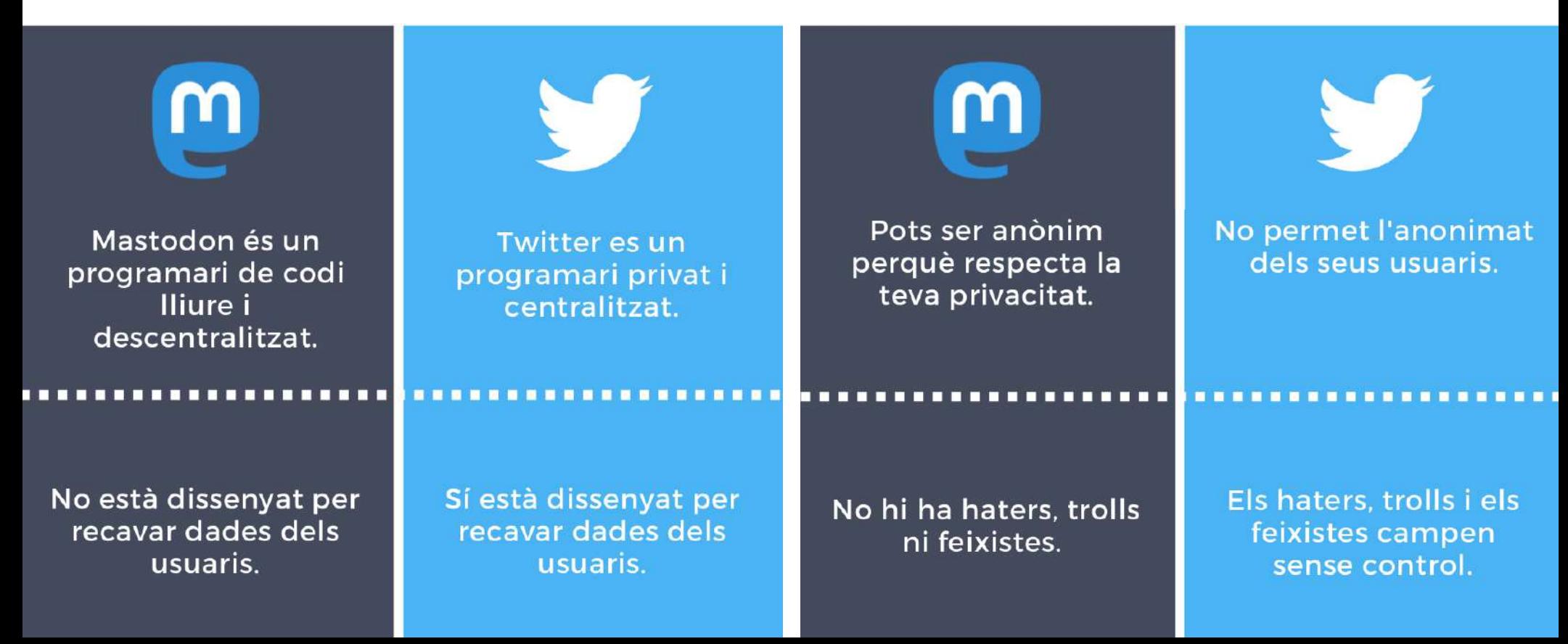

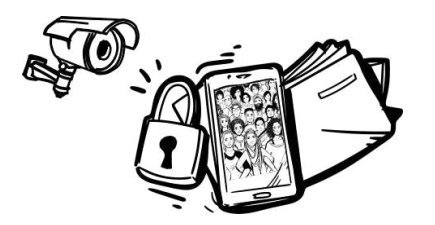

#### Alternativas a las GAFAM

### I) Redes sociales: Nitter.net

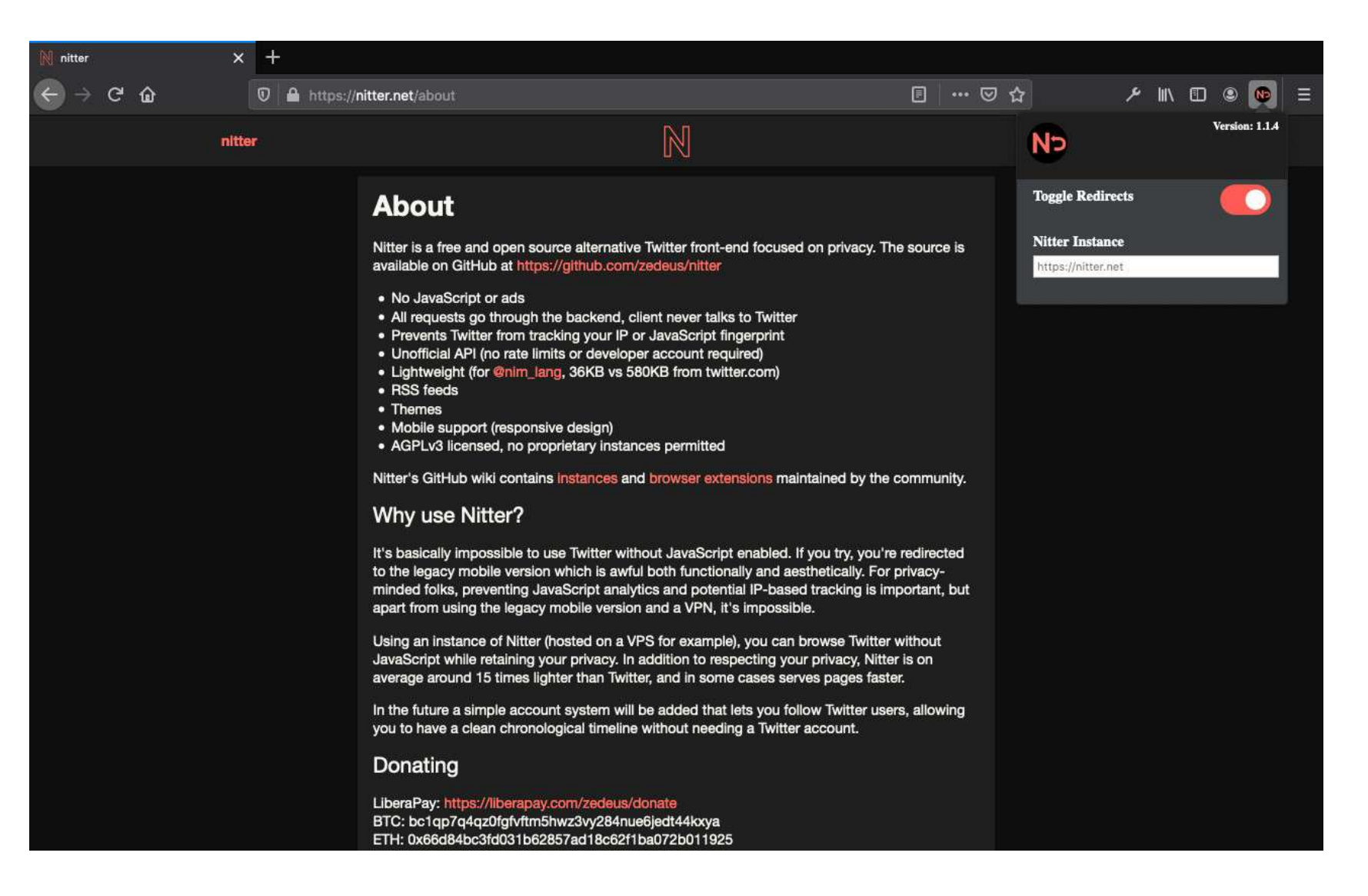

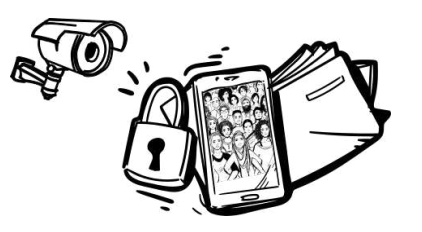

#### Alternativas a las GAFAM

# J) Mensajería Instantánea

- Element/Matrix
- Telegram
- Conversations/XMPP
- Signal
- Delta Chat
- Briar

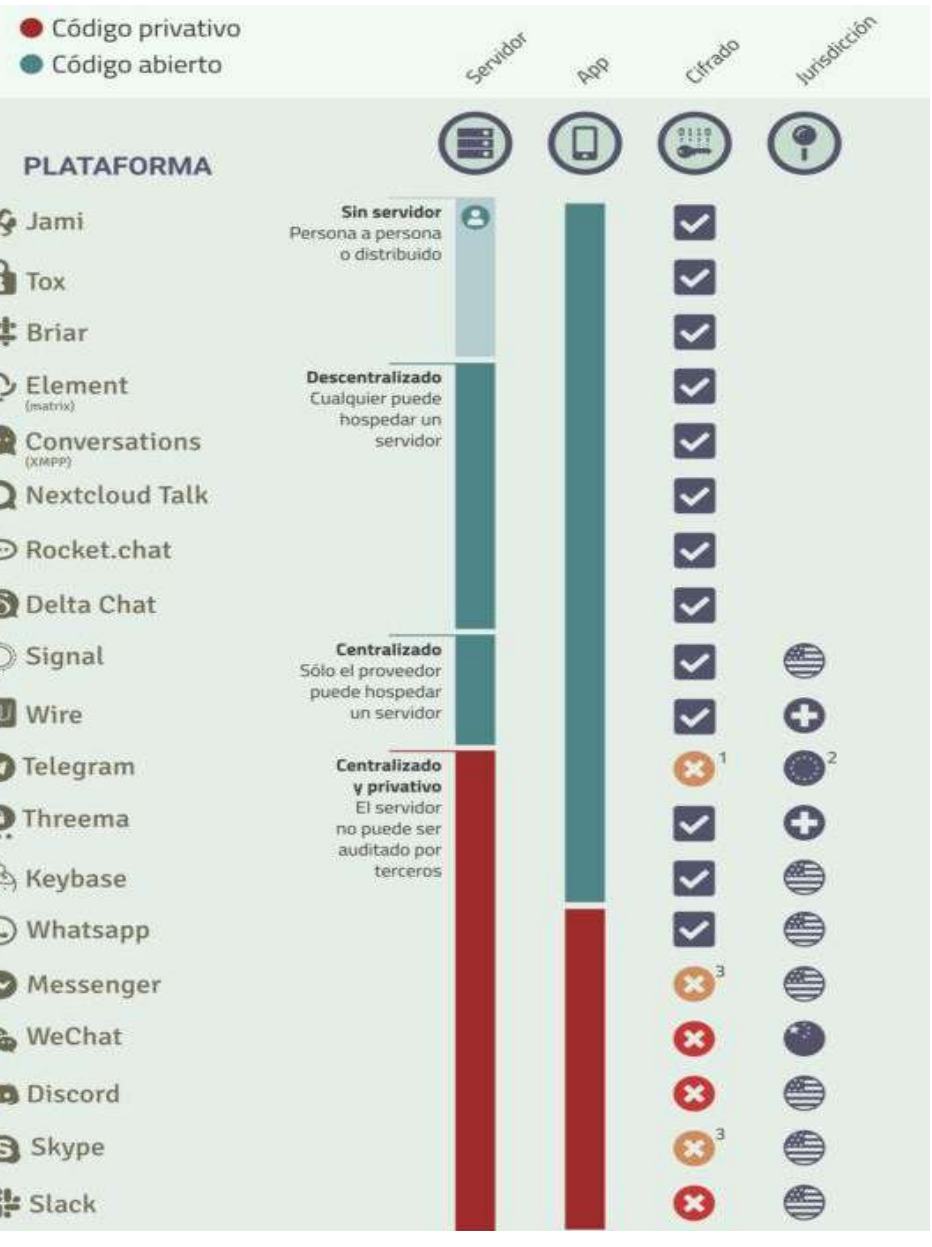

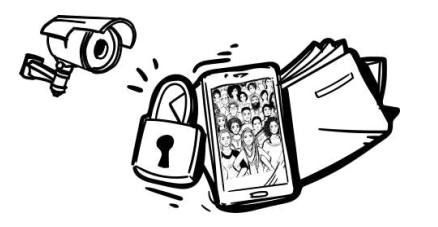

**CRM** 

SUITE

Alternativas a las GAFAM

# K) Software Empresarial ERPs / CRMs…

- **ERPs** (Planificador de recursos empresariales) \*Odoo \*ERPnext

- CRM (Sistema de gestión de clientes y sus relaciones) \*SuiteCRM \*vTIGER

- Gestión ONGs \*CIVICRM

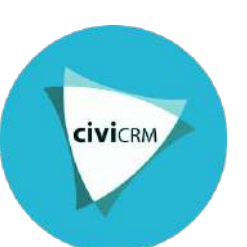

- BI (Inteligencias de negocio: estadísticas y minería) \*Ackee \*Matomo \*Plausible.io \*Pentaho

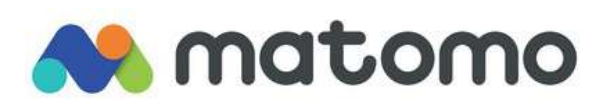

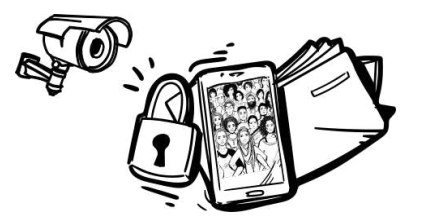

**COLOR** 

۵

Alternativas a las GAFAM

# K) Software Empresarial ERPs / CRMs…

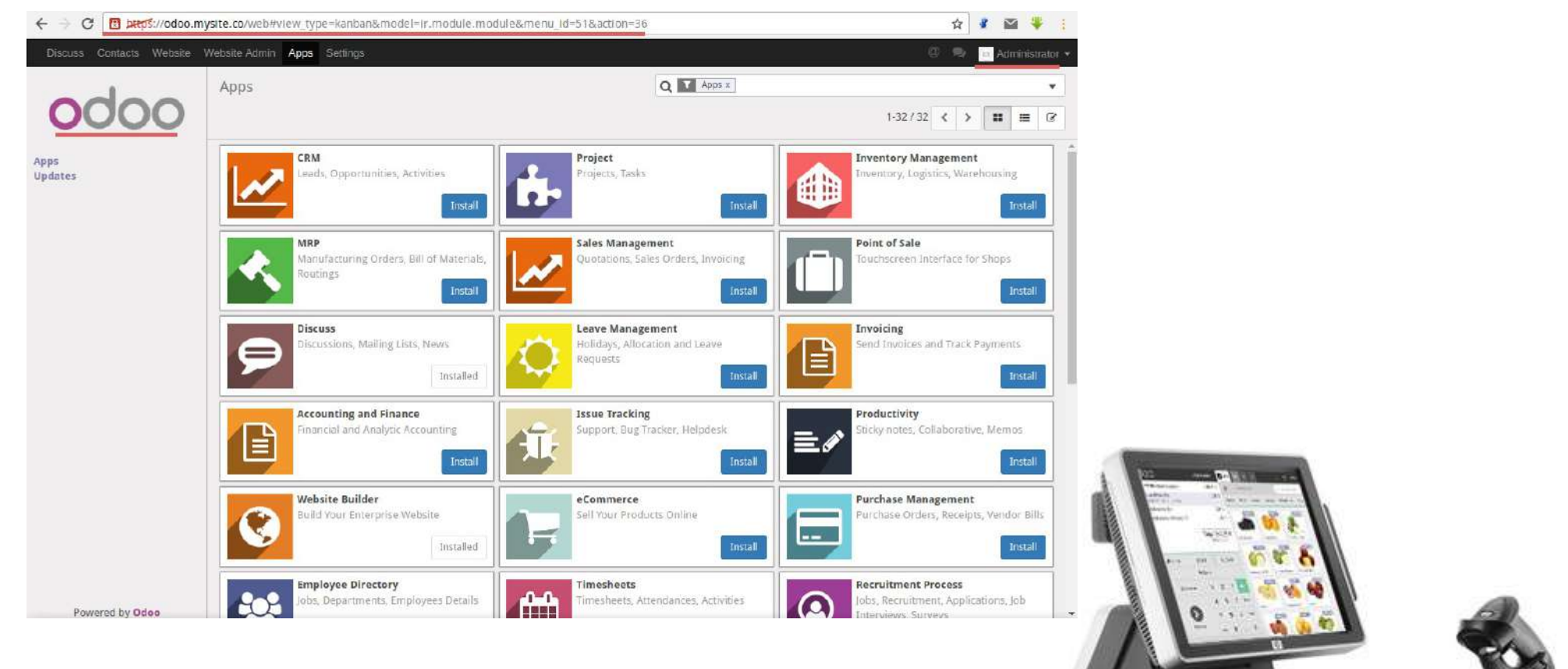

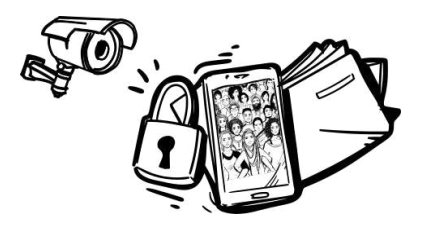

Alternativas a las GAFAM

K) Software Empresarial ERPs / CRMs…

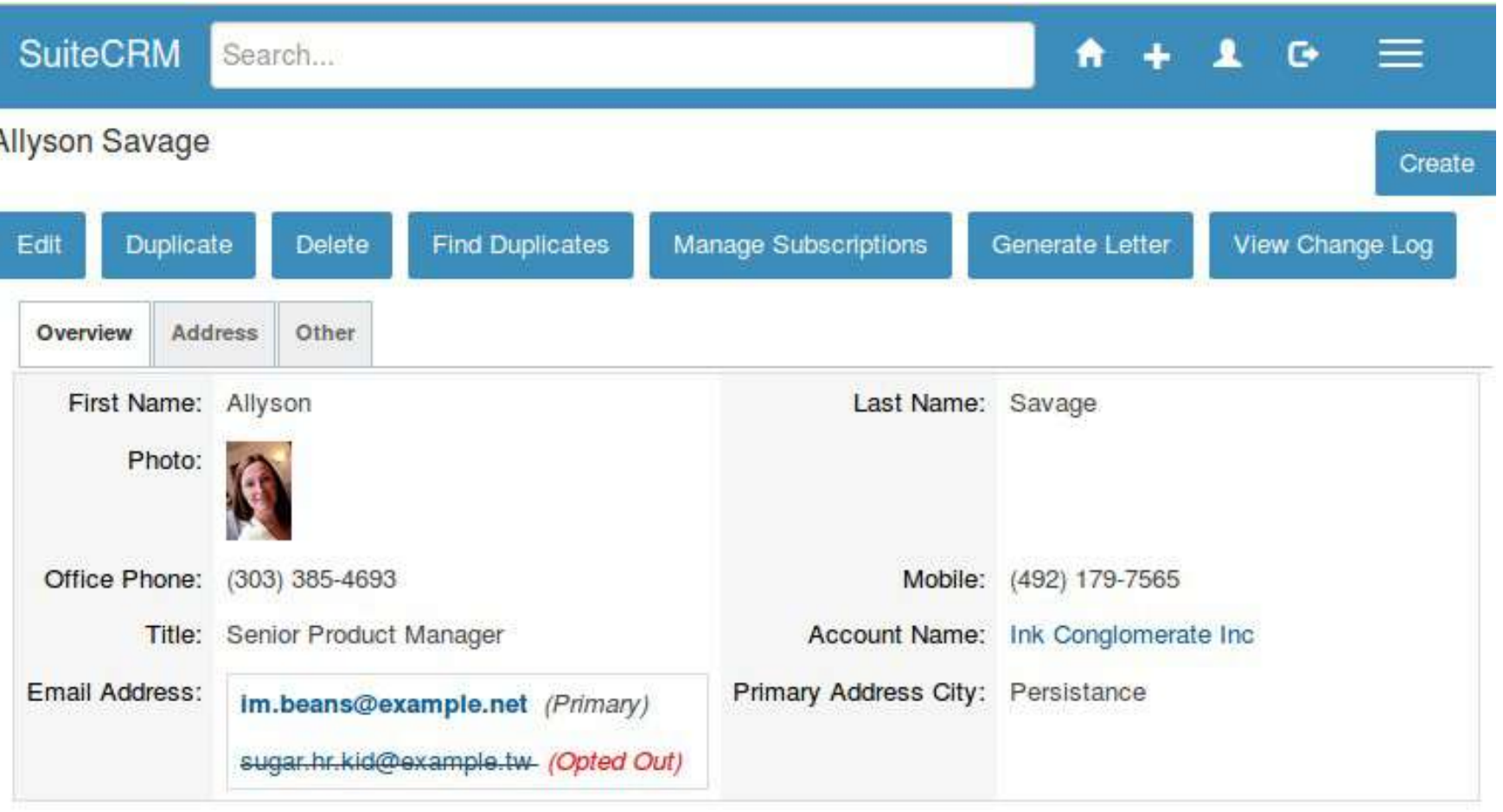

A Activities

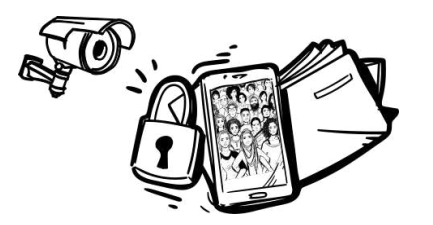

#### Seguridad y privacidad digital

#### Alternativas a las GAFAM

## K) Software Empresarial ERPs / CRMs…

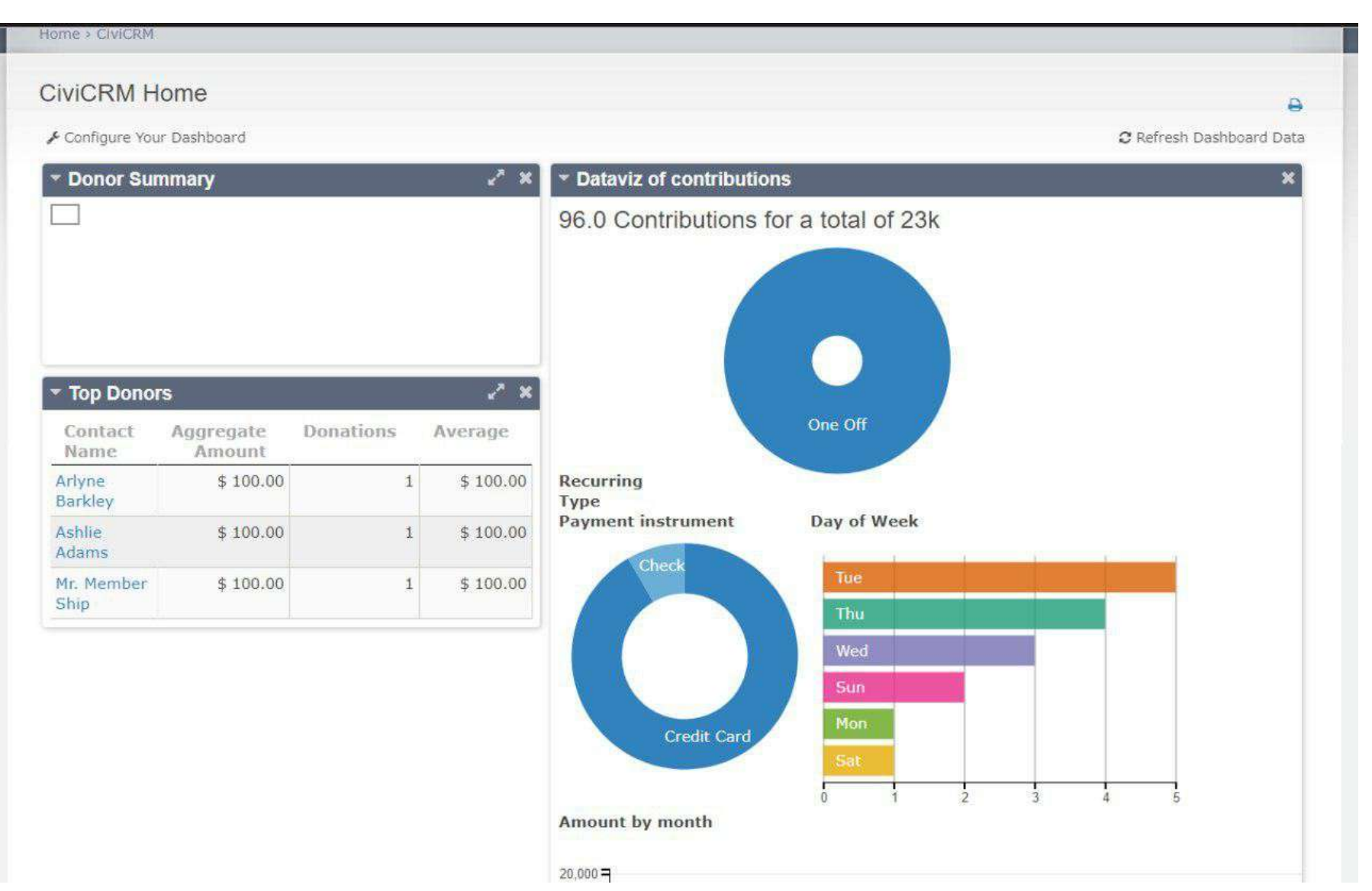

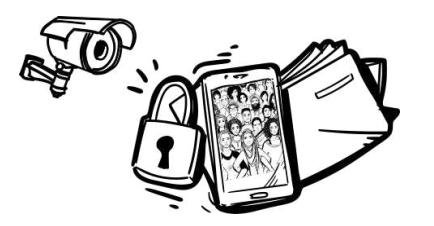

#### Alternativas a las GAFAM

# K) Software Empresarial ERPs / CRMs…

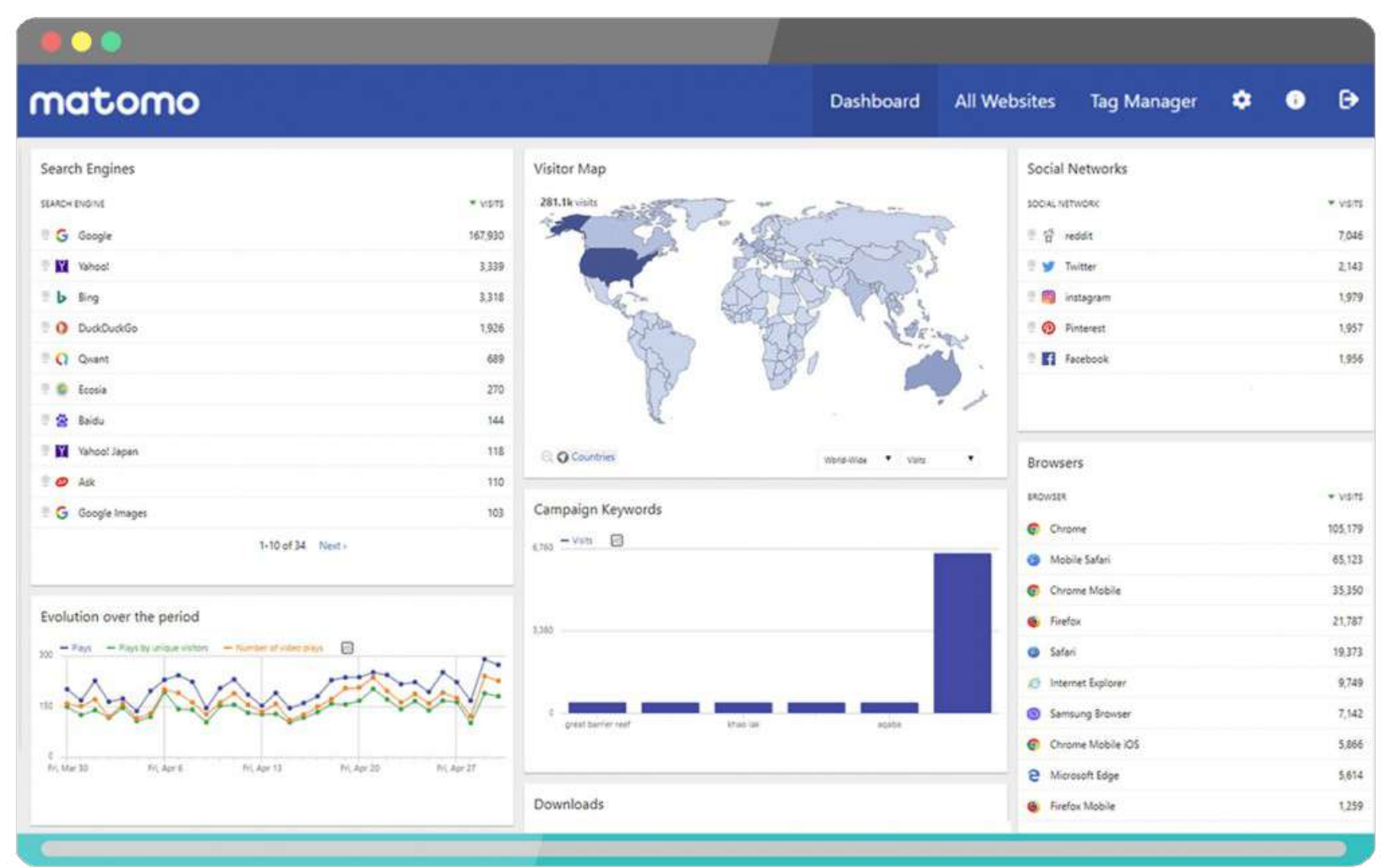

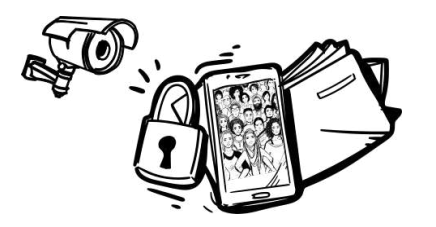

#### Alternativas a las GAFAM

L) Diseño gráfico, edición de video, animación, música...

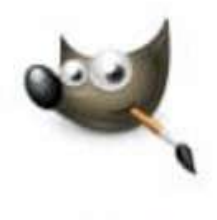

GIMP

Una aplicación poderosa para la composición de imagen y el editado gráfico, similar a Adobe® Photoshop™.

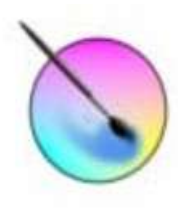

Krita

Una aplicación para la elaboración de bocetos creativos y pintura digital, imitando los materiales de dibujo y flujos de trabajo de la vida real.

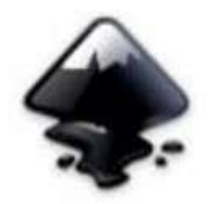

Inkscape

Un editor de gráficos vectoriales fácil de utilizar, similar a Adobe® Illustrator™.

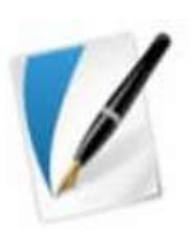

**Scribus** 

Una aplicación de escritorio para la publicación y elaboración de páginas con características de publicación profesionales.

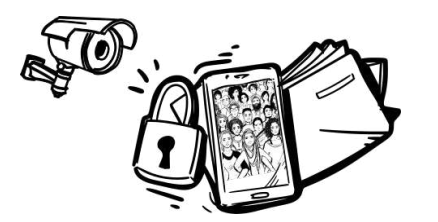

#### Alternativas a las GAFAM

GIMP

Las siglas de GIMP significaban inicialmente «General Image Manipulation Program» pero en 1997 se cambió al significado «GNU Image Manipulation Program» («Programa de manipulación de imágenes de GNU»). GIMP forma parte oficial del Proyecto GNU.

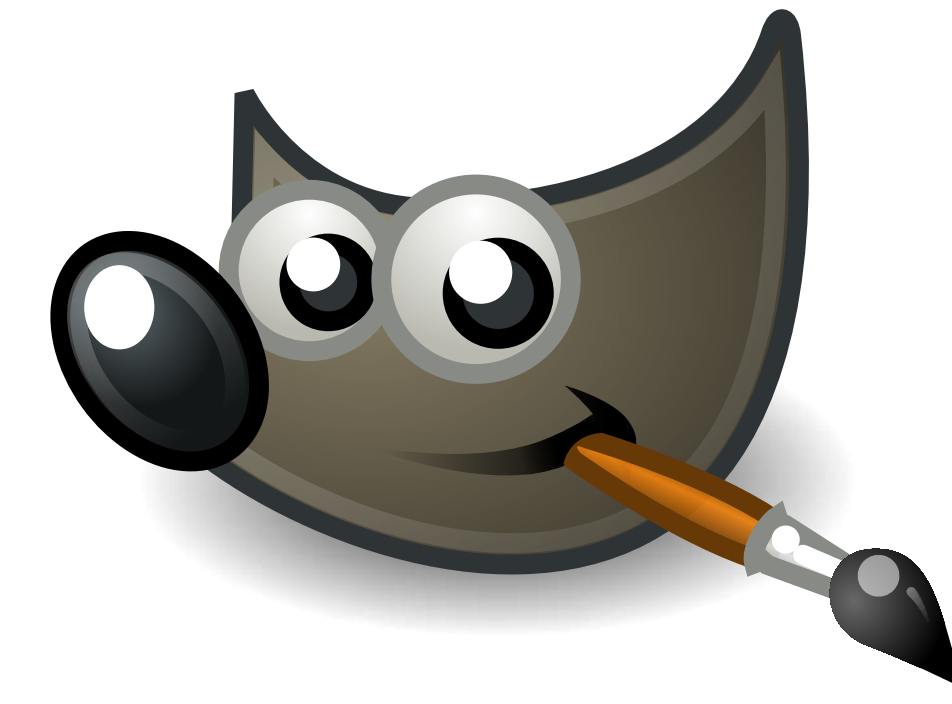

es un editor gráfico que permite retoque fotográfico, composición y edición de imagen. Es especialmente útil para crear logotipos y otros gráficos para páginas web.

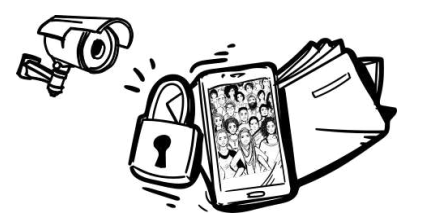

#### Alternativas a las GAFAM

**Inkscape** 

Usa como formato nativo el SVG (de sus siglas en inglés: grafic vectorial escalable), estándar también abierto de la W3C.

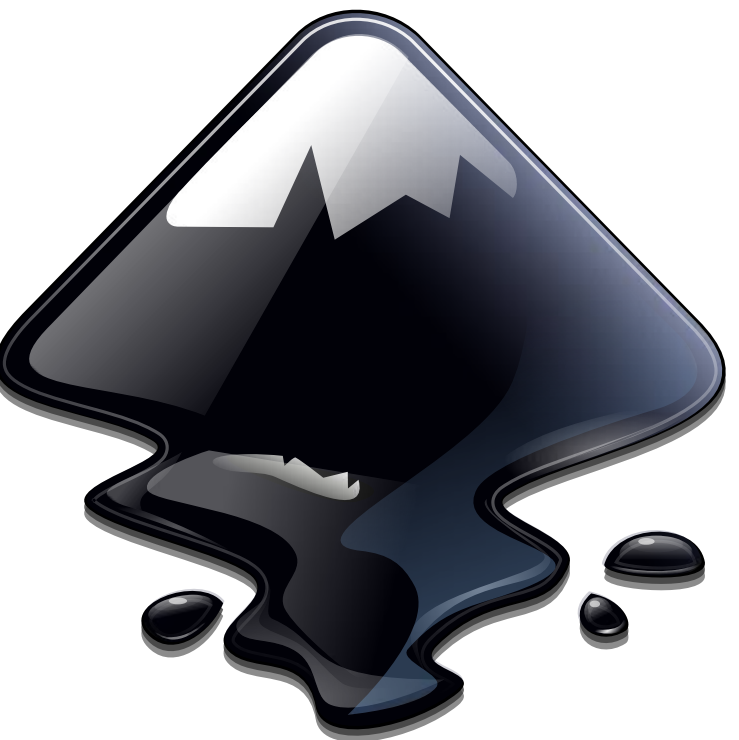

#### Programa de vectores gráficos de calidad profesional.

Usado por diseñadoras profesionales y aficionadas de todo el mundo para crear gran variedad de gráficos como ilustraciones, iconos, logos, diagramas, mapas y diseño web.

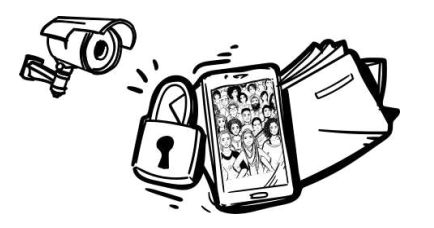

Seguridad y privacidad digital

#### Alternativas a las GAFAM

L) Diseño gráfico, edición de video, animación, música...

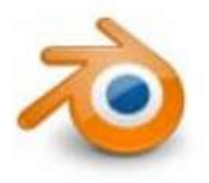

#### **Blender**

Una suite gráfica 3D todo-en-uno, con herramientas para el modelado, la animación, representación y la post-producción.

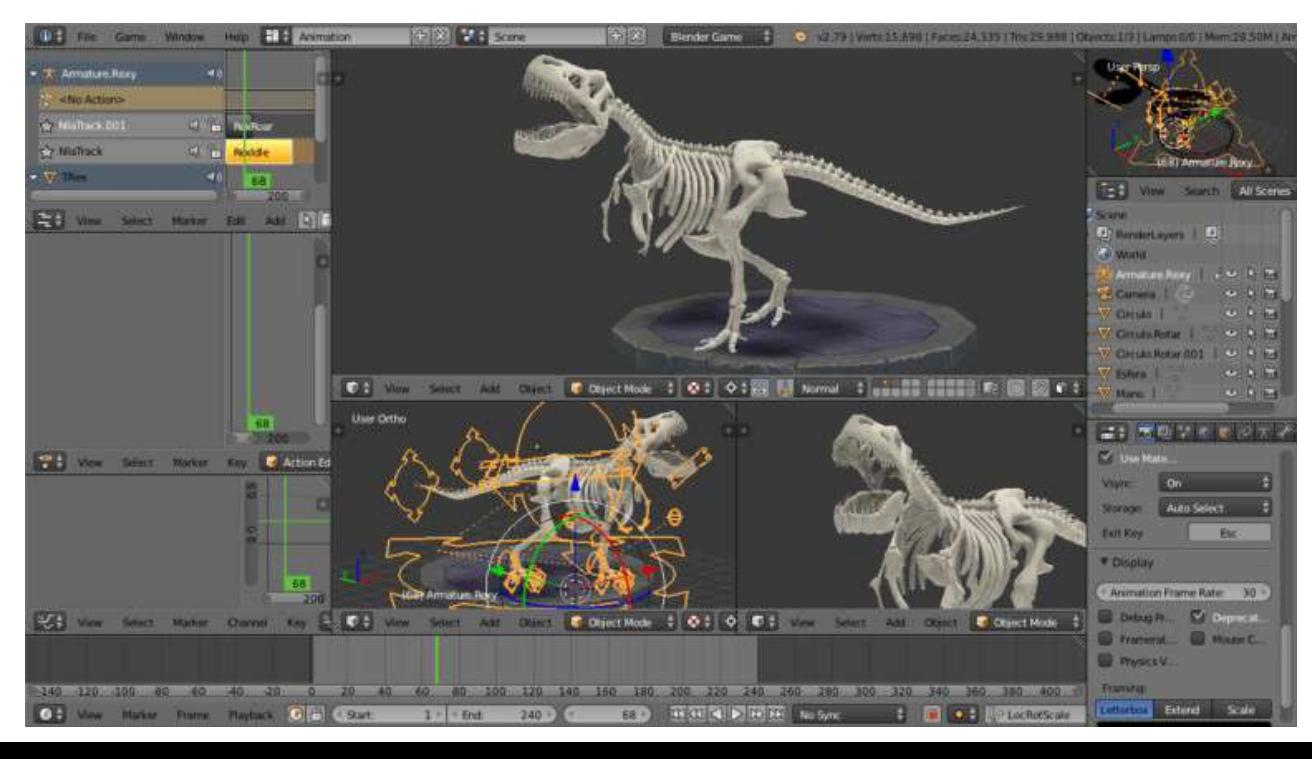

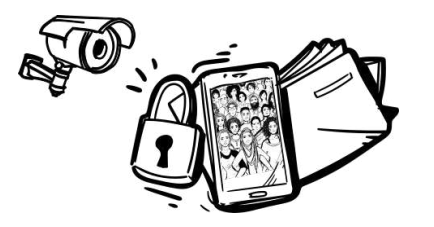

Seguridad y privacidad digital

#### Alternativas a las GAFAM

L) Diseño gráfico, edición de video, animación, música...

Vídeo: https://kdenlive.org/es/  $\equiv$  kdenlive

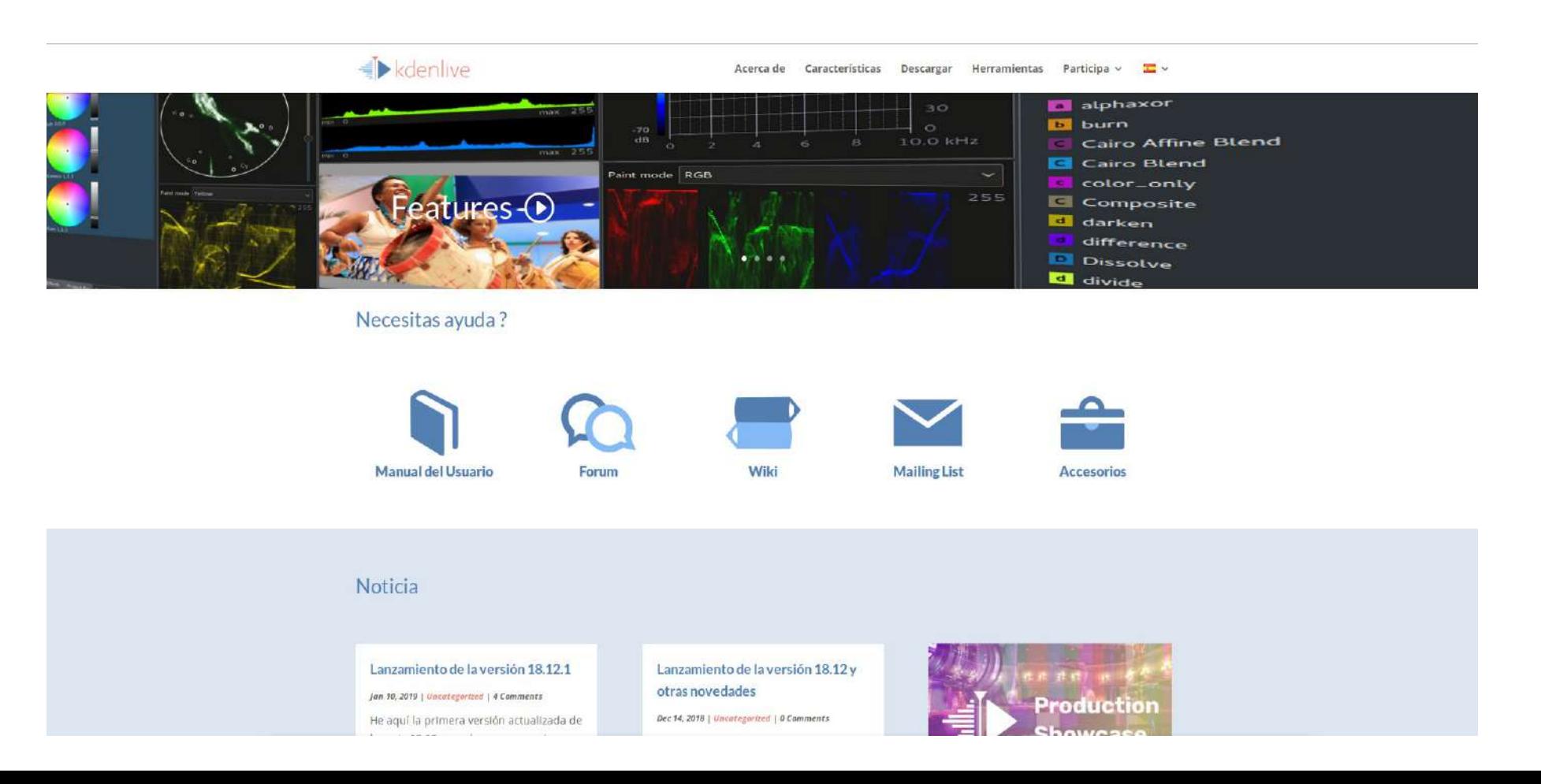

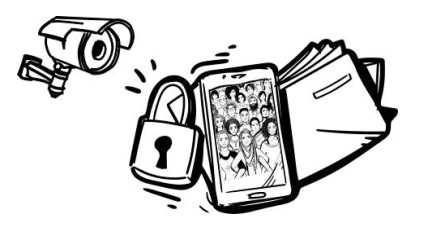

#### Alternativas a las GAFAM

# Vídeo: https://www.openshot.org

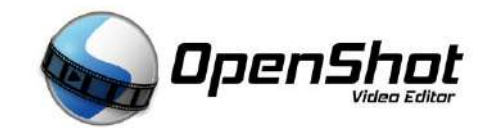

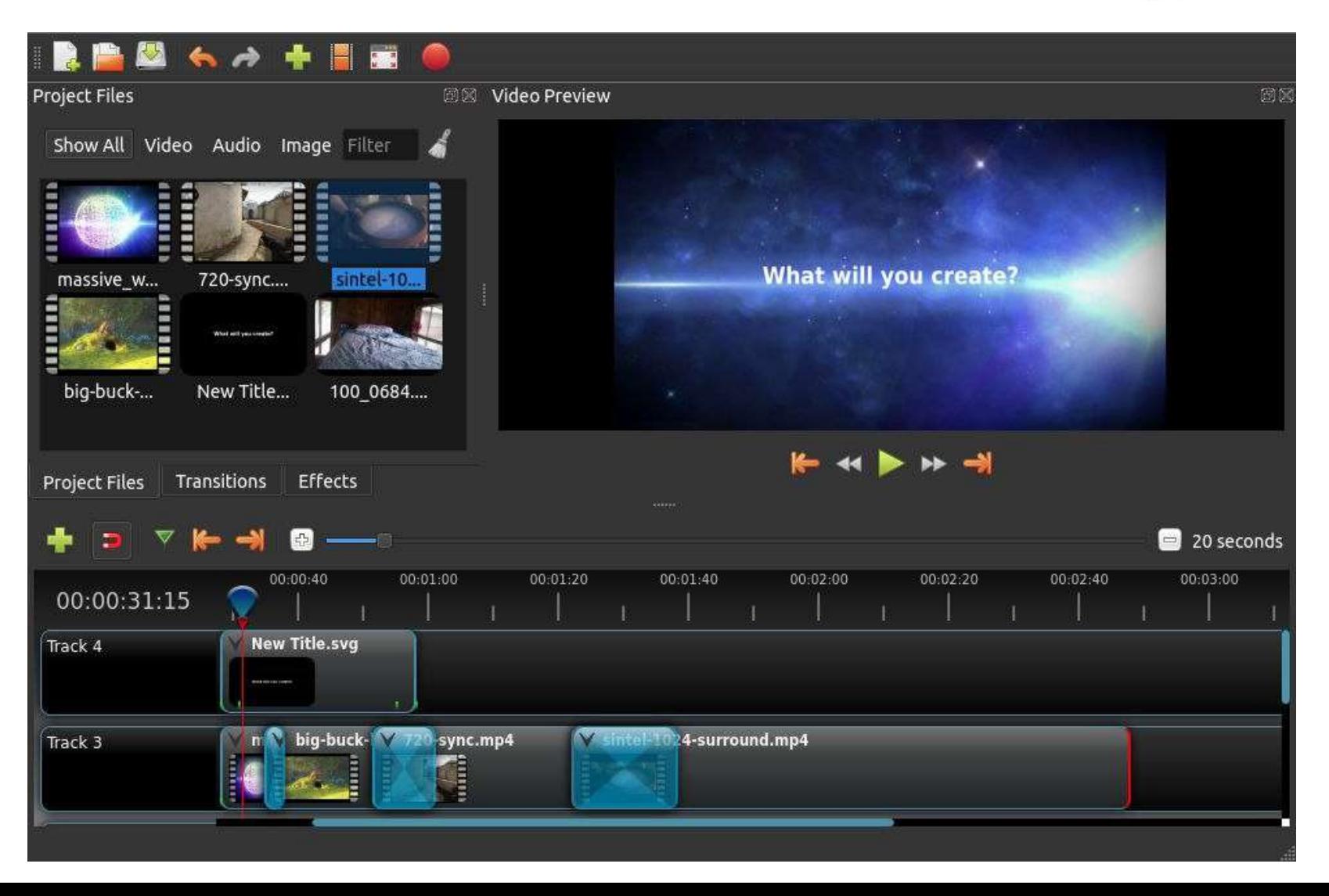

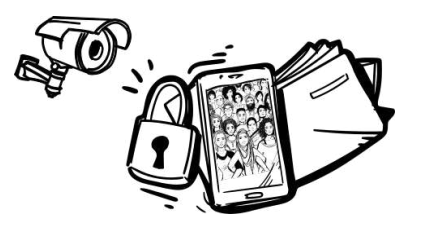

#### Alternativas a las GAFAM

# Audio: <https://www.audacityteam.org/>(o tenacity)

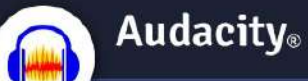

**HOME** 

AROUT -DOWNLOAD -HELP - CONTACT -

GET INVOLVED + DONATE COPYRIGHT

#### Free, open source, cross-platform audio software

and recorder for Windows, Mac OS X, GNU/Linux Developed by a group of volunteers as open source

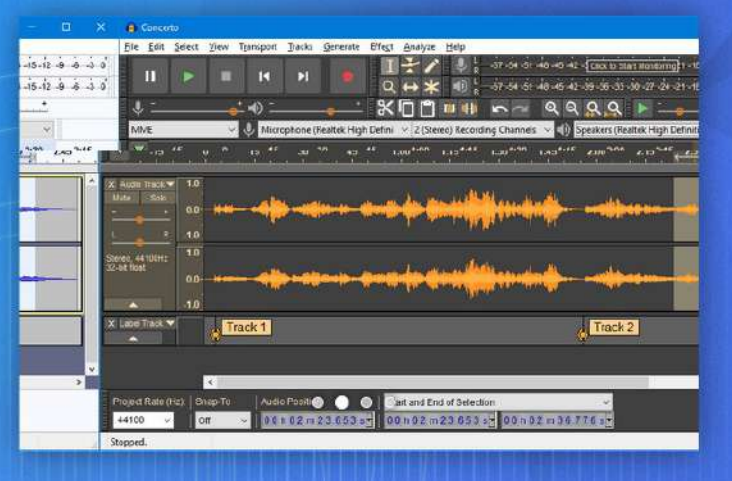

(Search

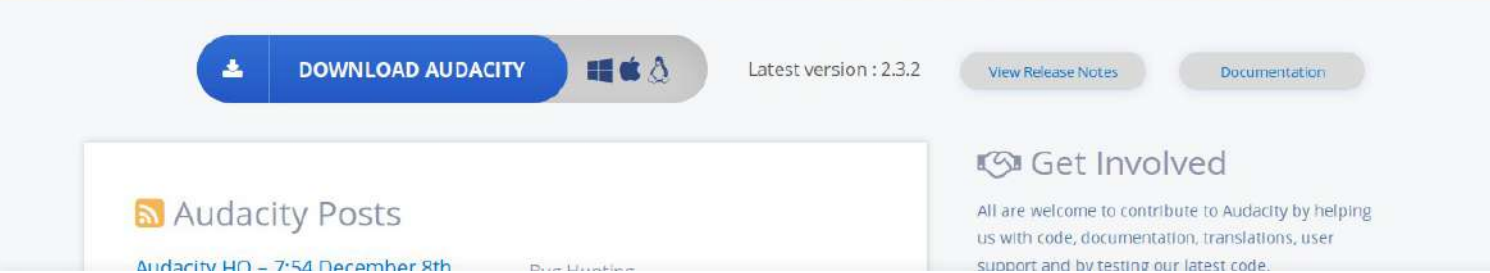

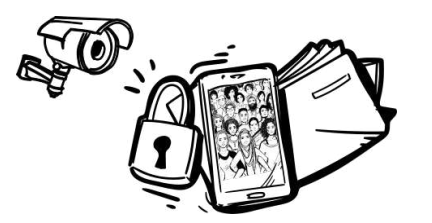

#### Alternativas a las GAFAM

# Android VS Lineageos [https://lineageos.org]

 $\sigma$ O<sub>p</sub> L INEAGE

 $2$  status Z WIKI **COMMUNITY** LEGAL BLOG **ENGINEERING** ABOUT

### LineageOS Android Distribution

A free and open-source operating system for various devices, based on the Android mobile platform.

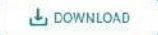

**BLOG** 

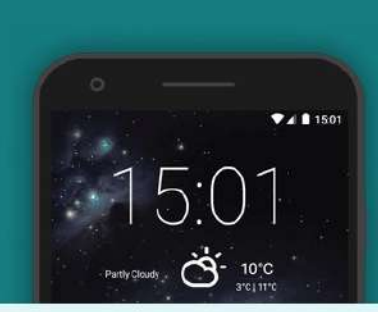

#### Latest news

Changelog 23 - Brilliant Backgrounds, Versatile Volume and Terrific Tiles **CHANGES SINCE MAR 01, 2019** ⊙ July 02, 2019 <sup>◎</sup> jrizzoli

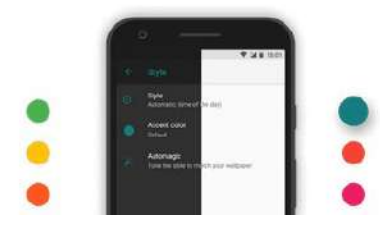

#### Individuality

Customization is paramount to productivity. That's why LineageOS promises to push for user personalization and

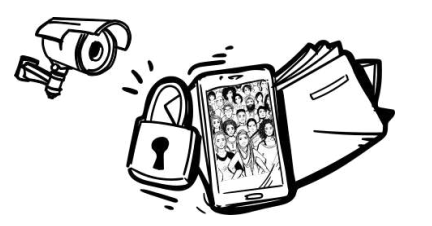

#### Alternativas a las GAFAM

# Android VS DOT OS [http://www.droidontime.com/]

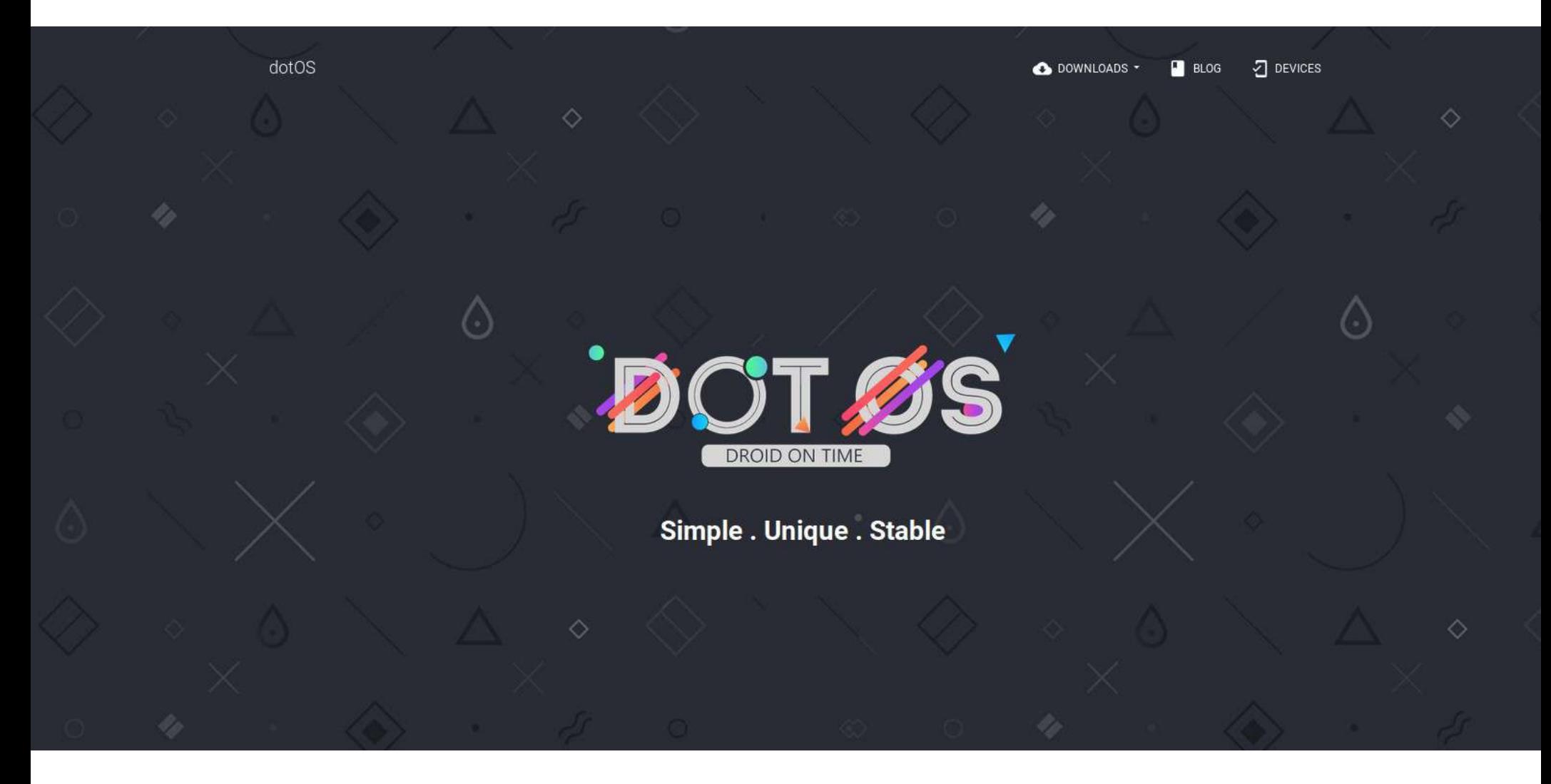

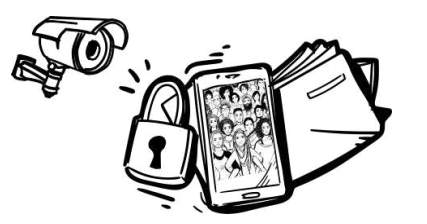

#### Alternativas a las GAFAM

# Dispositivos móviles ::: FairPhone <https://www.fairphone.com/es/>

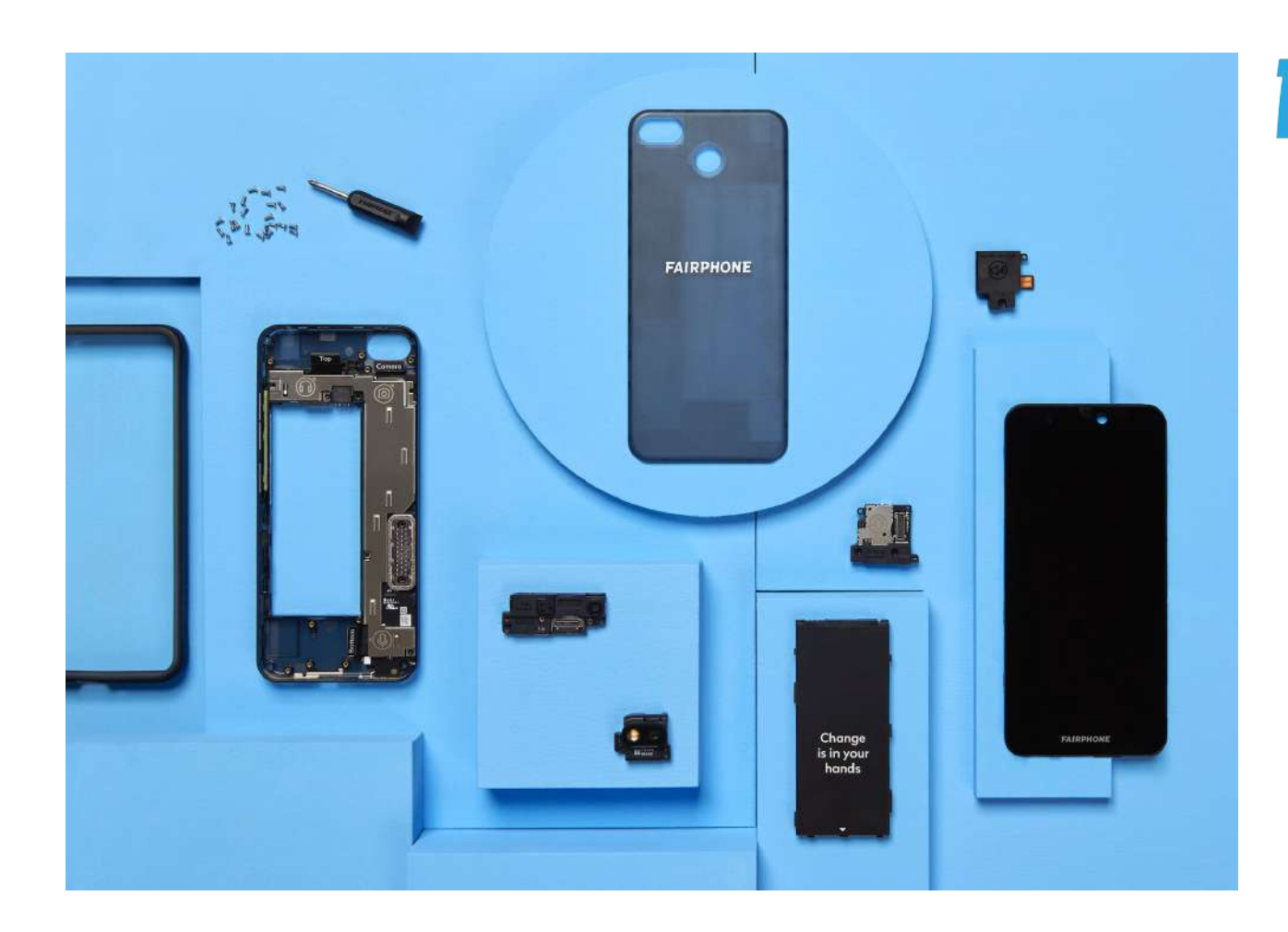

# **FAIRPHONE**

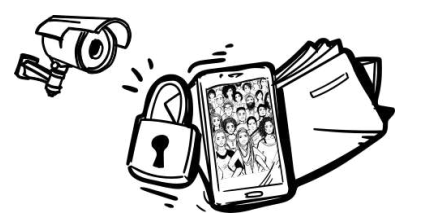

Alternativas a las GAFAM

# Dispositivos móviles ::: PinePhone <https://www.pine64.org/pinephone/>

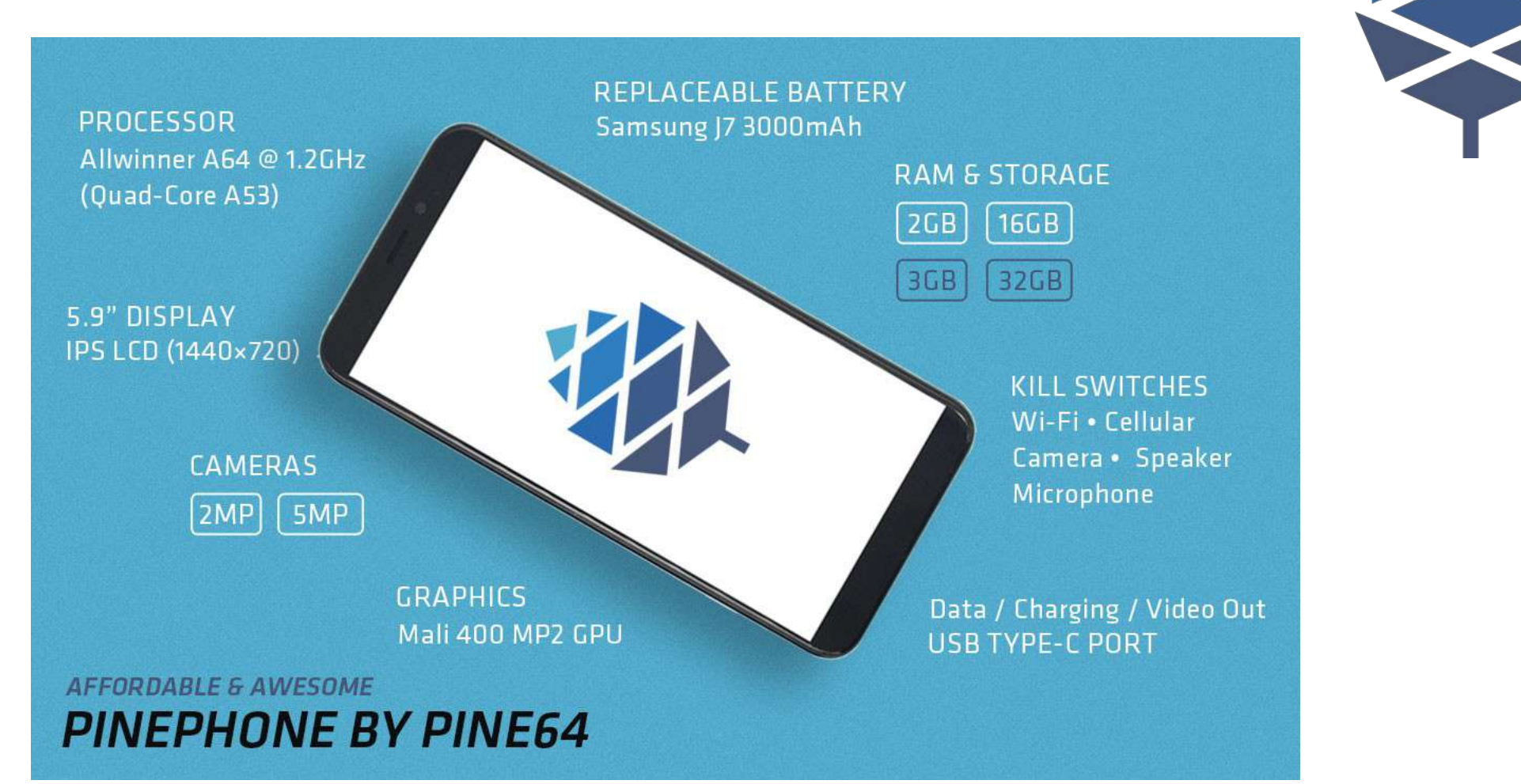

Soberanía Tecnológica

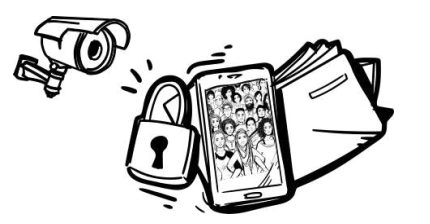

#### Alternativas a las GAFAM

# Dispositivos móviles ::: Purism Librem 5

# <https://puri.sm/products/librem-5/>

The Librem 5 is a phone built on PureOS, a fully free, ethical and open-source operating system that is not based on Android or iOS.

Learn more about why this is important

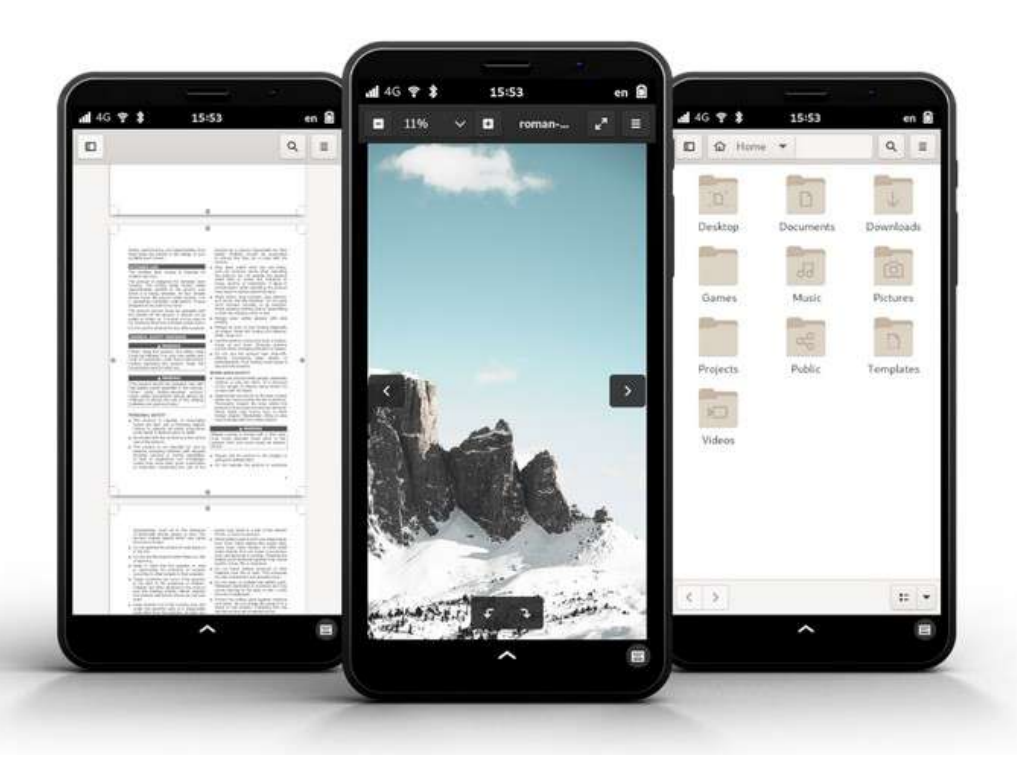

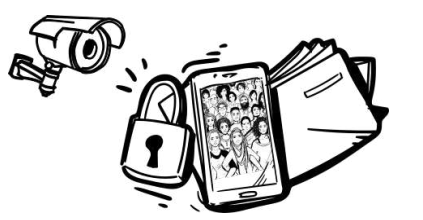

Otras tecnologías que nos encontramos diariamente

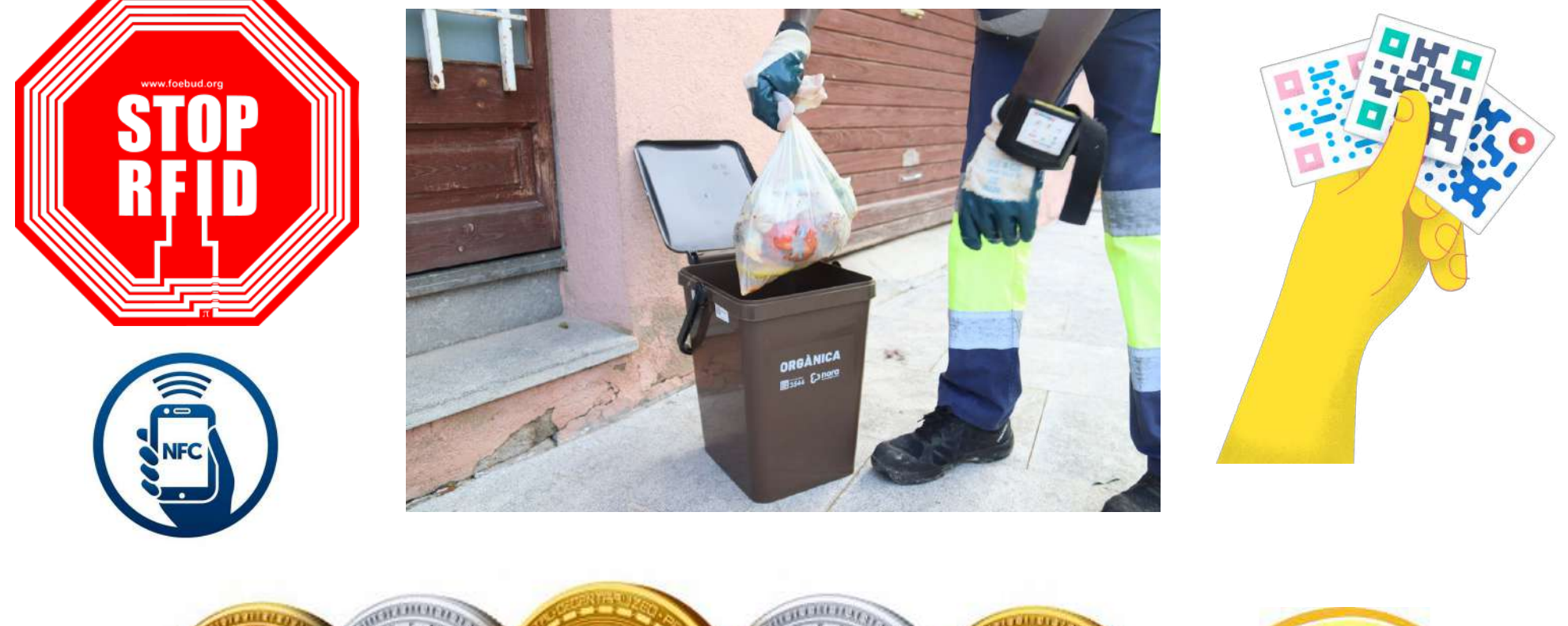

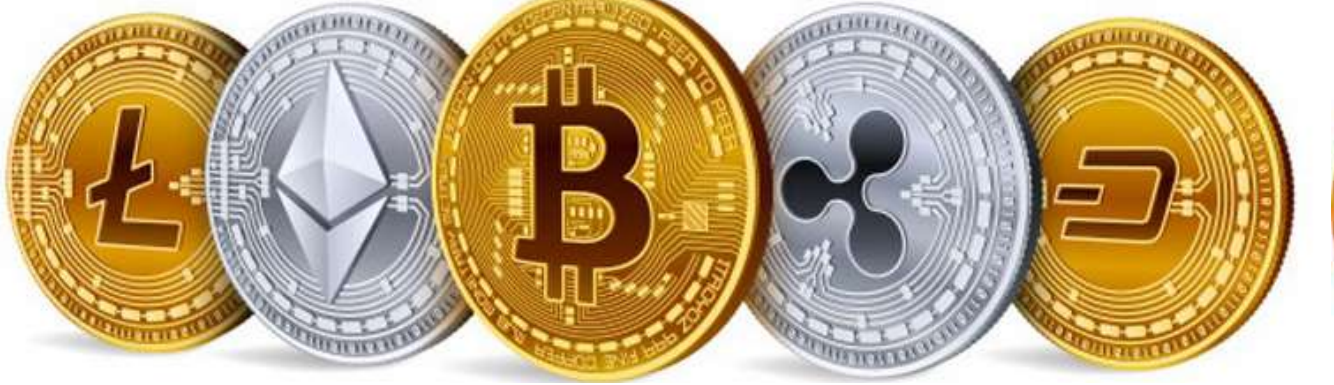

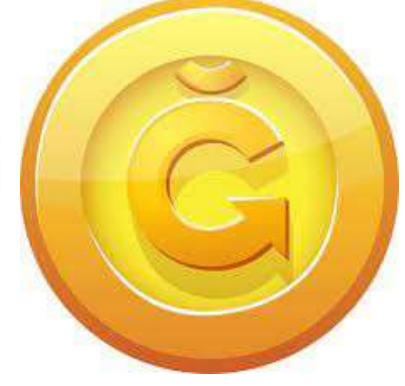

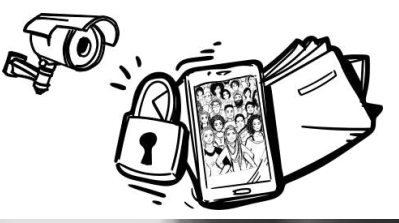

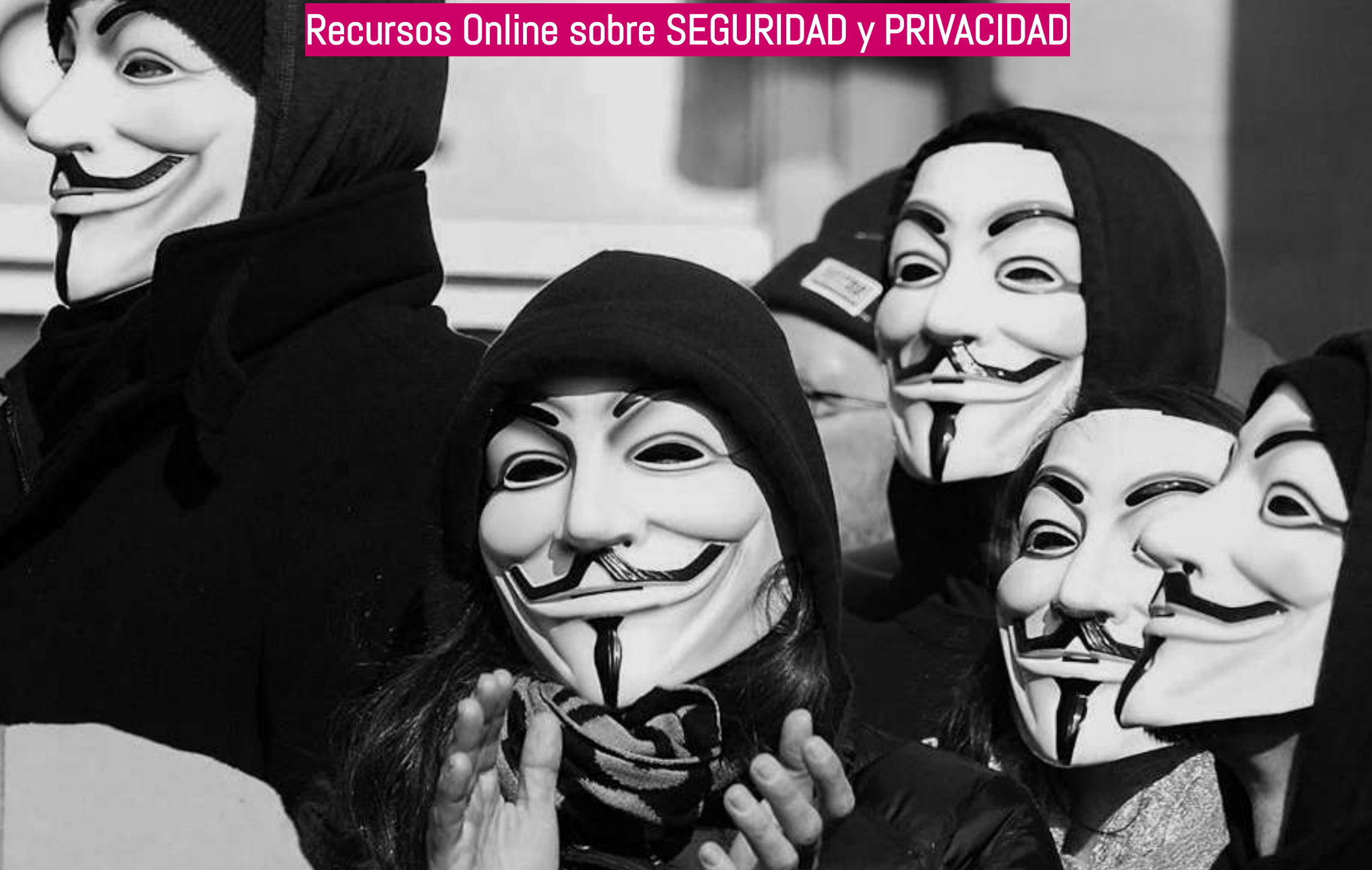

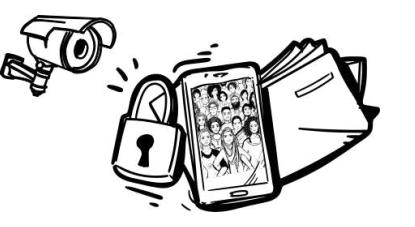

### Recursos Online sobre SEGURIDAD y PRIVACIDAD

Seguridad Digital | Materiales con perspectiva género | Seguridad emocional, bienestar, psicosocial | Otros

# <https://ssd.eff.org/es>

SSD.EFF.ORG

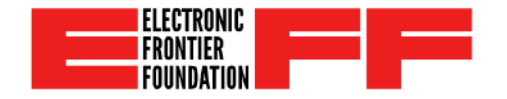

**NOTICIAS** IDIOMA -**INDICE ACERCA DE** 

 $\circ$ 

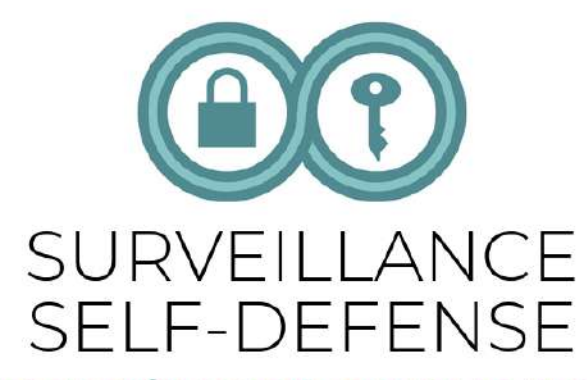

AUTOPROTECCIÓN DIGITAL CONTRA LA VIGILANCIA: **CONSEJOS, HERRAMIENTAS Y GUÍAS PARA TENER COMUNICACIONES MAS SEGURAS** 

UN PROYECTO DE LA ELECTRONIC FRONTIER FOUNDATION

Somos la Electronic Frontier Foundation, una organización independiente sin fines de lucro que trabaja para proteger la privacidad en línea desde hace casi treinta años. Esto es Autoprotección Digital Contra La Vigilancia: nuestra guía avanzada para protegerte a ti y a tus amigos del espionaje en línea.

Lee los conceptos BÁSICOS para descubrir cómo funciona la vigilancia en línea. Sumérgete en nuestros GUÍAS para obtener instrucciones sobre cómo instalar nuestra selección de las mejores y más seguras aplicaciones. Tenemos información más detallada en nuestras secciones de APRENDIZAJE ADICIONAL.
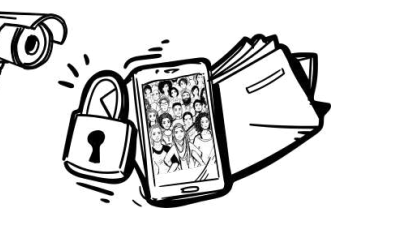

## Recursos Online sobre SEGURIDAD y PRIVACIDAD

Seguridad Digital | Materiales con perspectiva género | Seguridad emocional, bienestar, psicosocial | Otros

<https://ssd.eff.org/es>

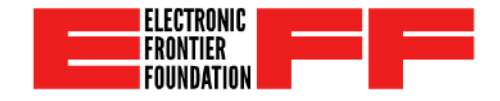

### Por qué los metadatos son importantes

Visión animada: cómo crear una contraseña súper segura usando un dado

Visión animada: protegiendo tu dispositivo de hackers

Visión animada: Uso de gestores de contraseñas para estar seguro en línea

Visión animada: cómo un fuerte cifrado puede avudar a evitar la vigilancia en línea Siete pasos para la Seguridad Digital

**Eligiendo sus Herramientas** 

**Comunicándote Con Otros** 

**Evaluando tus riesgos** 

Qué debo saber sobre el cifrado?

**Manteniendo sus Datos Seguros** 

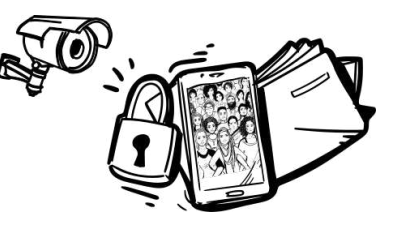

## Recursos Online sobre SEGURIDAD y PRIVACIDAD

Seguridad Digital | Materiales con perspectiva género | Seguridad emocional, bienestar, psicosocial | Otros

[https://www.derechosdigitales.org/tipo\\_publicacion/publicaciones/](https://www.derechosdigitales.org/tipo_publicacion/publicaciones/)

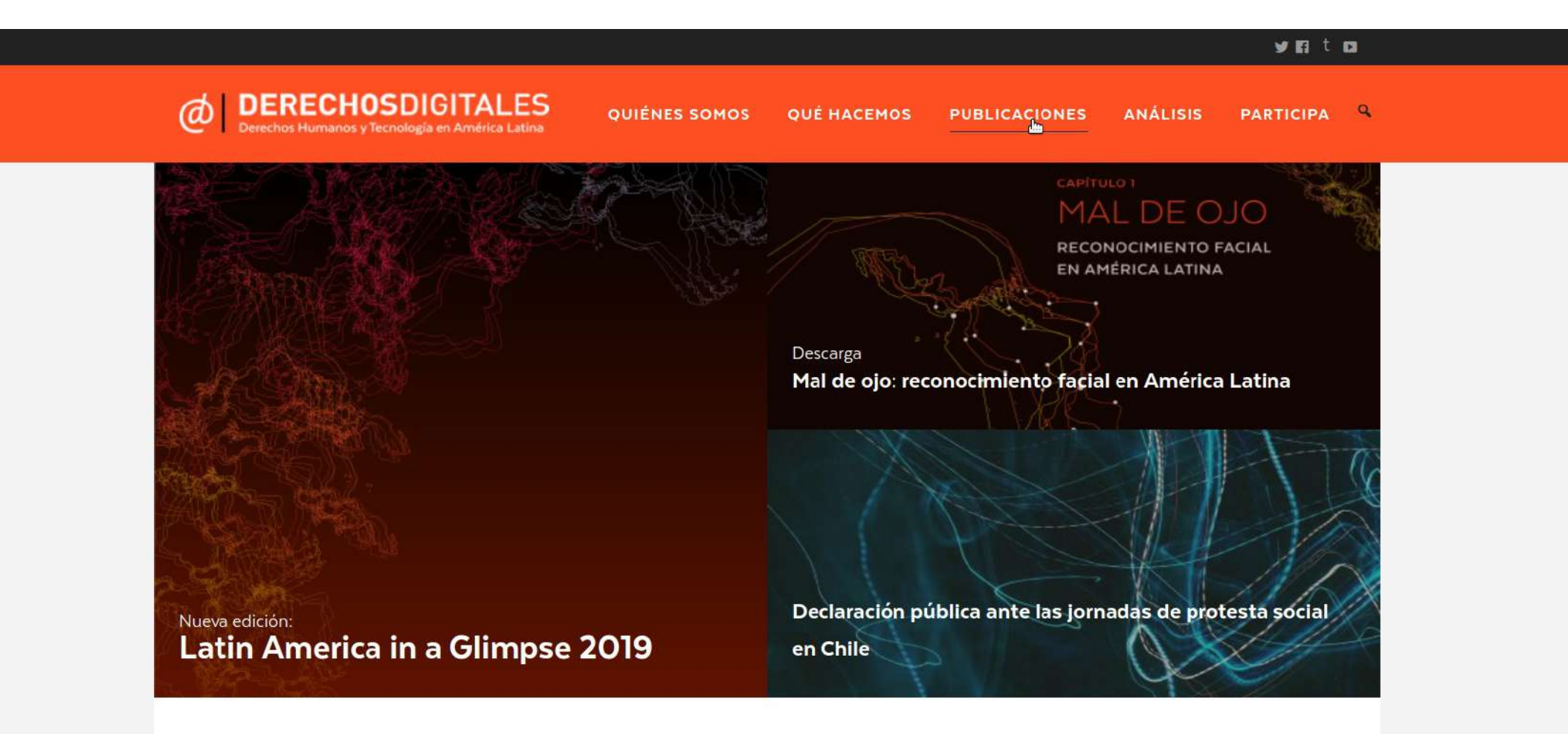

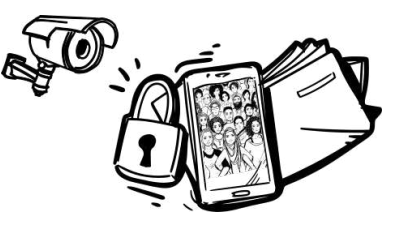

## Recursos Online sobre SEGURIDAD y PRIVACIDAD

Seguridad Digital | Materiales con perspectiva género | Seguridad emocional, bienestar, psicosocial | Otros

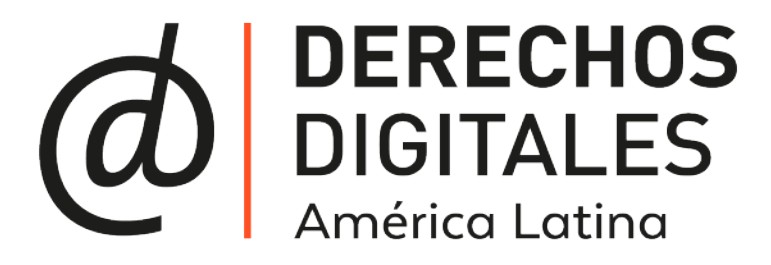

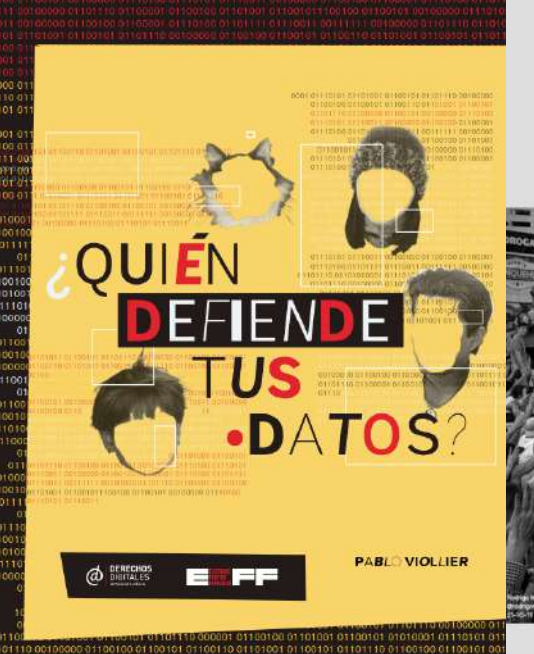

0101 01101001 01100101 01101110 00100000

111110111001100111111100

Consejos de seguridad digital para

#### Medios de comunicación independientes Primero versión, octubre 2019. Santiago de Chile.

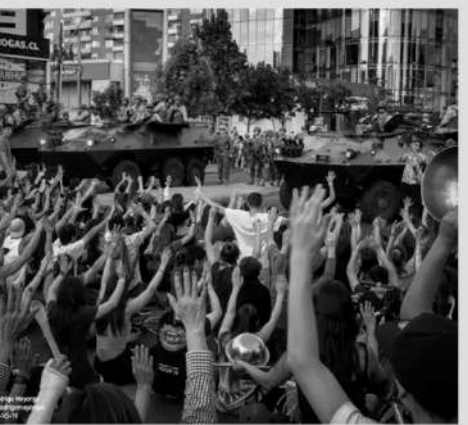

### Tenemos que hablar

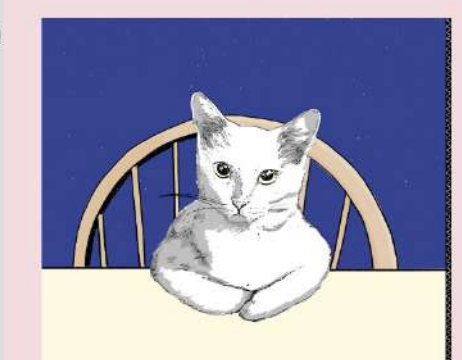

### Internet está jugando con tus sentimientos

 $\omega$  DERECHOS

DERECHO

 $\phi$ 

Belén Roca

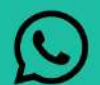

### ¿Confiable y seguro?

Un vistazo a las potenciales **Aufricabilitiodes de WhatsApp** 

trio Poz Congle

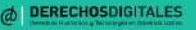

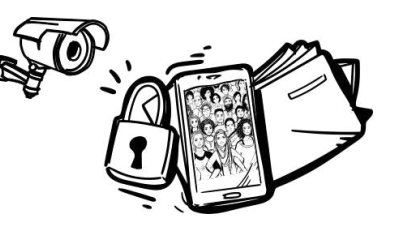

## Recursos Online sobre SEGURIDAD y PRIVACIDAD

## Seguridad Digital | Materiales con perspectiva género | Seguridad emocional, bienestar, psicosocial | Otros

<https://www.derechosdigitales.org/notemasainternet/>

Tenemos mucho material preparado por una amplia gama de talentosos colaboradores. Sigue esta web o nuestros canales por Twitter, Facebook y Tumblr para saber más.

## **INFOGRAFÍAS**

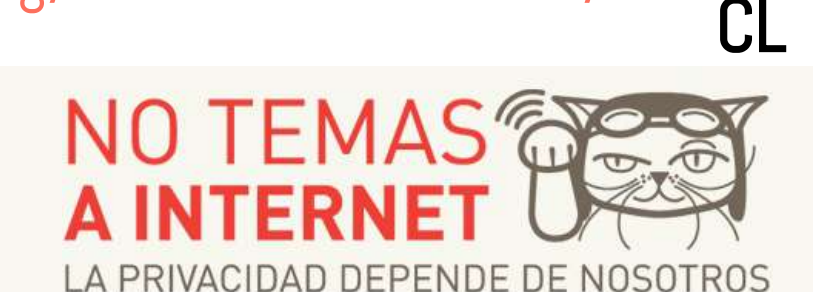

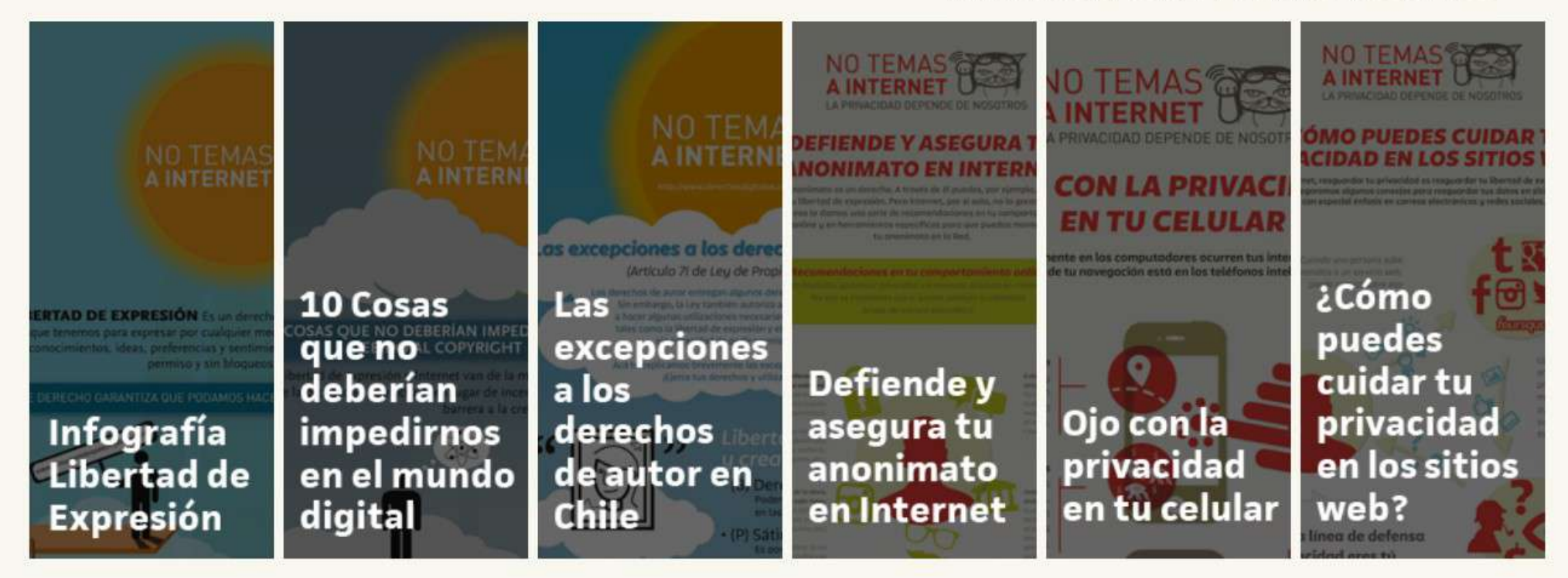

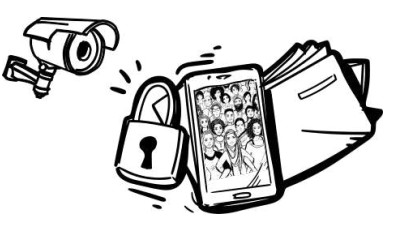

## Recursos Online sobre SEGURIDAD y PRIVACIDAD

## Seguridad Digital | Materiales con perspectiva género | Seguridad emocional, bienestar, psicosocial | Otros

<https://sinmiedo.com.co/>

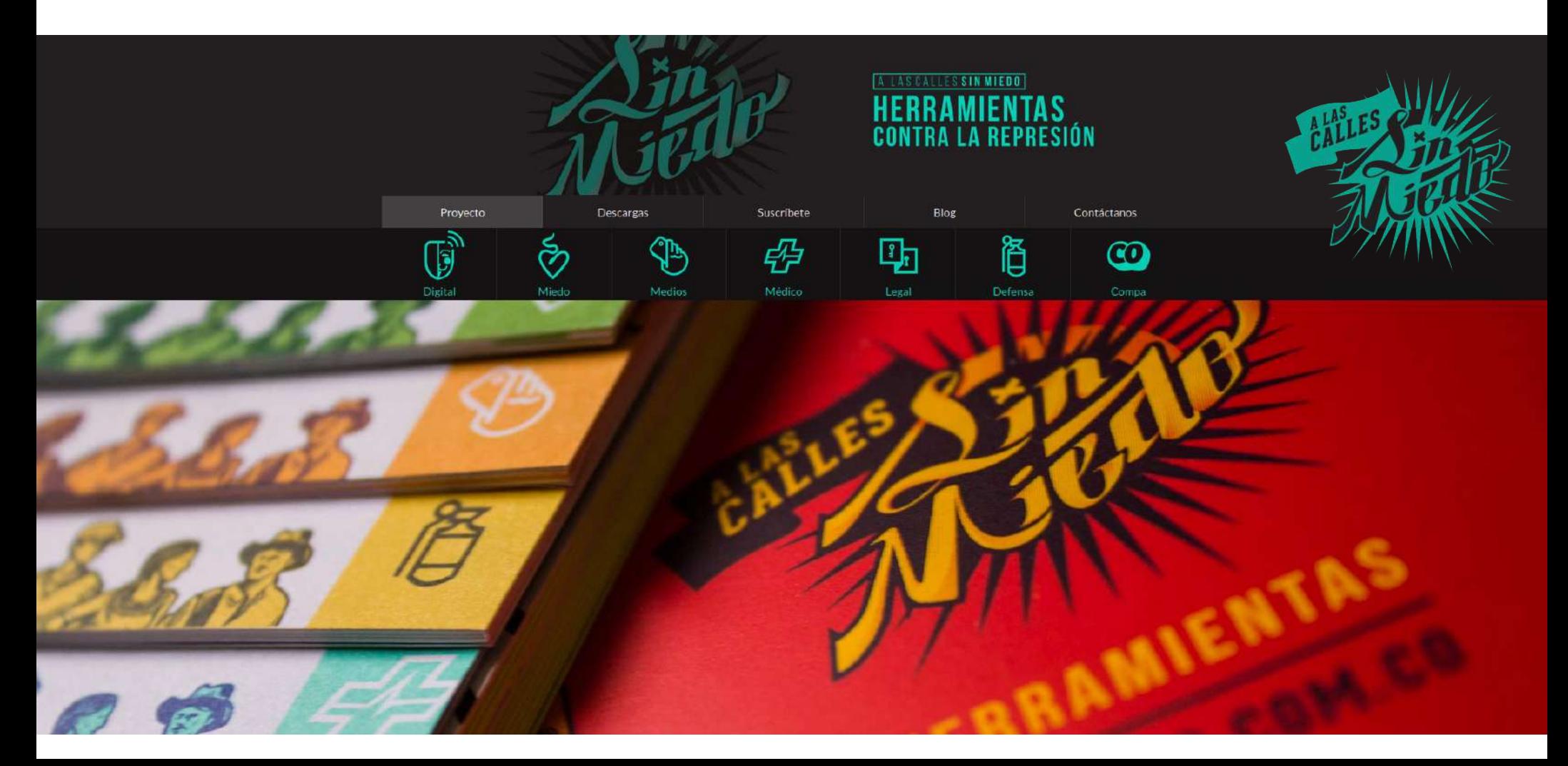

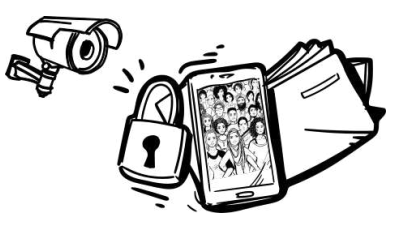

## Recursos Online sobre SEGURIDAD y PRIVACIDAD

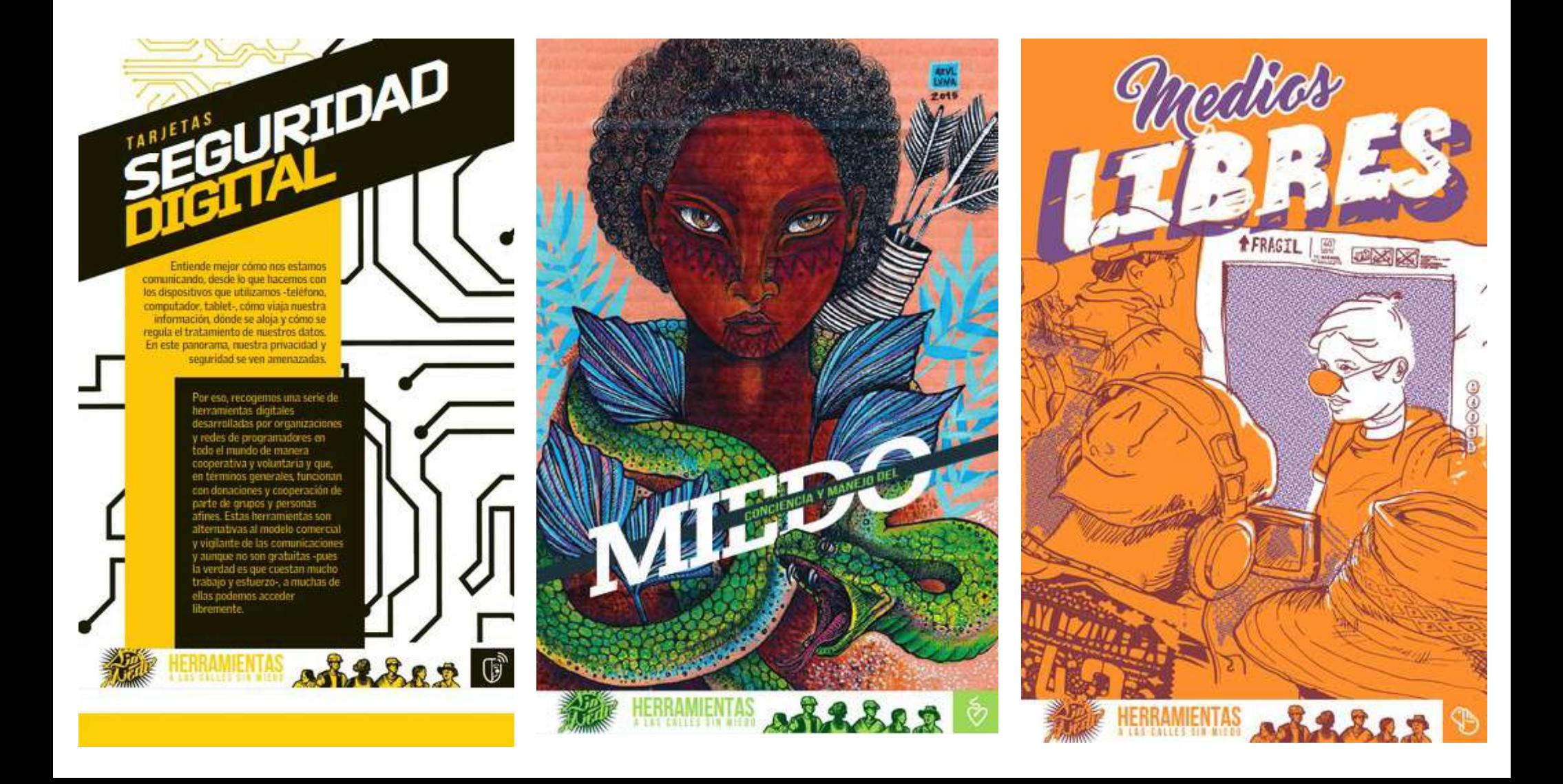

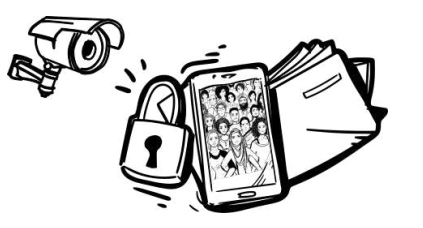

## Recursos Online sobre SEGURIDAD y PRIVACIDAD

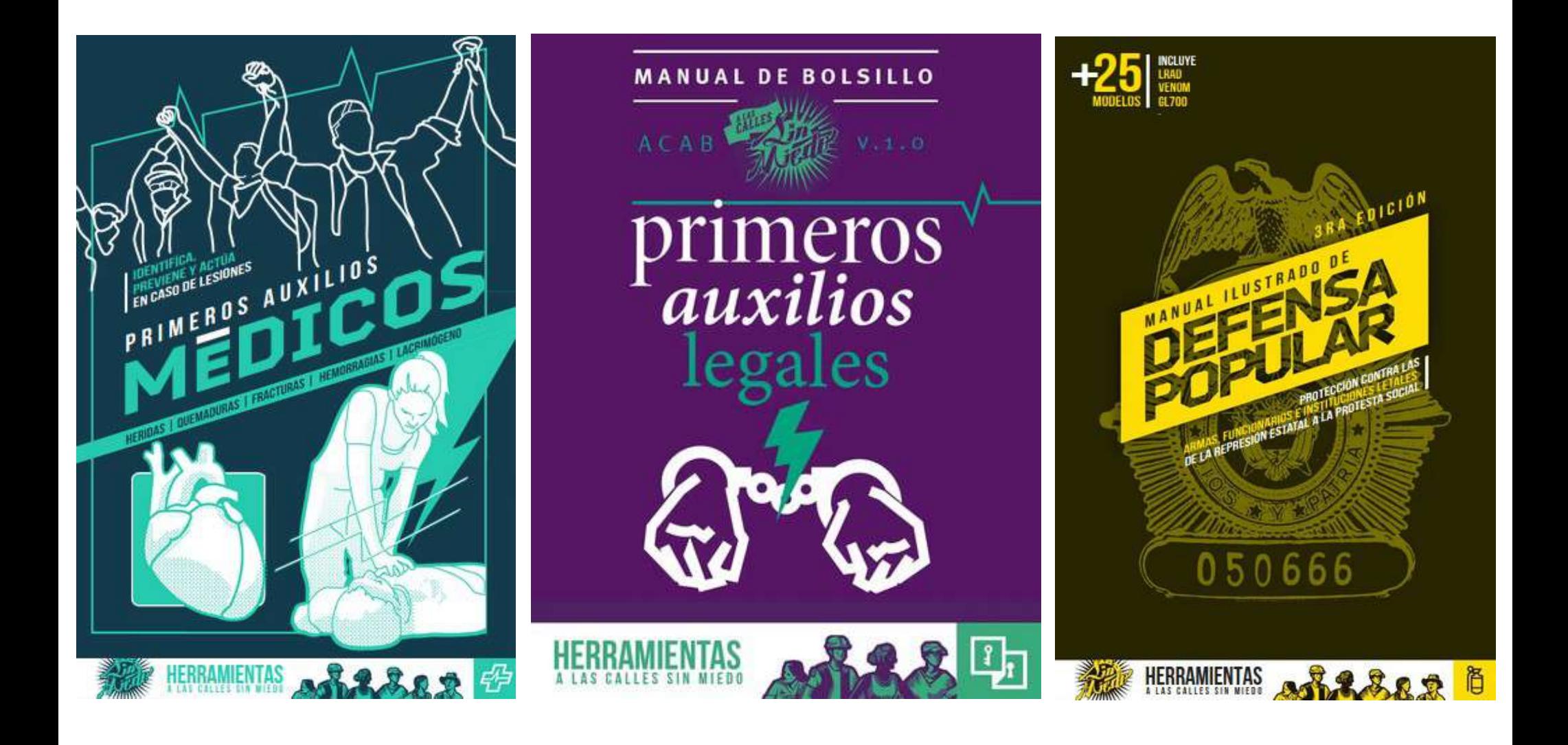

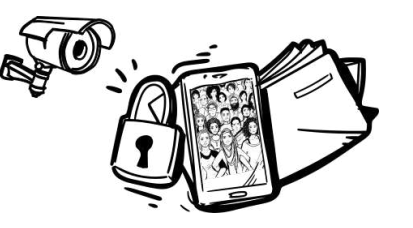

## Recursos Online sobre SEGURIDAD y PRIVACIDAD

Seguridad Digital | Materiales con perspectiva género | Seguridad emocional, bienestar, psicosocial | Otros

<https://derechosdigitales.org/microseguridaddigital/>

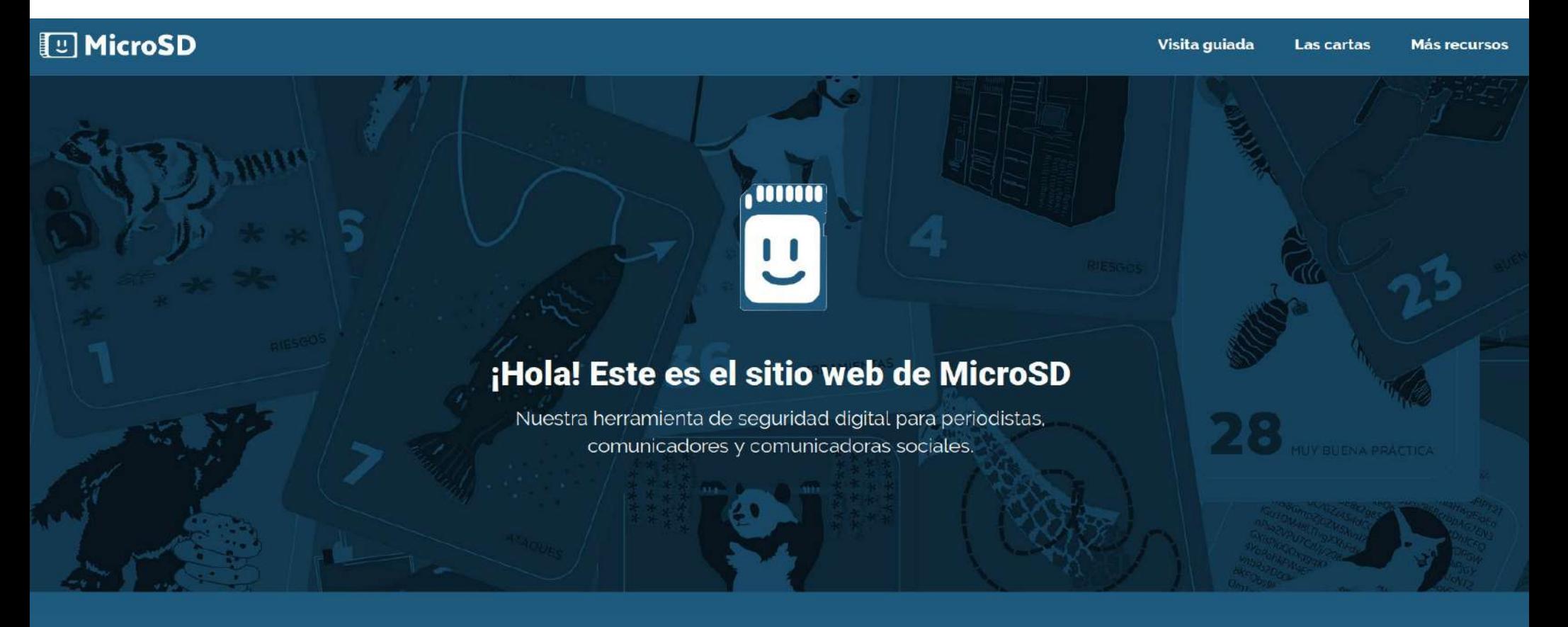

¿Qué te gustaría aprender a proteger hoy?

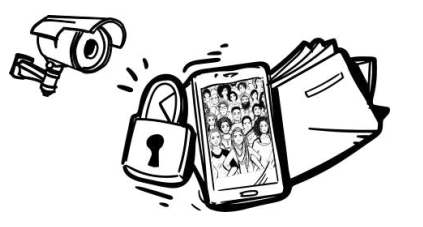

## Recursos Online sobre SEGURIDAD y PRIVACIDAD

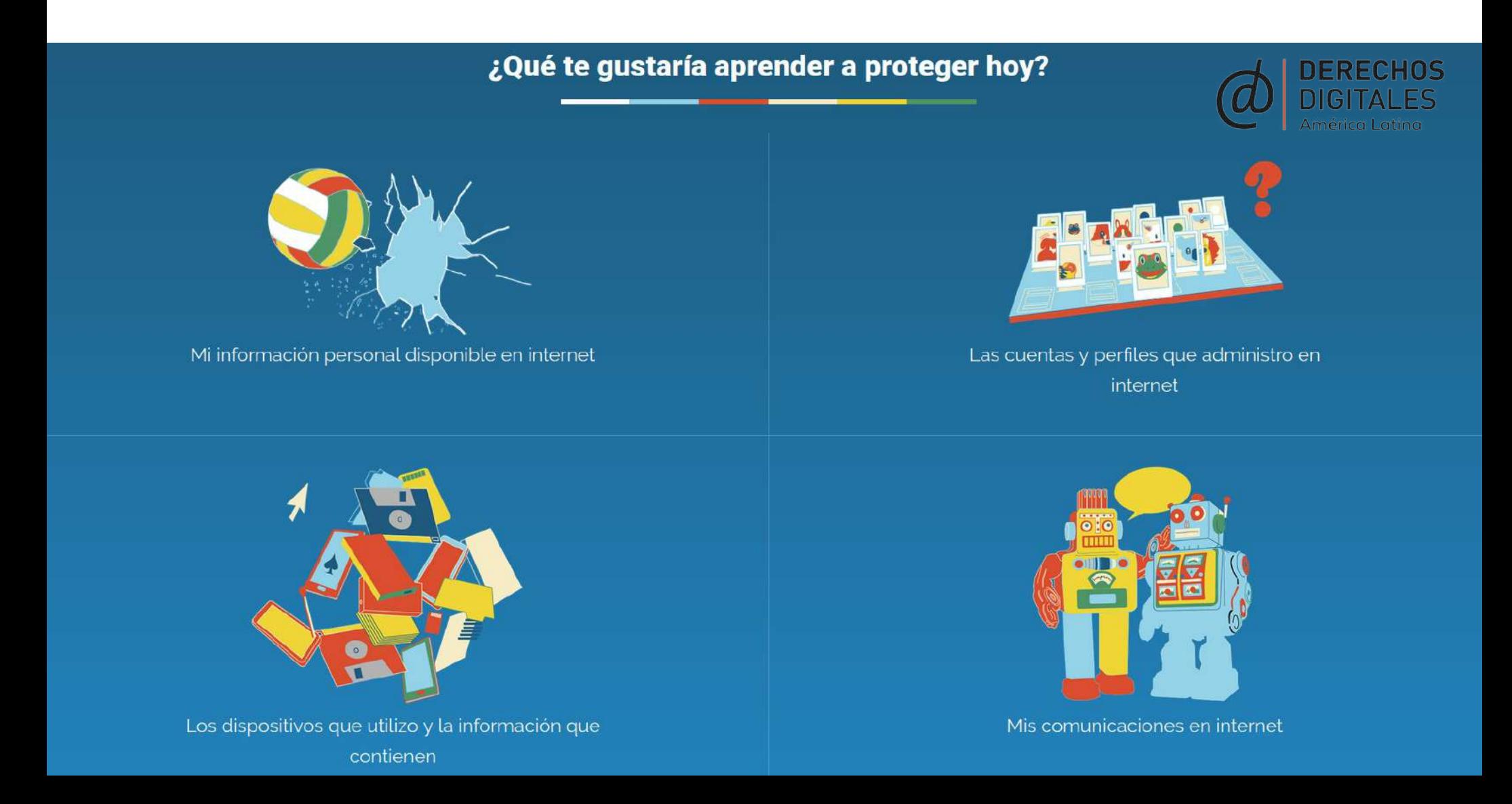

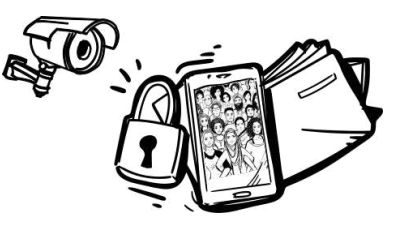

**Communication** 

## Recursos Online sobre SEGURIDAD y PRIVACIDAD

### Seguridad Digital | Materiales con perspectiva género | Seguridad emocional, bienestar, psicosocial | Otros

## <https://www.digitalfirstaid.org/es/>

**DIGITAL FIRST AID KIT<sup>\*</sup>** 

**Conseguir ayuda** Acerca de Auto cuidado  $Ies]$ ,

### **BIENVENIDO AL ¡KIT DE PRIMEROS AUXILIOS DIGITALES!**

Un kit diseñado para llevarte al equipo de CiviCERT indicado

El Kit de primeros auxilios digitales es un recurso gratuito para avudar a guienes brindan respuesta rápida, entrenadores en seguridad digital y activistas con intereses técnicos a protegerse mejor a si mismos y a sus comunidades contra los tipos más comunes de emergencias digitales. Tambien puede ser usado por activistas, defensores de derechos humanos, blogueros, periodistas o activistas de medios que quieren aprender más sobre cómo se pueden proteger a sí mismos y ayudar a otros. Si tu o alquien a quien estás avudando está sufriendo una emergencia digital, el Kit de primeros auxilios digitales te avudará a diagnosticar los problemas que estás experimentando y te referirá a los proveedores de soporte adecuados para obtener avuda más especializada si es necesario.

### ¿QUÉ PROBLEMA ESTÁS **EXPERIMENTANDO?**

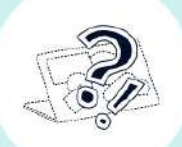

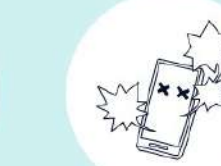

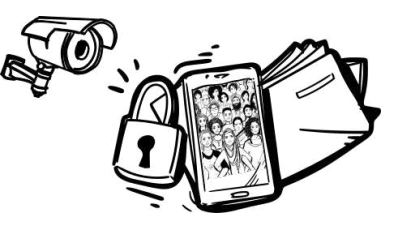

## Recursos Online sobre SEGURIDAD y PRIVACIDAD

Seguridad Digital | Materiales con perspectiva género | Seguridad emocional, bienestar, psicosocial | Otros

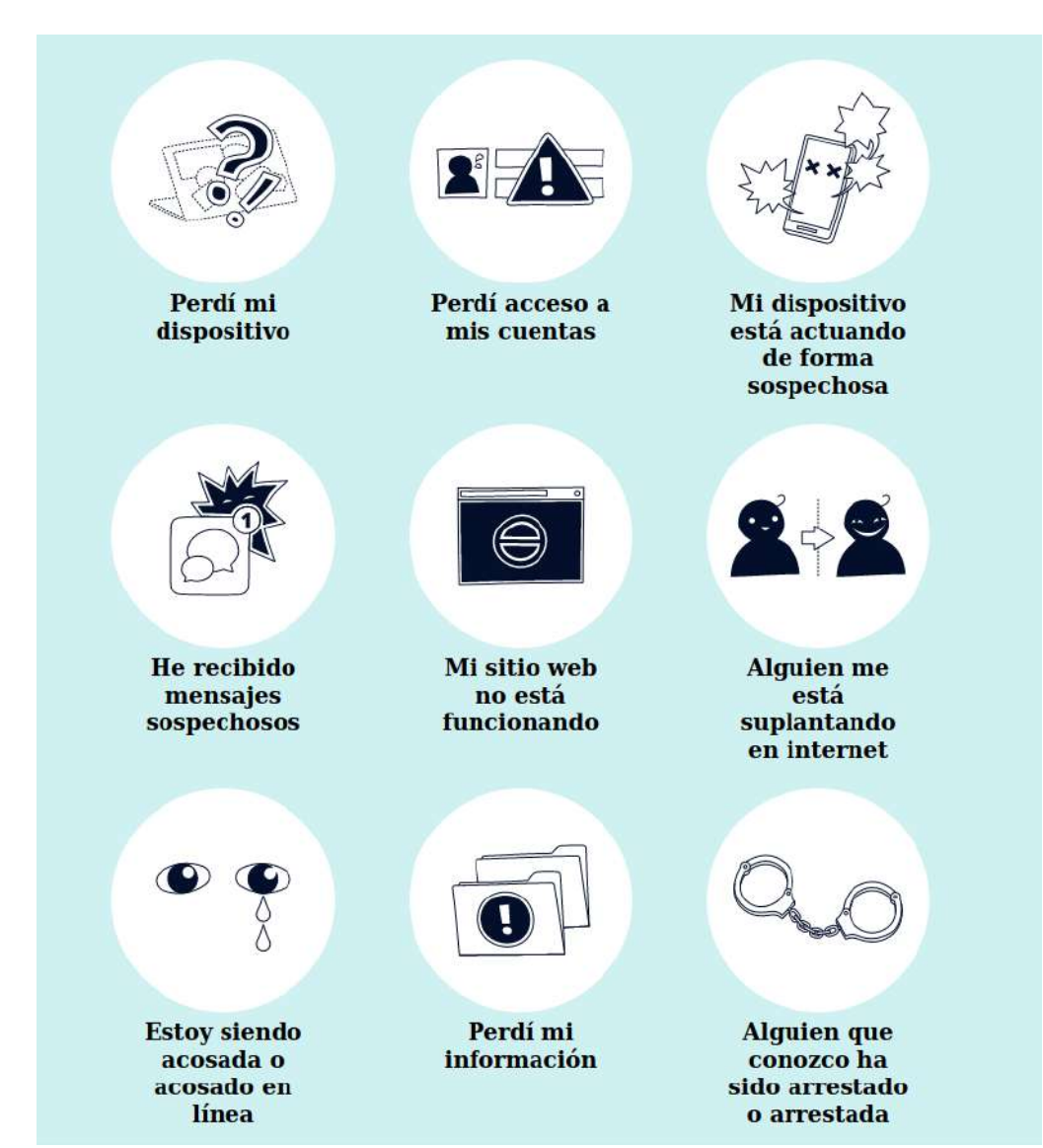

El Kit de primeros auxilios digitales es un esfuerzo colaborativo de la Red de respuesta rápida (RaReNet) y de CiviCERT.

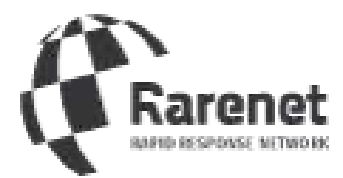

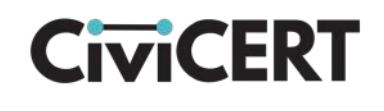

RaReNet es una red internacional de grupos que trabajan brindando respuesta rápida y organizaciones referencia en el campo de la seguridad digital como EFF, Global Voices, Hivos & the Digital Defenders Partnership, Front Line Defenders, Internews, Freedom House, Access Now, Virtual Road, CIRCL, Open Technology Fund, así como expertos particulares que trabajan en el campo de la seguridad digital y la respuesta rápida.

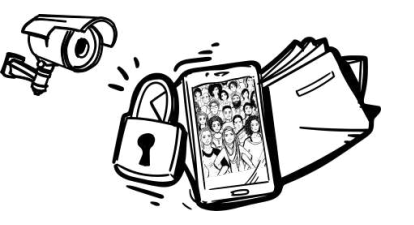

## Recursos Online sobre SEGURIDAD y PRIVACIDAD

Seguridad Digital | Materiales con perspectiva género | Seguridad emocional, bienestar, psicosocial | Otros

<https://myshadow.org/es>

TACTICAL TECH

**ME AND MY** RASTREO  $\sqrt{3}$ SORRE NOSOTROS SHADOW YO Y MI SOMBRA **TOMA CONTROL SOBRE TUS DATOS** 

## *iqué son los rastros digitales?*

A través de tu computadora (ordenador), teléfono celular (móvil) y otros dispositivos (digitales), vas dejando cientos de rastros digitales (también llamados 'rastros de datos') cada día: bits de información sobre ti que son creados, recolectados y almacenados.

Cuando se juntan tus rastros digitales para crear historias o perfiles sobre ti, éstos se convierten en sombras digitales y proporcionan a los demás una visión sobre tu vida que no necesariamente es la verdadera. De cualquier manera, una vez 'alli afuera', son casi imposibles de controlar.

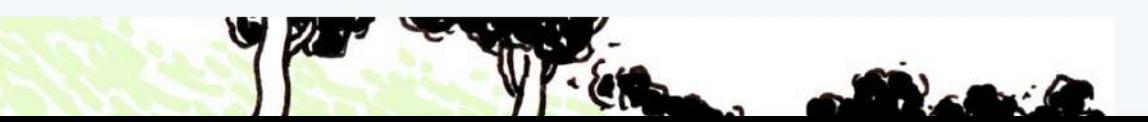

### RASTROS DIGITALES: CONTENIDOS Y METADATOS

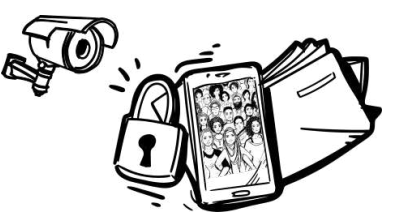

POLÍTICAS DE PRIVACIDAD: VER TODOS

## Recursos Online sobre SEGURIDAD y PRIVACIDAD

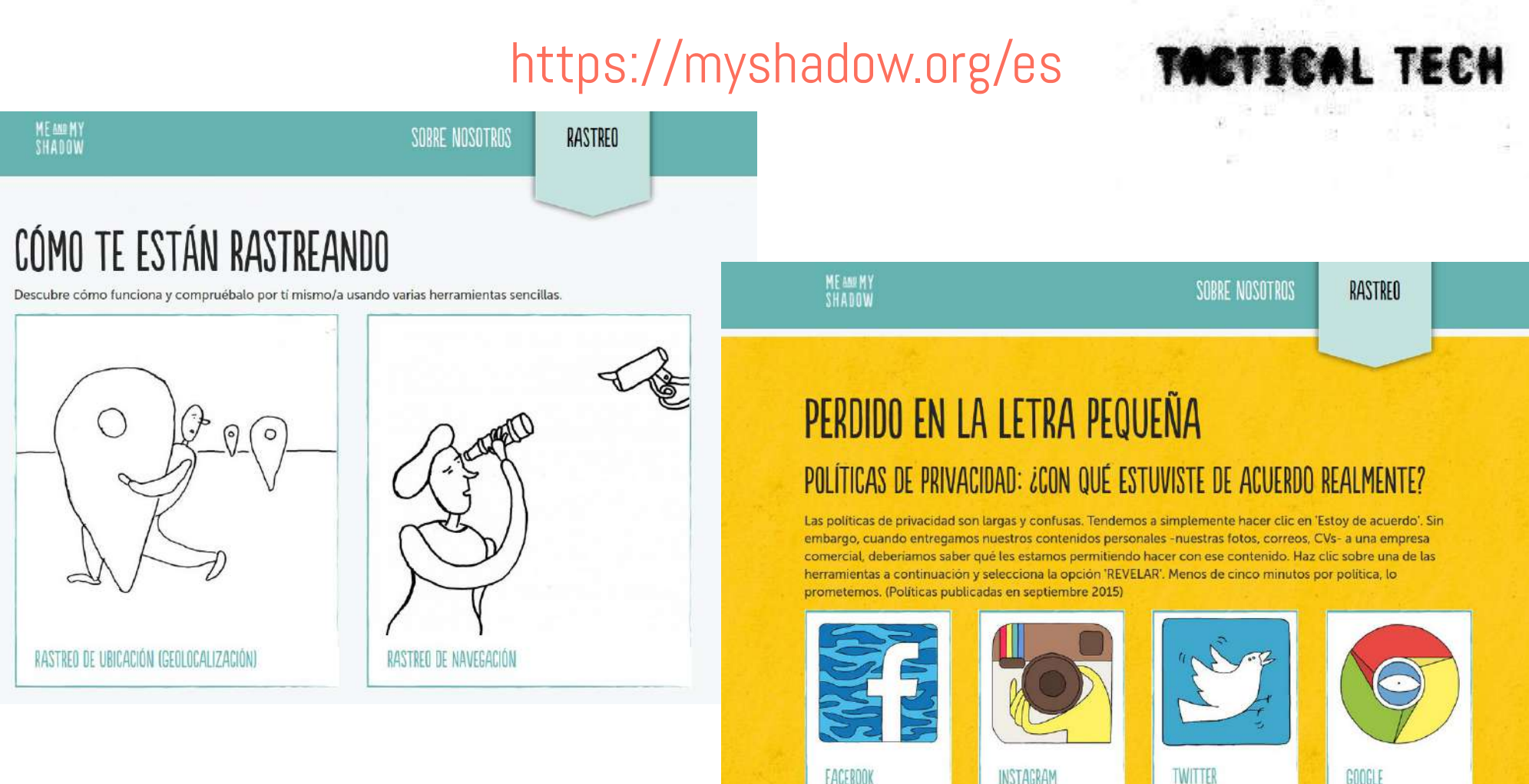

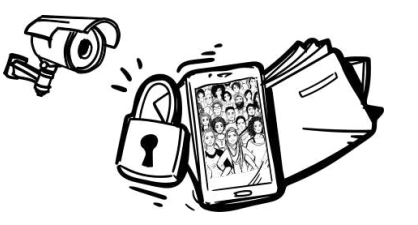

## Recursos Online sobre SEGURIDAD y PRIVACIDAD

Seguridad Digital | Materiales con perspectiva género | Seguridad emocional, bienestar, psicosocial | Otros

## Resistencia Digital.

Manual de seguridad operacional e instrumental para smartphones

[https://www.criptica.org/material/resistencia\\_digital.pdf](https://www.criptica.org/material/resistencia_digital.pdf)

# RESSENTINGRI

**Manual de sequridad operacional** e instrumental para smartphones

> Criptica Prólogo de Enric Borràs

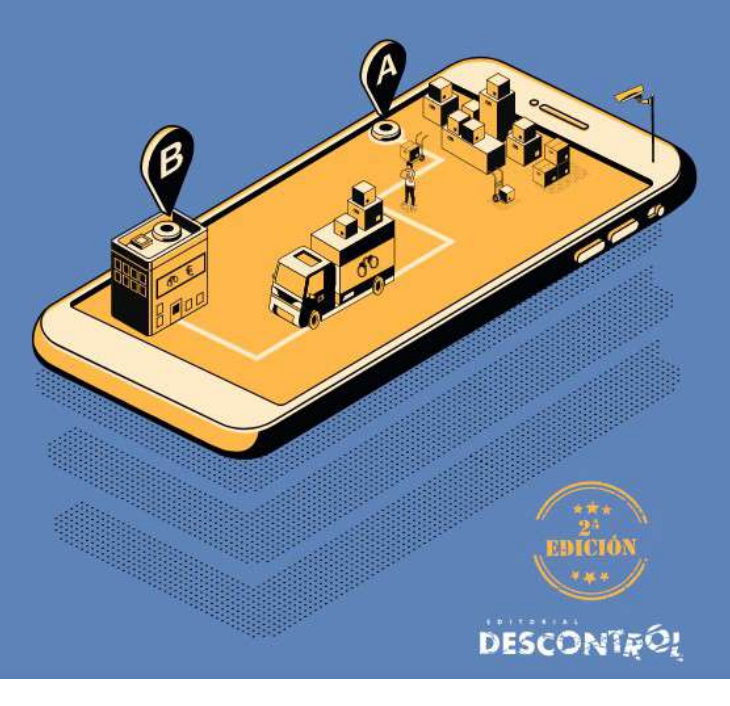

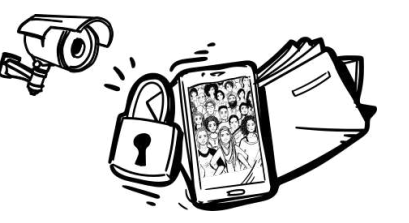

## Recursos Online sobre SEGURIDAD y PRIVACIDAD

### Seguridad Digital | Materiales con perspectiva género | Seguridad emocional, bienestar, psicosocial | Otros

## <https://holistic-security.tacticaltech.org/> **TACTICAL TECH**

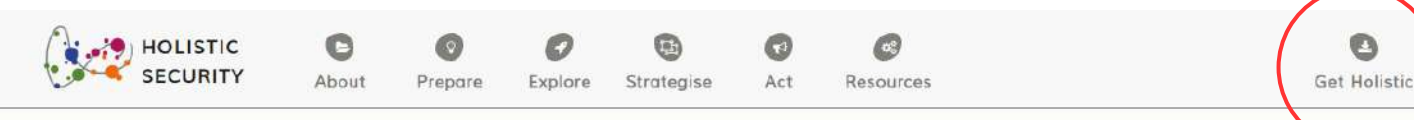

"Caring for myself is not an indulgence, it is self-preservation and that is an act of political warfare." - Audre Lorde

Holistic Security is a strategy manual to help human rights defenders maintain their well-being in action. The holistic approach integrates selfcare, well-being, digital security, and information security into traditional security management practices.

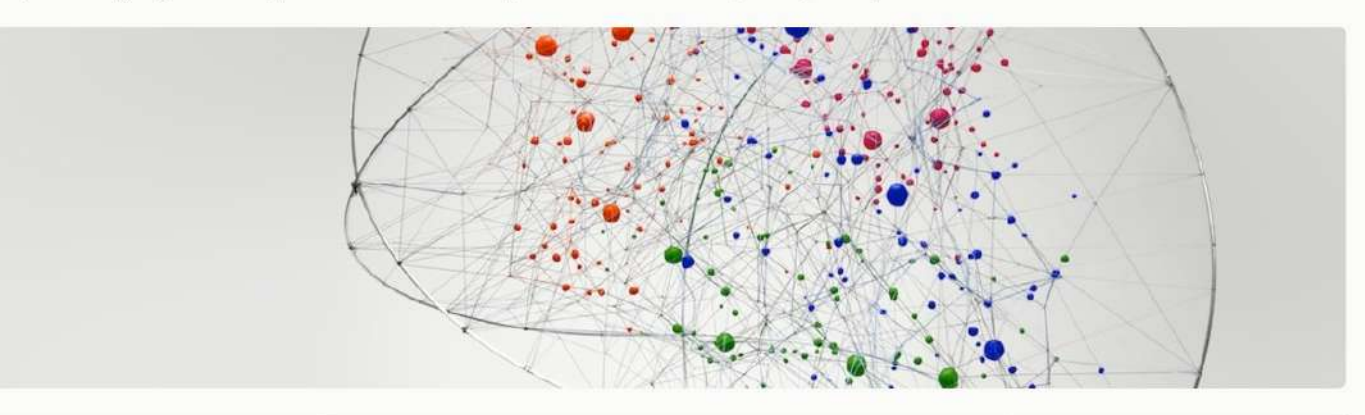

#### THE HOLISTIC SECURITY MANUAL

The Holistic Security Manual is founded on the understanding that 'security' is a deeply personal. subjective and gendered concept. When we work to bring about positive social change, we can face persistent threats and attacks which impact upon our physical and psychological integrity, and often affect our friends and families. However, taking an organised approach to security can help us to sustain ourselves and our work.

This manual is the first to adopt an explicitly 'holistic' approach to security and protection strategies for human rights defenders. This means that rather than looking separately at the

#### 图 RECENT POSTS

#### **Trainers' Manual**

NEW RELEASE: The Holistic Security Trainers' Manual is out...

#### Holistic Security in Conversation

Tactical Tech's Hannah Smith sits down with project lead Daniel Ó Cluanaigh to...

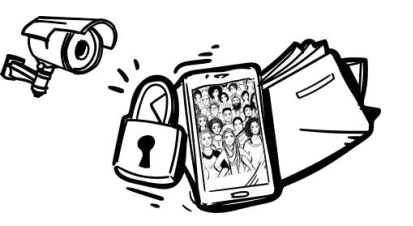

## Recursos Online sobre SEGURIDAD y PRIVACIDAD

### Seguridad Digital | Materiales con perspectiva género | Seguridad emocional, bienestar, psicosocial | Otros

<https://www.privacytools.io/>

**Privacy Tools** 

**O** Prefer the classic site? View a single-page layout.

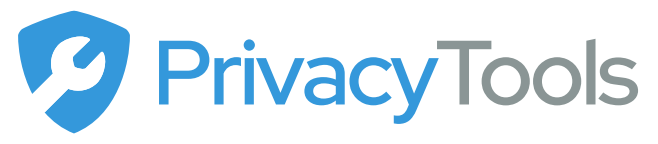

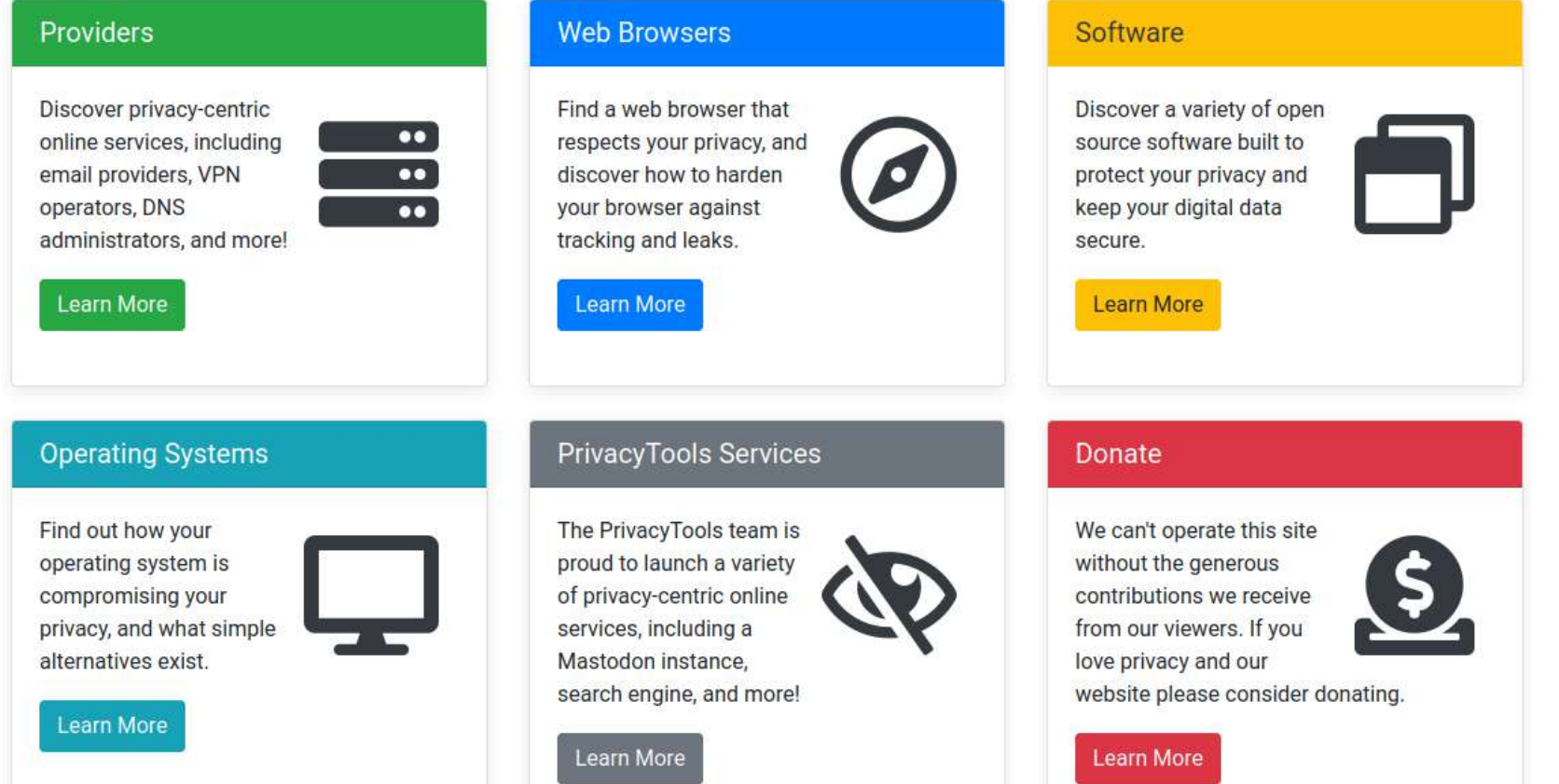

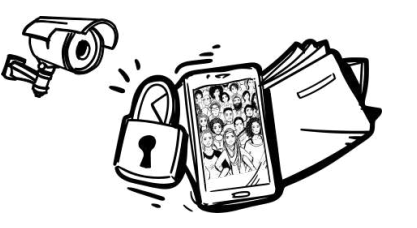

## Recursos Online sobre SEGURIDAD y PRIVACIDAD

Seguridad Digital | Materiales con perspectiva género | Seguridad emocional, bienestar, psicosocial | Otros

## [https://accessnowhelpline.gitlab.io/community-documentation/es\\_index.html](https://accessnowhelpline.gitlab.io/community-documentation/es_index.html)

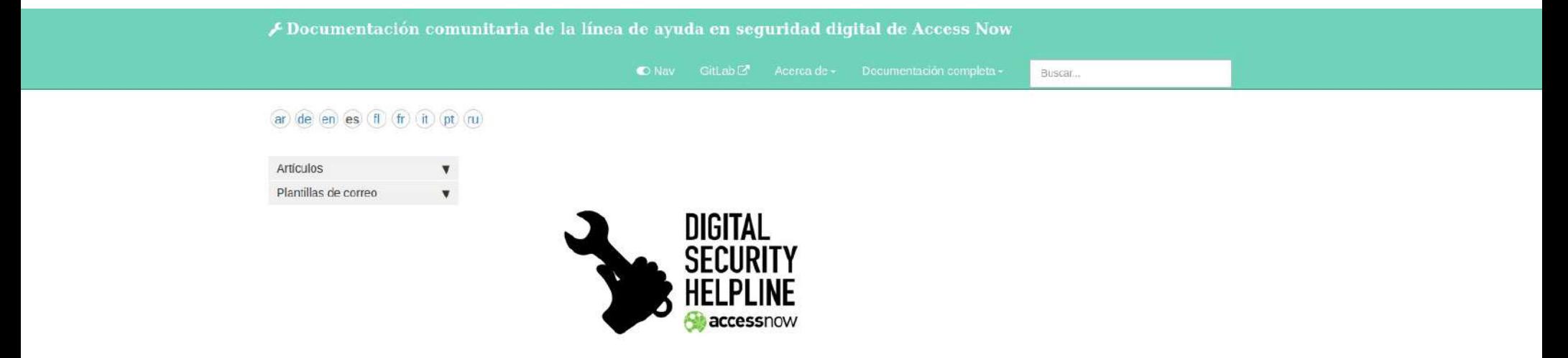

### Documentación para la comunidad de la línea de ayuda en seguridad digital

**√**Edit me C

En este sitio encontrará las quías utilizadas por la línea de ayuda en seguridad digital de Access Now para el manejo de incidentes.

Si usted opera una línea de ayuda en seguridad digital o simplemente brinda asesoría a sus amigxs sobre cómo asegurar sus actividades en línea o responder a incidentes digitales, estas guías le serán de utilidad

Si desea actualizar alguna página, por favor de click en el botón de editar o puede visitar directamente este repositorio de Gitlab<sup>7</sup>.

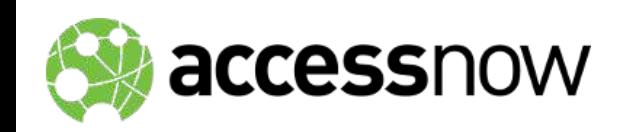

Tags: home

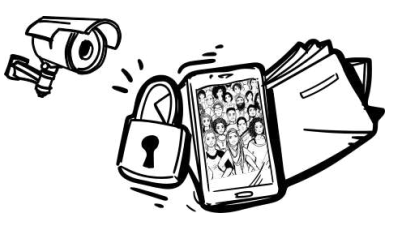

¿Es tu

## Recursos Online sobre SEGURIDAD y PRIVACIDAD

Seguridad Digital | Materiales con perspectiva género | Seguridad emocional, bienestar, psicosocial | Otros

<https://protege.la/>

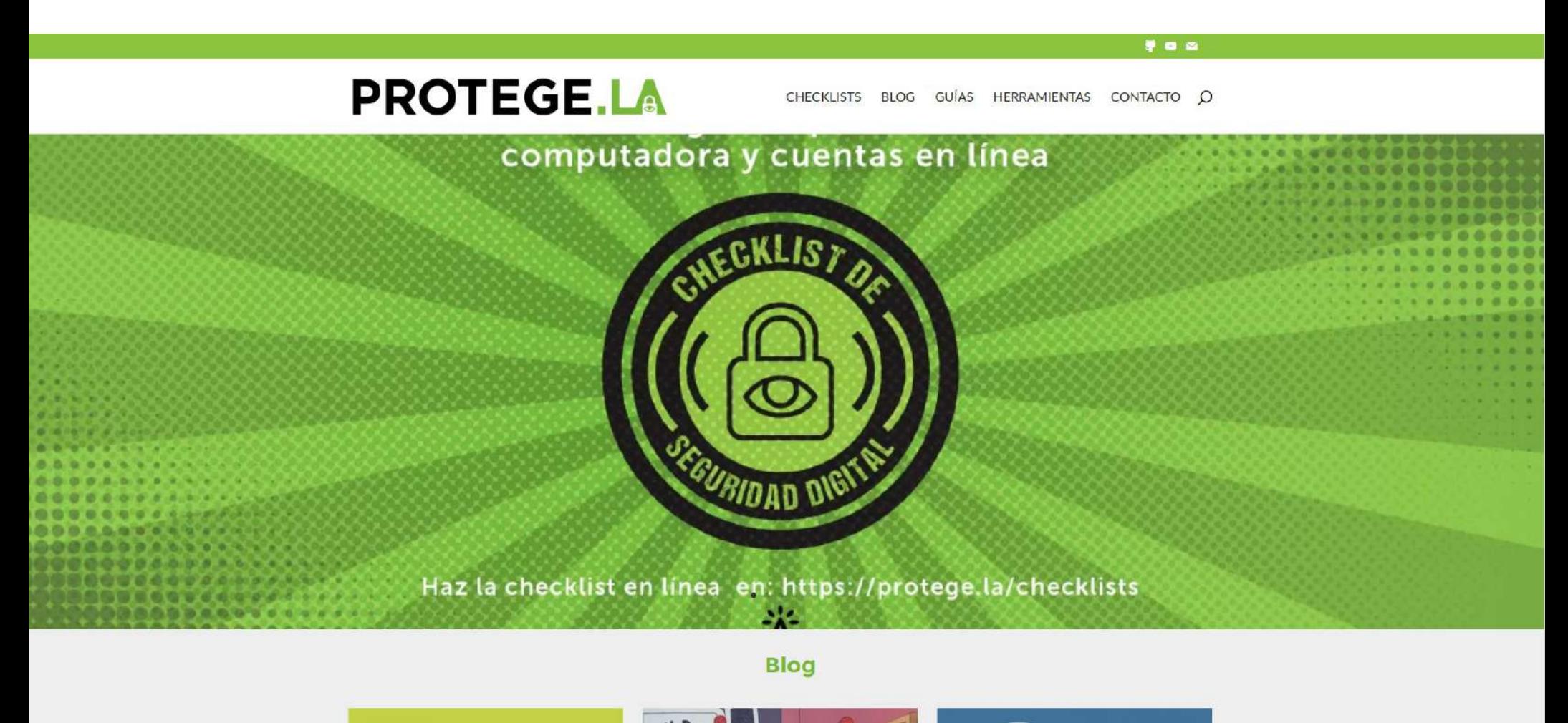

**PORFA TA NO** 

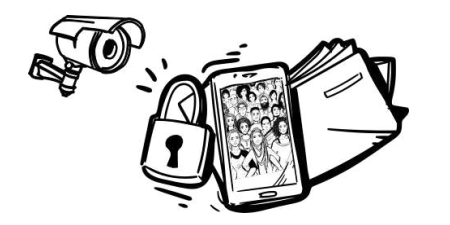

Seguridad y privacidad digital

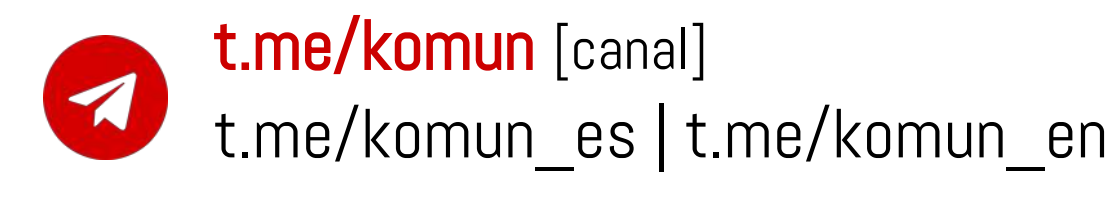

 $\leq$  [info@komun.org](mailto:info@komun.org)

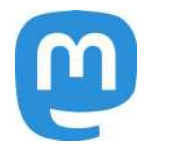

https://hostux.social/@komun

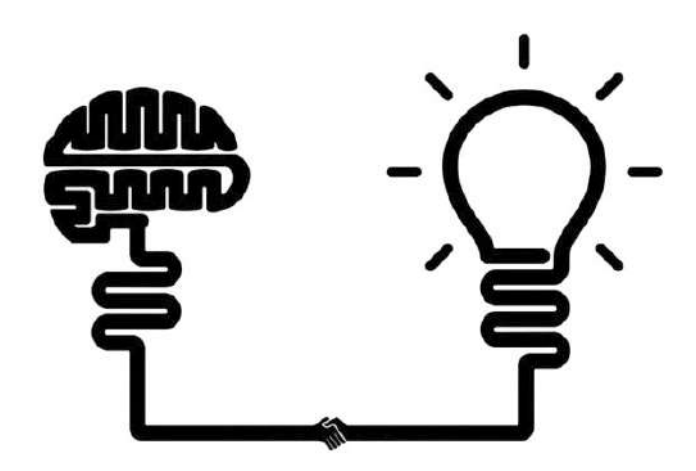

AGRADECIMIENTOS por materiales y contenidos inspiradores:

Donaciones y aprecios en moneda libre

EdWkzNABz7dPancFqW6JVLqv1wpGaQSxgWmMf1pmY7KG

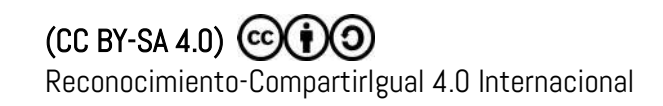

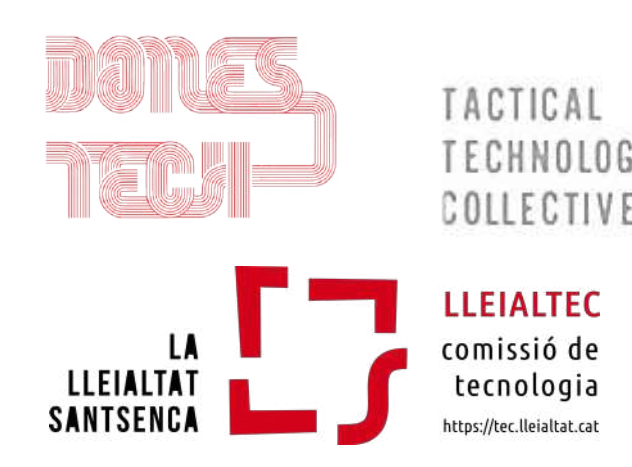